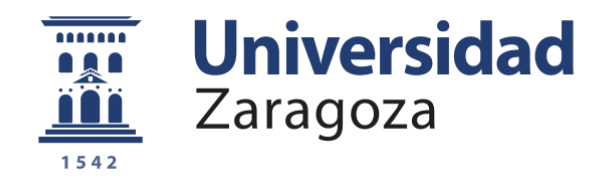

# Trabajo Fin de Grado

# Automatización invernadero con PLC

# Greenhouse automation with PLC

Autor

### Saúl Barona Encinas

Director

Cesar Asensio Chaves

Escuela Universitaria Politécnica La Almunia Septiembre 2023

Página intencionadamente en blanco.

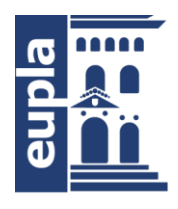

**Escuela Universitaria** Politécnica - La Almunia Centro adscrito Universidad Zaragoza

#### **ESCUELA UNIVERSITARIA POLITÉCNICA DE LA ALMUNIA DE DOÑA GODINA (ZARAGOZA)**

# **MEMORIA**

# Automatización invernadero con PLC

# Greenhouse automation with PLC

# 424.23.84

- Autor: Saúl Barona Encinas
- Director: Cesar Asensio Chaves

Fecha: 09 2023

Página intencionadamente en blanco.

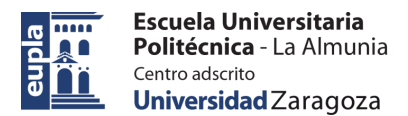

# **INDICE DE CONTENIDO BREVE**

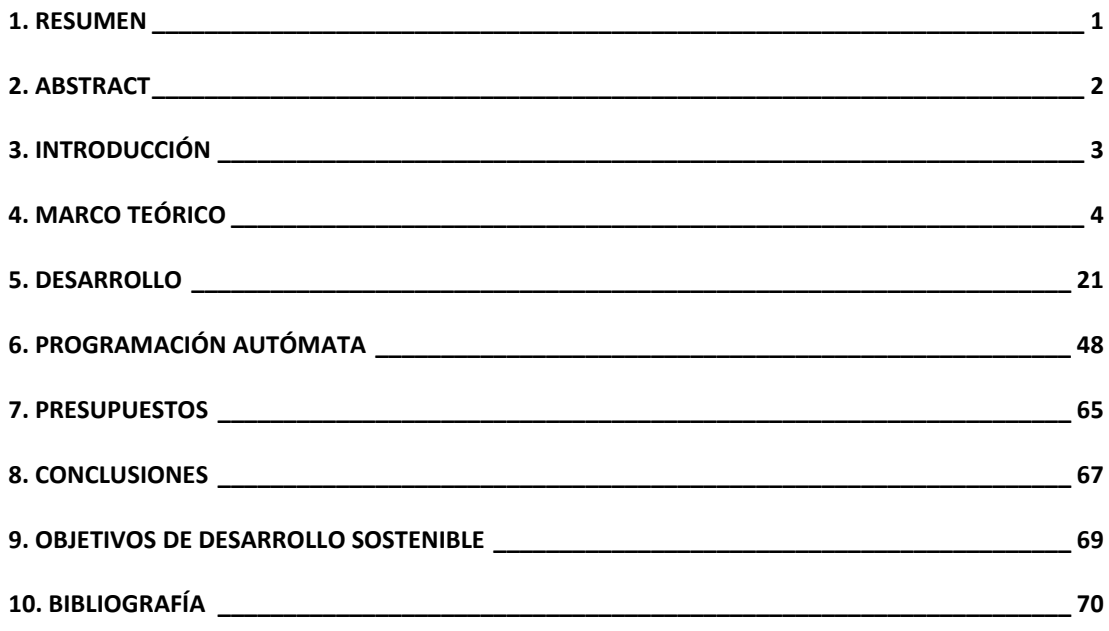

### **INDICE DE CONTENIDO**

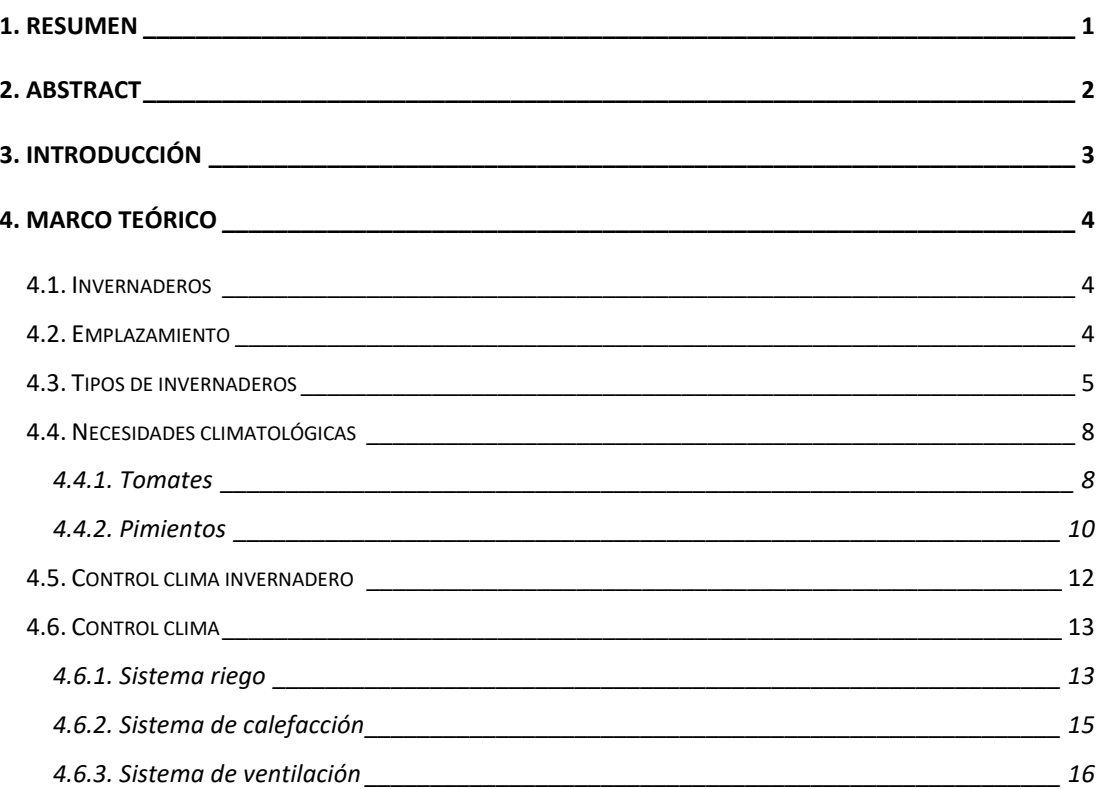

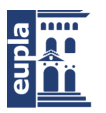

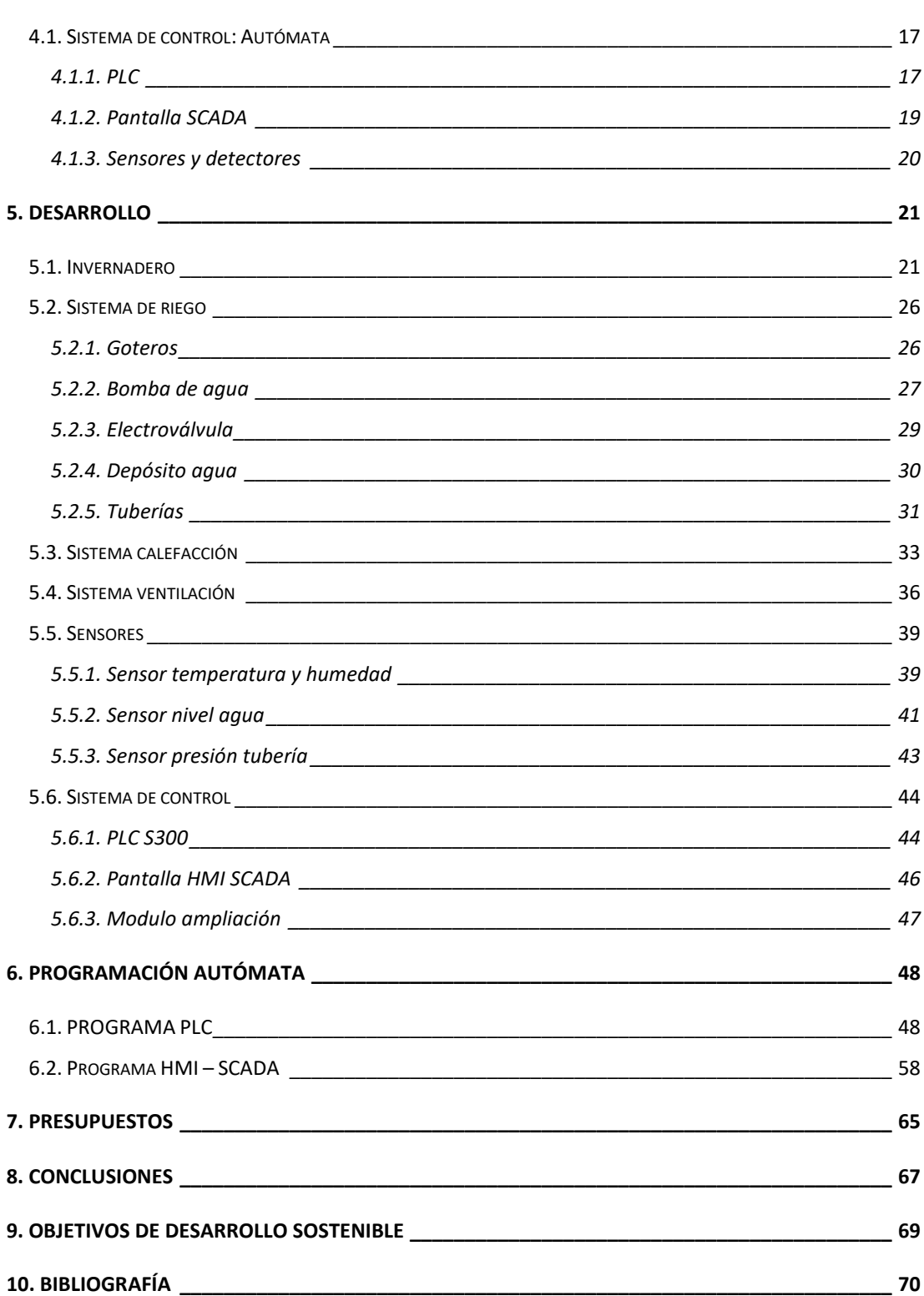

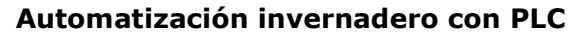

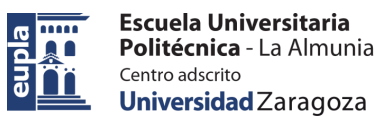

# **INDICE DE ILUSTRACIONES**

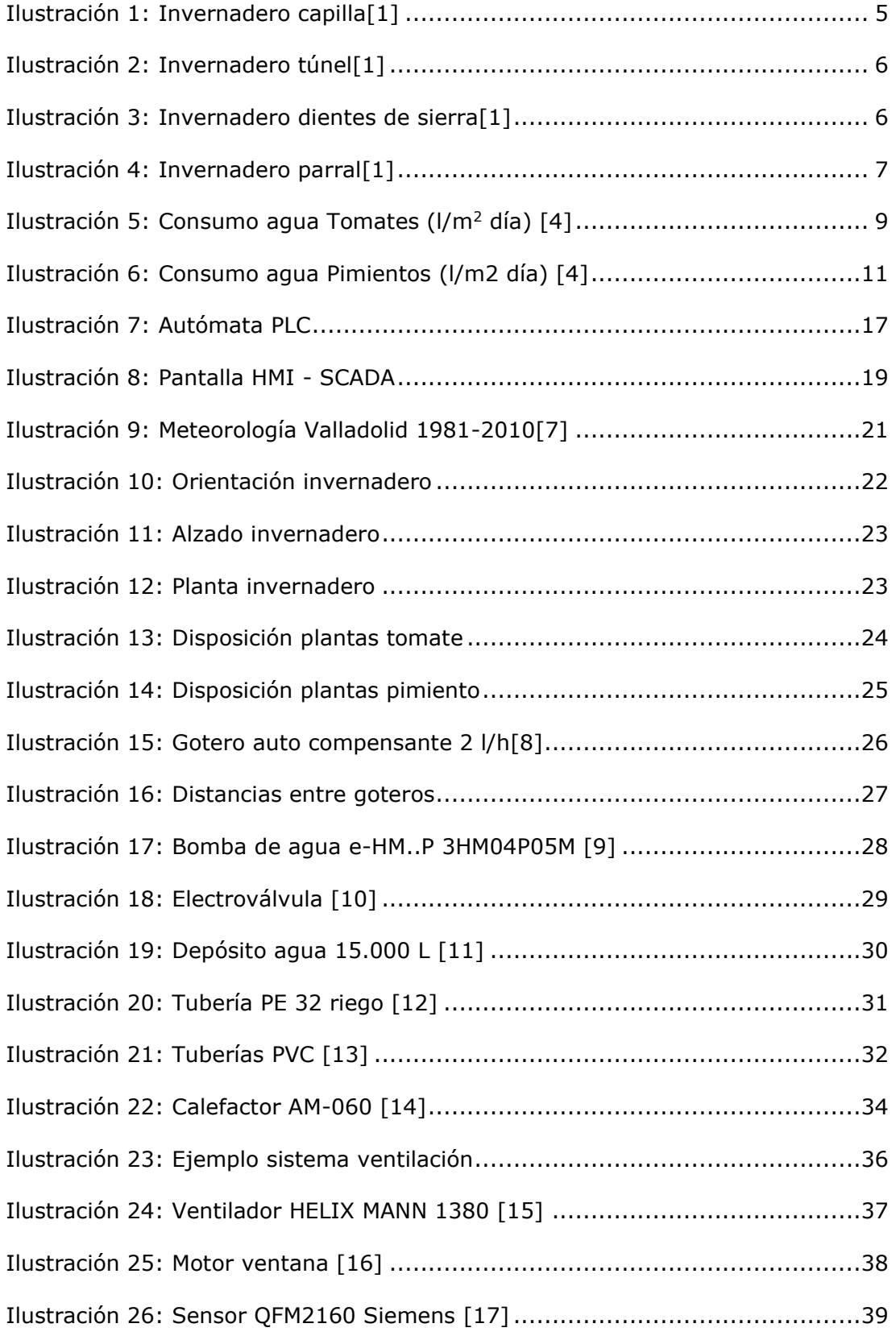

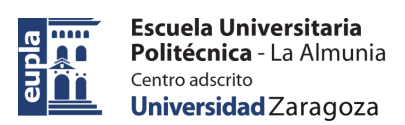

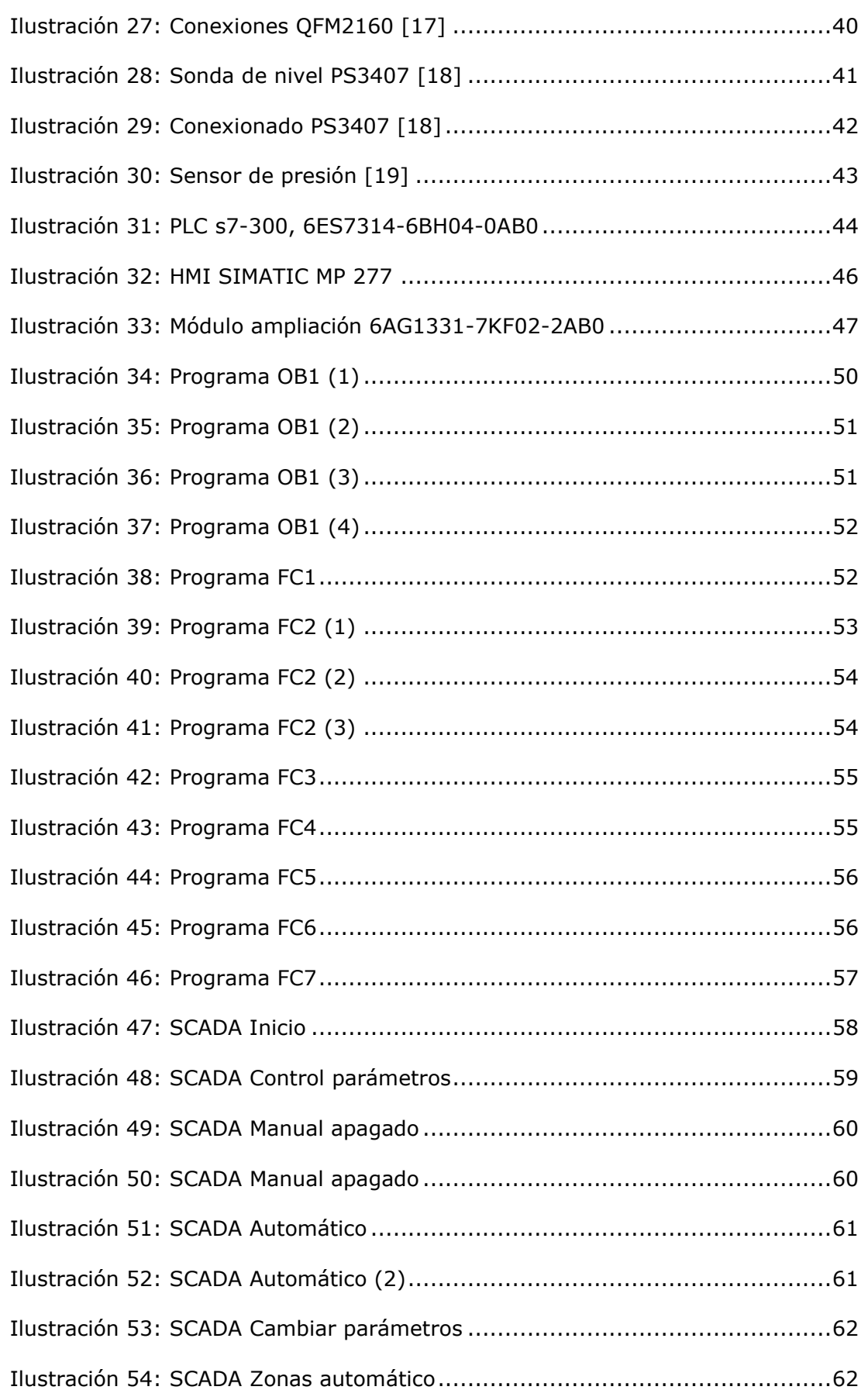

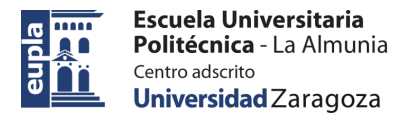

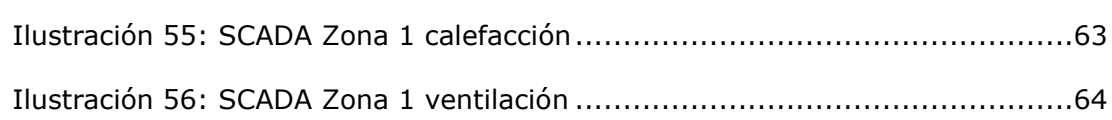

# **INDICE DE TABLAS**

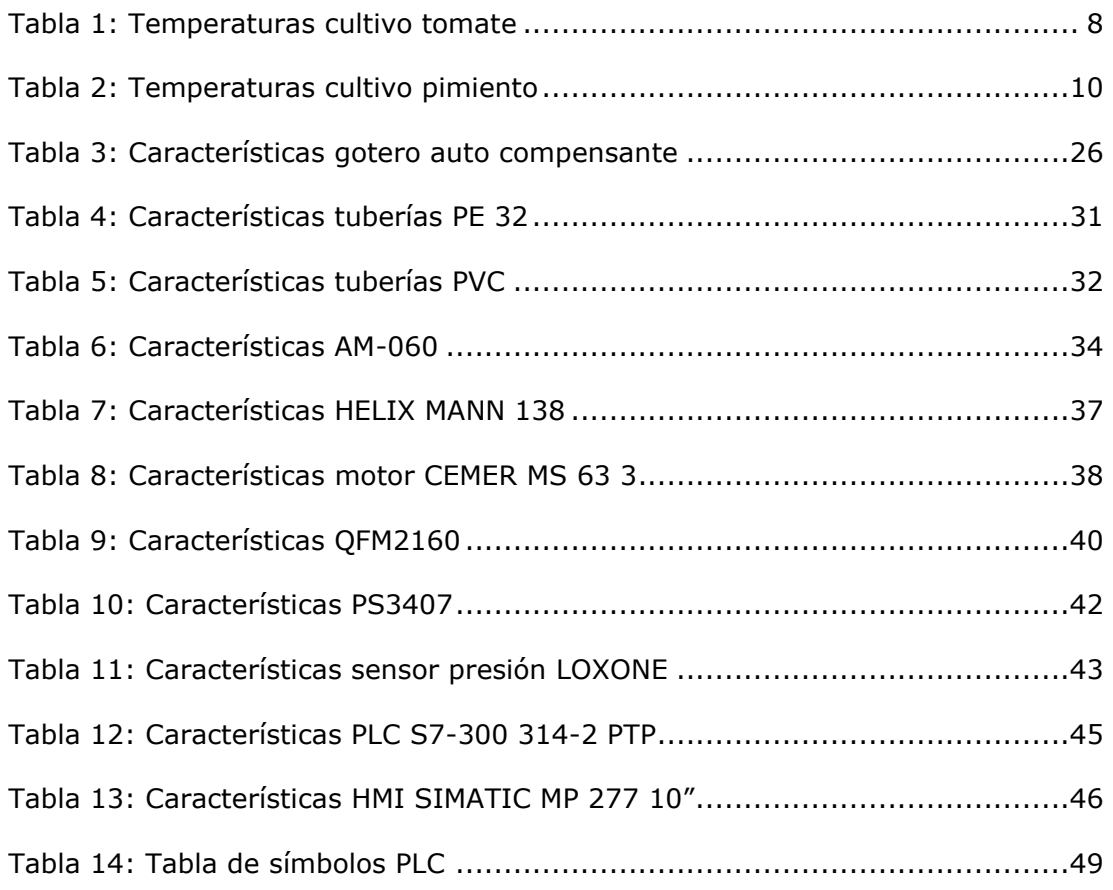

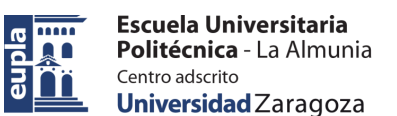

Resumen

### <span id="page-10-0"></span>**1. RESUMEN**

Con este proyecto se busca realizar un estudio previo sobre el desarrollo de las distintas etapas necesarias para el diseño y construcción de un invernadero, así como la automatización de todos los procesos que se llevan a cabo dentro de un invernadero para un correcto crecimiento de los cultivos en todas sus etapas de desarrollo.

El primer paso para llevar a cabo el diseño del invernadero es la búsqueda de información sobre los tipos de invernadores que existen, así como los diferentes métodos para el control de sus parámetros, como temperatura y humedad. Estos son sistemas de calefacción, ventilación y riego. También recogemos información sobre las necesidades de cada cultivo que vayamos a plantar en el invernadero, en este caso tomates y pimientos.

Después de conocer todo lo necesario respecto a nuestro invernadero y las plantas que vamos a cultivar en él, debemos diseñar el nuestro basándonos en elecciones de sistemas ya estudiados anteriormente, justificando la elección de estos en dependencia de cuales sean los más indicados para cubrir las necesidades específicas de nuestro invernadero.

Una vez tenemos diseñado el invernadero hay que llevar a cabo un proceso de automatización que permita al invernadero funcionar de manera autónoma.

Esta automatización busca mejorar el rendimiento del invernadero, así como facilitar el control y manejo de todos los sistemas que controlan todos los factores que intervienen en este. La automatización sirve para optimizar los recursos utilizados para el crecimiento de las plantas, haciendo que se desperdicien mucho menos, ahorrando en material y energía. También ayuda a reducir notablemente la mano de obra, lo que a la larga se traduce en un menor gasto y una optimización de las tareas.

El proceso de automatización se lleva a cabo a través de la programación de un PLC que se encarga de controlar todos los sistemas del invernadero según los parámetros que mide del mismo a través de los sensores que le proporcionan toda la información necesaria de temperatura y humedad dentro del invernadero.

Para facilitar el control y la visualización de todos los parámetros y acciones que lleva a cabo de PLC se instala una pantalla SCADA o HMI a través de la cual tenemos acceso a todo el invernadero, y desde la que podemos controlarlo.

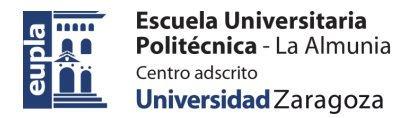

## <span id="page-11-0"></span>**2. ABSTRACT**

This project seeks to carry out a preliminary study on the development of the different stages necessary for the design and construction of a greenhouse as well as the automation of all the processes that are carried out inside a greenhouse for the correct growth of crops in all their stages of development.

The first step to carry out for the design of the greenhouse is the search for information on the types of greenhouses that exist, as well as the different methods for the control of its parameters, such as temperature and humidity. These are heating, ventilation and irrigation systems. We also collect information about the needs of each crop that we are going to plant in the greenhouse, in this case tomatoes and peppers.

After knowing everything we need to know about our greenhouse and the plants we are going to grow in it, we must design our greenhouse based on the choices of systems already studied previously, justifying the choice of these depending on which are the most suitable to meet the specific needs of our greenhouse.

Once we have designed the greenhouse, we must carry out an automation process that allows the greenhouse to operate autonomously.

This automation seeks to improve the performance of the greenhouse, as well as to facilitate the control and management of all the systems that control all the factors involved in the greenhouse. Automation serves to optimize the resources used for plant growth, making them much less wasted, saving material and energy. It also helps to significantly reduce labor, which in the long run translates into lower costs and optimization of tasks.

The automation process is carried out through the programming of a PLC that is in charge of controlling all the greenhouse systems according to the parameters measured through the sensors that provide all the necessary information of temperature and humidity inside the greenhouse.

To facilitate the control and visualization of all the parameters and actions carried out by the PLC, a SCADA or HMI screen is installed through which we have access to the entire greenhouse, and from which we can control it.

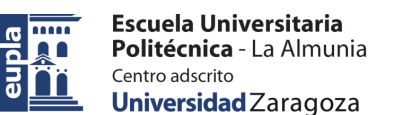

Introducción

# <span id="page-12-0"></span>**3. INTRODUCCIÓN**

La climatización de invernaderos de manera automática controlada mediante PLCs se lleva implementando es España mucho tiempo, pero sigue siendo un sistema en auge que va avanzando y mejorando con el tiempo. Cada vez se automatizan más invernaderos, sobre todo en producciones a gran escala donde es más difícil llevar un control manual de todos sus parámetros y requiere más trabajo y mano de obra, cosa que los autómatas facilitan.

En este presente proyecto se pretende automatizar todos los procesos posibles para mejorar el funcionamiento de invernadero, así como el control de la temperatura y de la humedad, siendo estos los 2 factores más importantes que determinan el correcto crecimiento de las plantas. Para ello contaremos con un sistema de riego, calefacción y ventilación, que permitirán mantener estos parámetros dentro de los límites establecidos.

El fin de la automatización es mejorar la eficiencia de la producción, manteniendo las condiciones de cultivo en sus valores óptimos para un mayor y mejor crecimiento. Esta eficiencia ayuda a utilizar los recursos de una mejor manera, ahorrando agua, fertilizante y energía, lo que también abarata los costes de producción. También reduce la mano de obra necesaria para mantener la explotación.

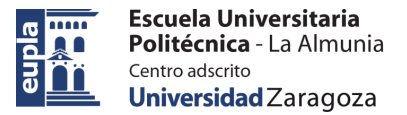

# <span id="page-13-0"></span>**4. MARCO TEÓRICO**

### <span id="page-13-1"></span>4.1. INVERNADEROS

Entendemos por invernadero cualquier tipo de estructura recubierta de materiales trasparentes que provocan en su interior el llamado efecto invernadero, según el cual permiten el paso de la radiación solar e impiden la salida de esta, calentando así este espacio.

Gracias a esto se consigue modificar el clima y la temperatura dentro de los invernaderos y obtener las condiciones óptimas para el cultivo de diferentes plantas, pudiendo cultivar estas fuera de temporada, aumentando la producción y optimizando los recursos necesarios para el cultivo.

### <span id="page-13-2"></span>4.2. EMPLAZAMIENTO

Para poder determinar cómo será la producción en el invernadero, el aspecto más importante a tener en cuenta es donde está ubicado dicho invernadero, ya que de esto dependerá todas las condiciones climatologías externas como la temperatura, las precipitaciones y las rachas de viento que soportará.

Dependiendo de todos estos factores meteorológicos se utilizará un tipo de invernadero distinto y hasta las plantas que se cultivan en el hay que tener en cuenta cuales son las más adecuadas para ese clima y así utilizar los menos recursos posibles en cambiar esas condiciones ambientales necesarias para la producción.

Un factor muy importante de la localización del invernadero es la latitud a la que se ubique, ya que de esta depende la cantidad de rayos de sol que le llegara y la dirección con la que lo harán, lo cual determina el calor que aportará y las horas de luz solar que tendrán las plantas.

El lugar elegido para llevar a cabo este proyecto es en Ampudia de campos, una pequeña localidad situada en la provincia de Palencia, Castilla y León. A una latitud de 41°55' norte.

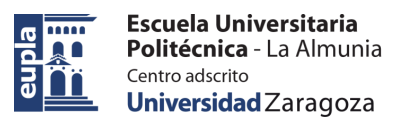

### <span id="page-14-0"></span>4.3. TIPOS DE INVERNADEROS

Existen varios tipos de invernaderos según su estructura, material de cubierta, forma…

Según su forma distinguimos varios: [1]

#### • **Invernadero capilla:**

Es una de las estructuras más antiguas utilizadas en la construcción de invernaderos, formado por un techo de uno o dos planos inclinados, dependiendo si se quiere construir a un agua o dos aguas, son una inclinación variable.

La anchura de estos varia de 6 – 12m, las alturas laterales de 2,0 – 2,5m y la altura en cumbrera de 3 – 4m. El largo es variable dependiendo de cuan grande se quiera el invernadero.

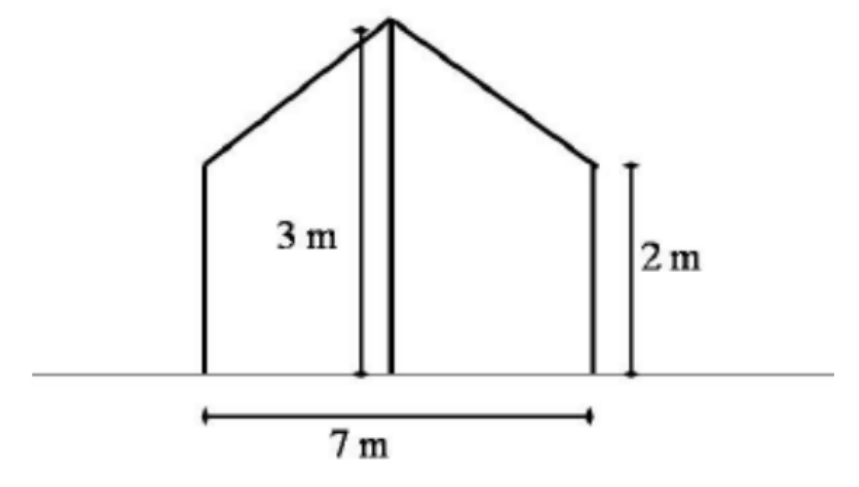

*Ilustración 1: Invernadero capilla [1]*

#### • **Invernadero Túnel:**

<span id="page-14-1"></span>Consta de una estructura compuesta totalmente por tubos metálicos y una forma de semicírculo. Esta forma les da una mayor rigidez y resistencia a factores como el viento.

El tamaño de estos es muy variable, pero suelen ser de anchura 8 – 9m, y una altura central de 4 – 5m.

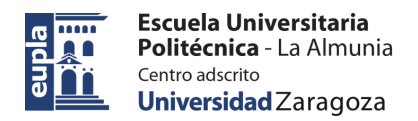

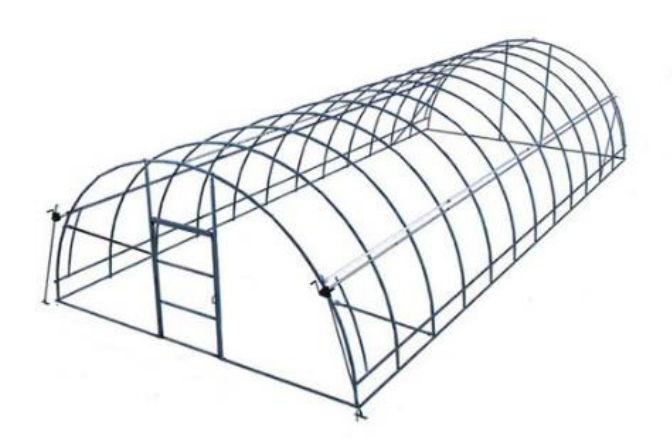

*Ilustración 2: Invernadero túnel [1]*

#### • **Invernadero diente de sierra:**

<span id="page-15-0"></span>Este tipo surge de una variación de los invernaderos capilla, teniendo techos a una sola vertiente. La techumbre con inclinación hacia un lado de 5 – 15o. Se unen varias naves con esas características lo que la da la forma del diente de sierra. Al estar varias unidas a un solo agua hay que tener en cuenta la evacuación de aguas de lluvia.

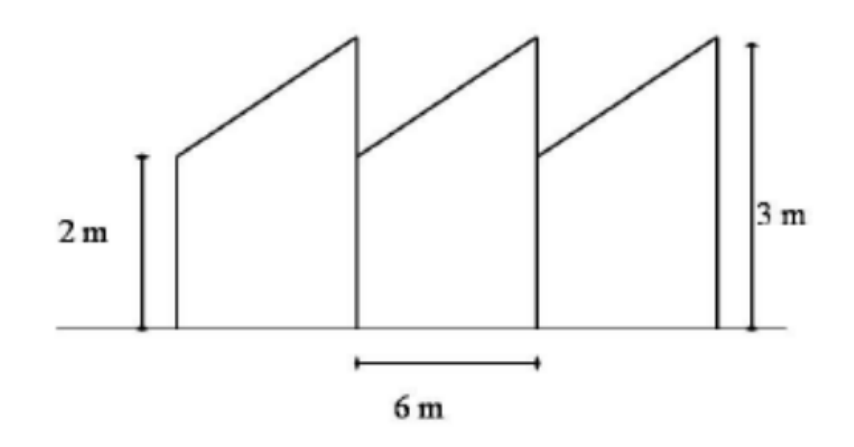

<span id="page-15-1"></span>*Ilustración 3: Invernadero dientes de sierra [1]*

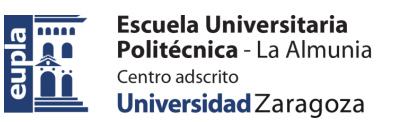

#### • **Invernadero tipo Parral:**

Son casi planos, con muy poca pendiente de techada, ya que se suelen construir en zonas donde no llueve mucho.

Son originales de la región de Almería, España, y están construidos con palos y alambre, recordando a la estructura que se construye para sostener los parrales de uva, de donde proviene su nombre.

Tiene una altura lateral de 2 – 3m, siendo está un poco mayor en el centro debido a la pequeña pendiente del techo.

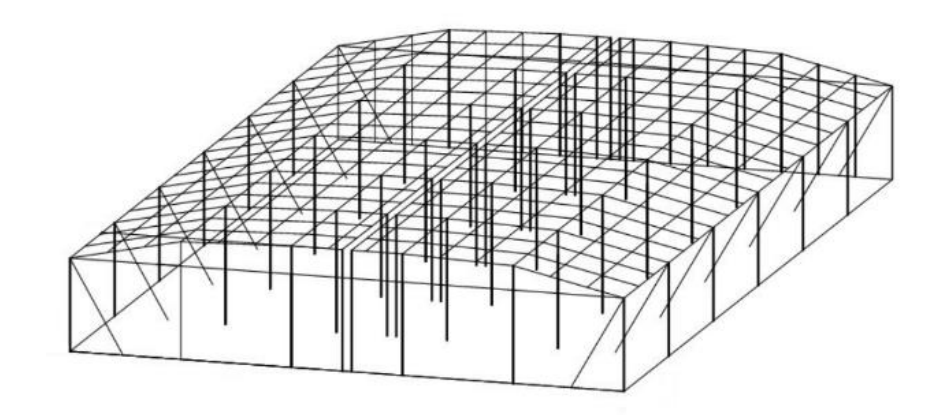

<span id="page-16-0"></span>*Ilustración 4: Invernadero parral [1]*

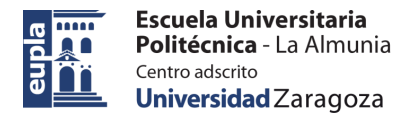

### <span id="page-17-0"></span>4.4. NECESIDADES CLIMATOLÓGICAS

Para que la producción sea optima dentro del invernadero se deben de dar unas condiciones específicas de radiación solar, temperatura y humedad para que las plantas crezcan de la mejor manera posible. Cada tipo de cultivo tiene unas necesidades y un rango de producción diferentes.

### <span id="page-17-1"></span>*4.4.1. Tomates*

Estas plantas son buenos cultivos para invernadero, ya que son de los más polivalentes y pueden crecer en muchas condiciones del terreno, teniendo aun así unos valores específicos que hacen que su producción sea optima. [2]

En cuanto a las condiciones de suelo de cultivo es poco exigente, solo debe de tener un buen drenaje de agua para que no se quede estancada. Tolera bien el pH, siendo preferible un suelo con pH entre 6 y 6,5 pero pudiendo llegar hasta un pH de 8.

#### **Temperatura**

Las mejores condiciones para el crecimiento de esta planta son en climas secos con temperaturas moderadas. No puede exponerse a temperaturas menores de 10°C, ya que afectan a la formación de flores y se detiene su desarrollo, ni mayores de 35°C, ya que puede afectar a la formación de frutos.

Su temperatura optima de desarrollo esta entre los  $18 \text{ y } 30^{\circ}\text{C}$ .

<span id="page-17-2"></span>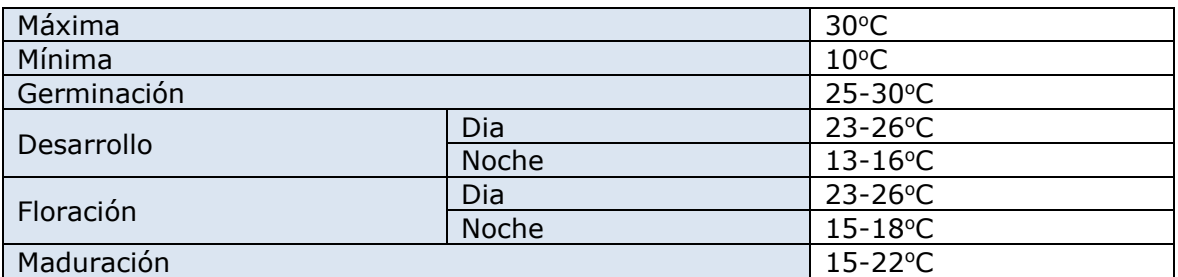

*Tabla 1: Temperaturas cultivo tomate*

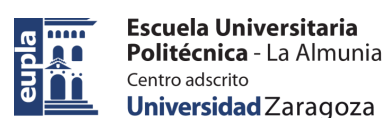

#### **Humedad**

Otro factor muy importante para el correcto desarrollo de la planta es la humedad relativa del ambiente, siempre que se mantenga dentro de unos valores. Una humedad muy elevada favorece la aparición de plagas y hongos. Una humedad muy baja produce que se agriete la planta y no se pueda desarrollar correctamente.

Un cambio muy brusco, de pasar de un suelo muy seco a uno muy húmedo también afecta de forma negativa a la planta, por lo que es importante mantener siempre una humedad constante.

Los valores óptimos para el crecimiento de la planta es unos valores de humedad que se mantengan entre 60% - 80%.

#### **Riego**

La cantidad de agua que necesita una planta de tomate a lo largo de todo su crecimiento depende de la etapa de desarrollo en la que encuentre. En la siguiente tabla se indiaca las necesidades hídricas de la planta: [4]

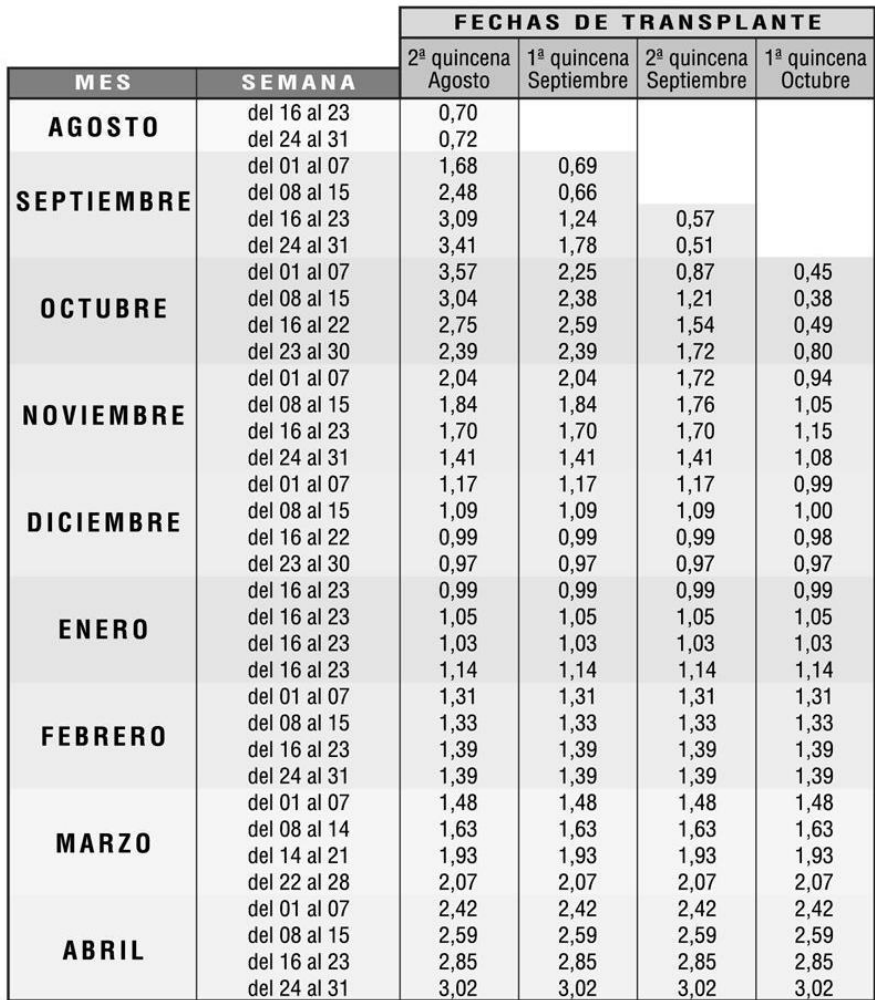

<span id="page-18-0"></span>*Ilustración 5: Consumo agua Tomates (l/m<sup>2</sup> día) [4]*

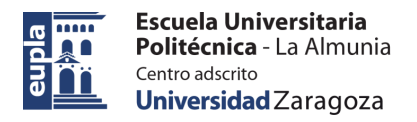

### <span id="page-19-0"></span>*4.4.2. Pimientos*

El pimiento no es una planta muy exigente en cuento a sus condiciones de crecimiento, como la cantidad de luz que recibe, lo que la hace un buen cultivo para invernaderos durante todo el año, ya que crece bien tanto en verano como en invierno, cuando hay menos horas de luz solar al día.

Hay que tener en cuenta factores como la temperatura o la humedad para que crezcan de la mejor manera posible. [3]

#### **Temperatura**

Hay que vigilar tanto la temperatura ambiente como la temperatura del suelo, ya que esta última es determinante para la formación de raíces de la planta.

La temperatura mínima a la que crece y se desarrolla el pimiento es de unos 10°C y la máxima de 35°C, aunque nunca es bueno llegar a estos límites. Su temperatura optima de crecimiento es de entre 20 - 30 $^{\circ}$ C.

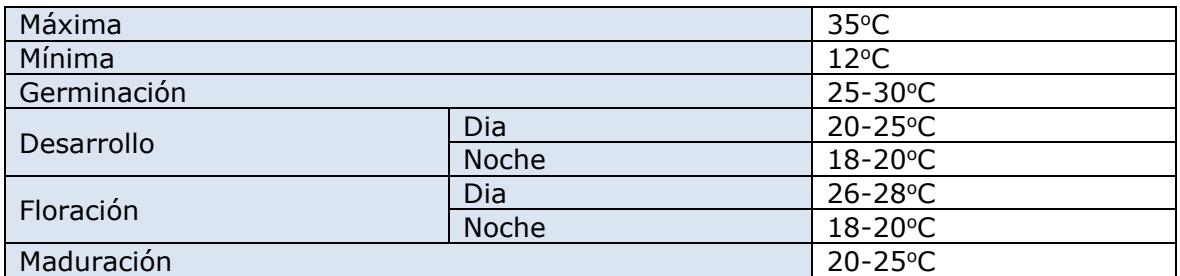

*Tabla 2: Temperaturas cultivo pimiento*

#### <span id="page-19-1"></span>**Humedad**

El pimiento es un 95% de agua, por lo que necesita mucha agua y humedad para su producción, ya que llega a consumir 67 litros de agua por cada kilo de fruto producido.

Aunque necesite mucha humedad, no debe superar el 85% de humedad, ya que reduce la transpiración de las hojas y dificulta la polinización. Si la humedad es demasiado escasa esto puede producir que los granos de polen no lleguen a germinar, por lo que tampoco crecería el fruto.

Para un mejor rendimiento, la humedad optima debe estar entre el 50 – 70%, siendo un poco menor, 60%, en las primeras etapas, y subiendo algo más en crecimiento y floración. No debe superar el 70% en etapa de floración.

#### **Riego**

Autor: Saúl Barona Encinas - 10 – 424.23.84

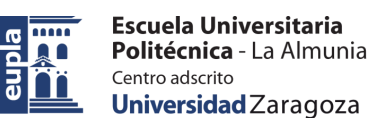

El pimiento hay que regarlo todos los días, varias veces al día, dependiendo el tipo de terreno los riegos tendrán que ser breves y seguidos o más intensos y espaciados, pero en total necesitan unos litros por planta mínimos al día, dependiendo del mes y de la etapa de crecimiento en la que este: [4]

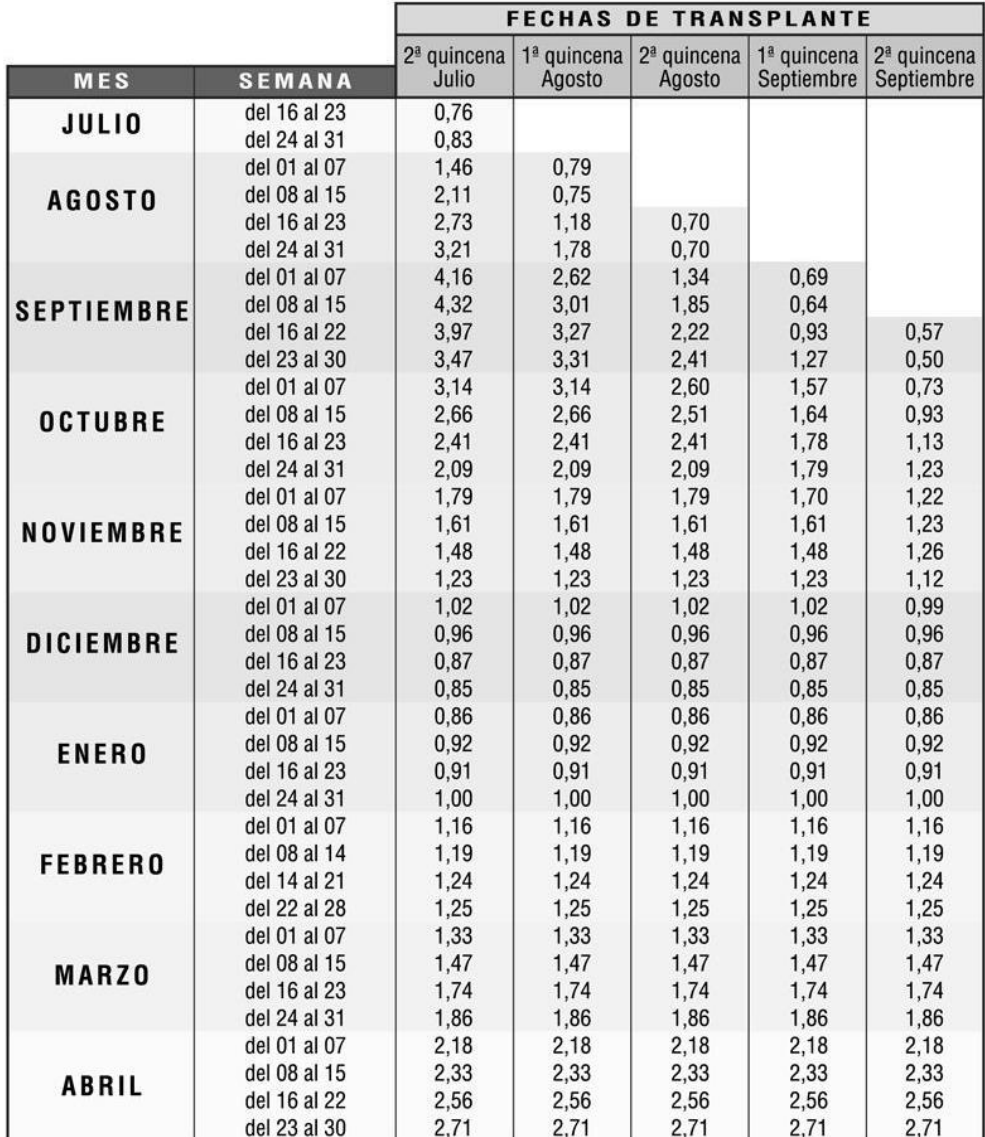

<span id="page-20-0"></span>*Ilustración 6: Consumo agua Pimientos (l/m2 día) [4]*

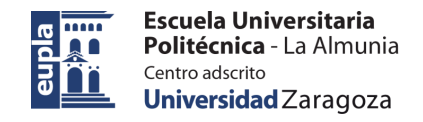

### <span id="page-21-0"></span>4.5. CONTROL CLIMA INVERNADERO

Para que haya una producción optima debemos controlar todos los aspectos climatológicos dentro del invernadero gracias a la utilización de diferentes sistemas.

Para el control de la **temperatura**:

Utilizaremos un sistema de calefacción que ayudara a subir la temperatura dentro del invernadero en los momentos más fríos, como el invierno o las noches.

En los momentos más cálidos utilizaremos un sistema de ventilación para bajar la temperatura o de microaspersión de agua en el ambiente.

Para el control de la **humedad**:

Con el sistema de riego de las plantas se consigue aumentar tanto la humedad del suelo como la humedad relativa del ambiente. El sistema de microaspersión de agua utilizado para disminuir la temperatura también contribuye a aumentar la humedad.

Si la humedad es excesiva hay que disminuirla con sistemas como el de ventilación, que regenera el aire del interior del invernadero lo que conlleva una disminución de la humedad ambiente.

### <span id="page-22-0"></span>4.6. CONTROL CLIMA

### <span id="page-22-1"></span>*4.6.1. Sistema riego*

La parte más importante a la hora de cultivar cualquier tipo de planta es el riego de esta, ya que por este sistema es por el cual la planta obtiene el agua y los nutrientes que necesita, utilizando este mismo método para el suministro de abonos y fertilizantes también, que son los que conseguirán un mayor crecimiento y producción del cultivo.

El riego también será el encargado de regular la humedad relativa tanto del suelo como de todo el recinto del invernadero, principalmente aumentándola cuando sea necesario.

Para conseguir un riego y un aumento de la humead óptimos existen diferentes sistemas para conseguirlo: [5]

#### • **Riego por microaspersión**

Este sistema de riego es una variación de los aspersores convencionales, ya que utilizan el mismo método para la dispersión del agua, pero a una distancia menor y con gotas de pequeño tamaño.

Los micro aspersores consiguen regar amplias zonas, aumentando la humedad relativa del ambiente más rápidamente y humedeciendo también las hojas y tallos de las plantas, lo que para determinadas especies las beneficia enormemente.

#### • **Riego por goteo**

En el riego por goteo una bomba impulsa el agua desde un depósito o pozo hasta todas las zonas del invernadero a través de tuberías con agujeros o goteros situados en cada una de las plantas del cultivo.

La principal ventaja de este sistema de riego es que concentra el agua en la parte del suelo que ocupa el pie de cada planta, permitiendo ahorrar agua al no estar regando zonas innecesarias. También permite controlar la humedad incrementando o disminuyendo el ritmo del goteo, evitando que se formen charcos o estancamientos de agua.

Es al método más eficiente para la distribución de abonos y fertilizantes, ya que permite aplicar estos productos directamente en las raíces de la planta para mejorar su absorción y evitando desperdiciarlos esparciéndolos por todo el suelo, generando así un ahorro importante, tanto en agua como en fertilizantes

#### • **Riego subterráneo**

Este sistema de riego empleado en invernaderos consiste en enterrar las tuberías que llevan el agua por toda la zona que se quiera regar, a no mucha profundidad, menos de 50 cm. Estas tuberías enterradas están agujereadas para que al pasar el agua por ellas pueda salir y empapar el suelo que se encuentra a su alrededor.

Tiene varias ventajas, principalmente estéticas, al no ser visibles las tuberías, y también de seguridad ya que al estar menos expuestos es más difícil que se puede romper de manera accidental.

Los inconvenientes que acarrea es su difícil mantenimiento, ya que para reparar o remplazar estas tuberías hay que desenterrarlas y puede llegar a ocasionar daños en el terreno y en los cultivos. Otro problema sería la posibilidad de taponamiento, ya sea por suciedad o tierra del terreno o por el crecimiento de raíces alrededor de la tubería

#### • **Riego con difusores**

El riego con difusores es muy similar al riego por aspersores, pero con un rango de cobertura mucho más estrecho. Estos difusores son capaces de regar de maneras más eficiente que los aspersores zonas más estrechas, con una anchura reducida, y con una presión de agua regulable dependiendo de las necesidades de cada zona y cultivo. También consiguen ahorrar más agua, al ser un riego más concentrado y cubrir menos área.

Los difusores consiguen aumentar la humedad relativa del aire del invernadero con facilidad.

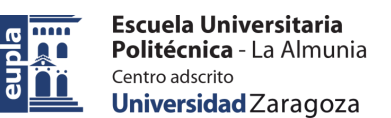

### <span id="page-24-0"></span>*4.6.2. Sistema de calefacción*

Mantener la temperatura adecuada y constante es esencial para el correcto crecimiento de las plantas, para ello es necesario un sistema de calefacción que caliente el aire del interior del invernadero en las épocas de más frio, ya que en invierno si la temperatura exterior es muy baja, puede provocar que en el interior del invernadero la temperatura sea incluso menor. [6]

Diferentes maneras de subir la temperatura

#### • **Calefacción por aire**

Estos sistemas tienen como componente principal, un quemador que se encarga de calentar aire a la temperatura adecuada, generado calor a partir de la quema de combustibles. Después todo este aire caliente es canalizado por todo el invernadero a través de tuberías con diferentes aperturas que le permiten calentar el aire interior.

Este tipo de calefacción permite subir la temperatura del aire interior del invernadero de manera rápida, aunque no consiga una temperatura muy elevada. No suele ser utilizado en invernadero muy grandes.

#### • **Calefacción por agua**

En estas calefacciones se utiliza la quema de combustibles para calentar agua y dirigir esta agua caliente hasta los objetos que se quieren incrementar su temperatura.

Se puede calentar el ambiente con diferentes métodos, como puede ser el suelo radiante, en el que las tuberías de agua caliente van enterradas bajo tierra y estas calientan todo el suelo del invernadero, que a su vez calienta todo el aire de la superficie. Otra manera seria colocar dichas tuberías por el suelo o colgadas en el aire para que calienten directamente el ambiente.

El agua se puede calentar a una mayor temperatura que el sistema de aire, pero lleva más tiempo incrementar la temperatura ambiente del invernadero.

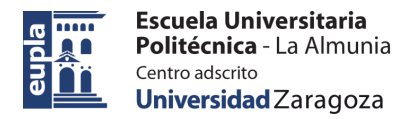

### <span id="page-25-0"></span>*4.6.3. Sistema de ventilación*

Para controlar los factores climatológicos dentro de un invernadero es necesario un buen sistema de ventilación, ya que estos con recintos cerrados necesitan de algún sistema para poder renovar el aire interior y aportar más dióxido de carbono y oxigeno necesario para que la plantas lleven a cabo sus procesos de respiración y fotosíntesis. A parte de esto, el no movimiento de aire hace que se concentre mucha temperatura y humedad en su interior, la cual hay que disminuir renovando este aire interior.

Este sistema de ventilación ayuda a disminuir tanto la temperatura como la humedad relativa del ambiente.

La forma más básica de ventilación es mediante aperturas en las pardes del invernadero, lo que hace que se renueve el aire interior. Esto dependerá de la diferencia de temperatura que haya entre el interior y el exterior del invernadero.

La manera más eficiente para que esto funciones es cuando la temperatura exterior es menor a la interior, así se abren agujeros en la techada del invernadero, lo que hace que el aire caliente ascienda y salga de este, siendo renovado por el aire más frio que entra por los orificios en la parte inferior de las paredes del invernadero.

Otra manera de ventilar es mediante ventilación mecánica o forzada, en la cual este movimiento de aire es provocado por ventiladores instalados en las paredes o en la tachada del invernadero que renuevan todo el aire del interior, expulsando aire caliente e introduciendo aire fresco. A estos ventiladores hay que incorporarles un sistema de persianas para taparlos cuando no estén funcionado y evitar un intercambio de aire no deseado o que entre algún animal al invernadero que podría causar grandes problemas en el cultivo.

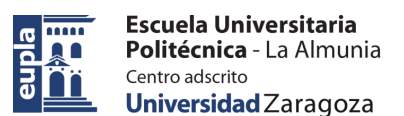

### <span id="page-26-0"></span>4.1. SISTEMA DE CONTROL: AUTÓMATA

El objetivo principal de este proyecto es la automatización de todos estos sistemas para así mejorar la eficiencia de la producción, consiguiendo condiciones óptimas para el desarrollo de las plantas y ahorrando recursos y trabajo manual.

Para llevar a cabo esto necesitamos implementar una serie de elementos que hagan posible que esto se ejecute de manera automática.

#### <span id="page-26-1"></span>*4.1.1. PLC*

El componente principal para lograr esto es un controlador que sea capaz de procesar toda la información y ejecutar las tareas pertinentes. En el mercado actual hay varias maneras de conseguir esto con placas microcontroladoras, como Arduino o Raspberry Pi, pero estas están destinadas a pequeños proyectos. En nuestro caso como lo queremos llevar a nivel industrial la mejor herramienta es un autómata programable o PLC (Programmable Logic Controller), un controlador lógico programable en español.

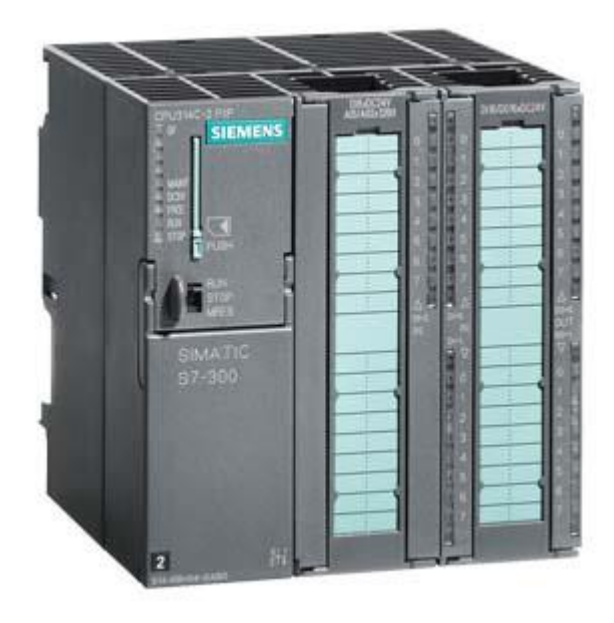

*Ilustración 7: Autómata PLC*

<span id="page-26-2"></span>Este tipo de autómatas son bastante parecidos a un ordenado solo que, diseñados para trabajar en ambientes industriales, donde las condiciones de trabajo son más adversas. Son máquinas mucho más robustas que aguantan mejor estas condiciones, como pueden ser golpes, salpicaduras de agua, taladrina o cualquier otro líquido, polvo y muchos otros factores que puedan afectar al funcionamiento de un ordenador convencional.

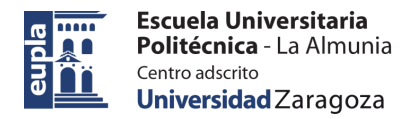

La principal diferencia de los PLC con un ordenador es la falta de periféricos del primero.

El funcionamiento de un PLC es básicamente la ejecución de un programa previamente cargado, en el cual ocurren los siguientes procesos.

Primero el autómata recibe información de todas las entradas que tenga conectadas a otros dispositivos.

Con todos estos datos recogidos, ejecuta el programa establecido, haciendo las operaciones y los cálculos pertinentes.

Una vez ejecutado el programa, activará o modificará los valores en las salidas que tenga conectado el autómata, según indique la programación de este.

Estas salidas son las encargadas de controlar todo el invernadero, activando o desactivando los sistemas indicados o variando los parámetros necesarios para unas condiciones óptimas.

A este PLC se le pueden añadir a mayores diferentes módulos que se encargan de ampliar la capacidad de este dependiendo de las capacidades que se necesiten. Estos módulos pueden ampliar la memoria o los puestos disponibles, pero en la mayoría de los casos los módulos más utilizados son los que nos permiten ampliar el número de salidas y de entradas, tanto analógicas somo digitales, para así poder conectar más receptores o actuadores.

### <span id="page-28-0"></span>*4.1.2. Pantalla SCADA*

Para poder controlar y modificar los parámetros del programa encargado del control de la granja la manera más sencilla de hacerlo es a través de una pantalla SCADA o HMI (human machine interface), una interfaz hombre máquina.

Estos paneles de control de operario son básicamente una pantalla a través de la cual se puede visualizar todos los datos y parámetros que maneja el PLC, así como modificar y controlar el proceso que se esté llevando a cabo por el autómata.

Es la mejor manera de controlar toda la planta de producción, pudiendo controlar todos los aspectos de esta desde el SCADA, pudiendo ver a tiempo real el funcionamiento del PLC y todos los sistemas, así como poder modificar cualquier parámetro o corregir cualquier error. En estas pantallas también se pueden programar avisos que nos indiquen si hay algún fallo o avería en el sistema.

<span id="page-28-1"></span>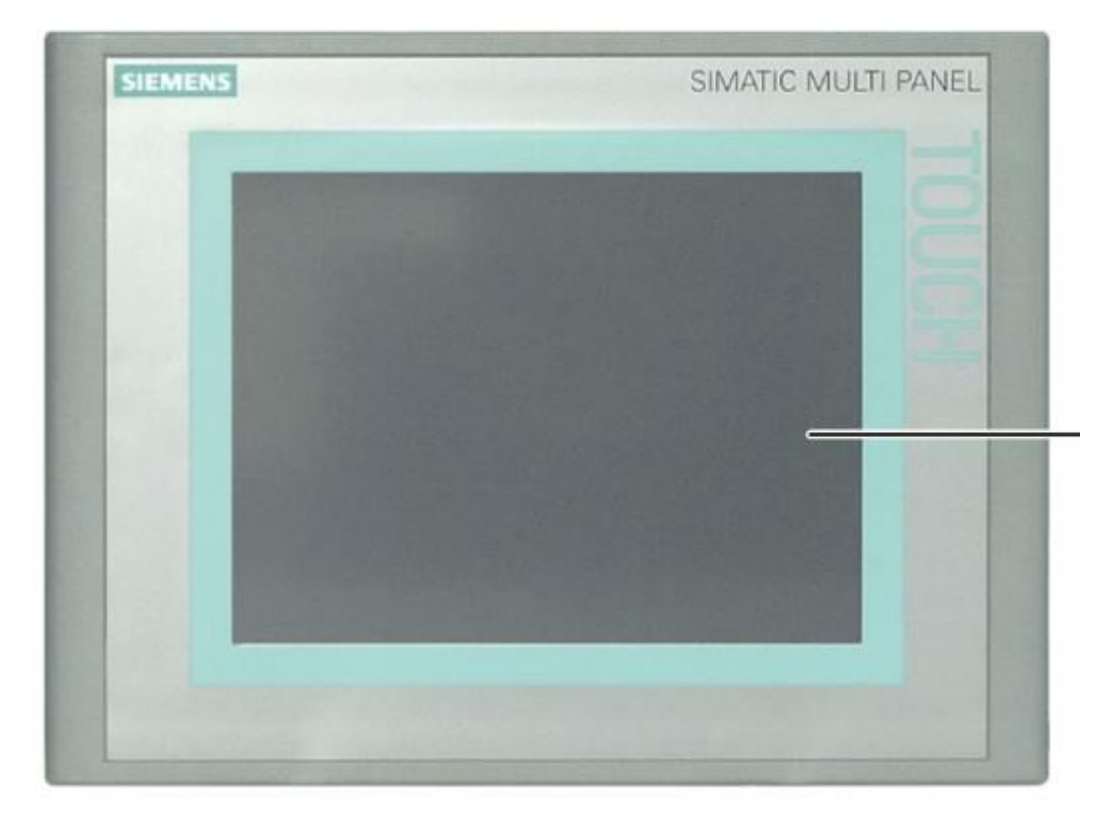

*Ilustración 8: Pantalla HMI - SCADA*

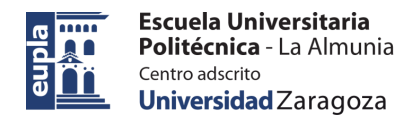

### <span id="page-29-0"></span>*4.1.3. Sensores y detectores*

Para que el autómata pueda controlar todos los sistemas del invernadero de forma correcta, este necesita poder recopilar información sobre del entorno para poder ajustar las condiciones del invernadero a tiempo real.

Esto lo conseguimos gracias a la instalación de sensores y detectores capaces de medir diferentes parámetros dependiendo de las necesidades del sistema. Estos sensores van conectados a las entradas del PLC, ya sean analógicas o digitales dependiendo del sensor, para que este puede interpretar estos datos y actuar así controlando el resto de los sistemas hasta que estos valores se correspondan con los adecuados para un correcto crecimiento de las plantas.

Con este fin utilizaremos distintos sensores que nos permitan controlar las condiciones del invernadero, así como ayudar al correcto funcionamiento de los sistemas evitando posibles averías, como con los sensores de nivel y presión de depósitos y tuberías. Estos dispositivos serían:

- ❖ Sensor de temperatura
- ❖ Sensor de humedad
- ❖ Sensor de nivel (Agua depósito, fertilizante)
- ❖ Sensor presión (tuberías, bomba)

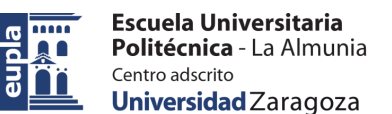

# <span id="page-30-0"></span>**5. DESARROLLO**

### <span id="page-30-1"></span>5.1. INVERNADERO

Para este proyecto, como hemos indicado anterior mente, el invernadero se situará en una pequeña localidad al sur de la provincia de Palencia. Nos fijaremos en los datos meteorológicos normales de esa zona para poder decidir qué tipo de invernadero utilizar, como orientarlo y que sistemas implementar.

La estación meteorológica más cercana es la de la ciudad de Valladolid, por lo que tomaremos los datos obtenidos por la misma. A continuación, podemos ver los datos recogidos por la AEMet (Agencia Estatal de Meteorología) de la estación meteorológica de Valladolid, donde se indican los valores medios obtenidos entre el año 1981 y 2010. [7]

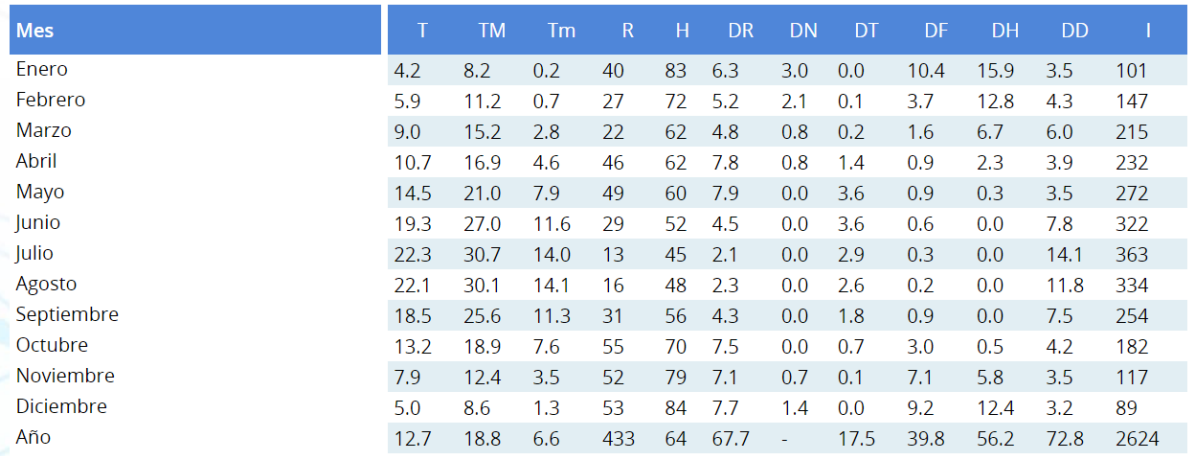

*Ilustración 9: Meteorología Valladolid 1981-2010[7]*

#### <span id="page-30-2"></span>**Leyenda**

- T: Temperatura media mensual/anual (°C)
- TM: Media mensual/anual de las temperaturas máximas diarias (°C)
- Tm: Media mensual/anual de las temperaturas mínimas diarias  $(°C)$
- R: Precipitación mensual/anual media (mm)
- H: Humedad relativa media (%)
- DR: Número medio mensual/anual de días de precipitación superior o igual a 1 mm
- DN: Número medio mensual/anual de días de nieve
- DT: Número medio mensual/anual de días de tormenta

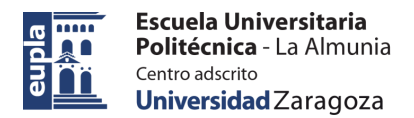

Desarrollo

- DF: Número medio mensual/anual de días de niebla
- DH: Número medio mensual/anual de días de helada
- DD: Número medio mensual/anual de días despejados
- I : Número medio mensual/anual de horas de so

Como podemos observar las precipitaciones no son muy abundantes, habiendo meses muy secos como en verano. Las temperaturas varían mucho de las temporadas cálidas a las frías, teniendo una media máxima de 30,7°C en el mes más cálido y una media mínima de 0,2°C en el mes más frio, pudiendo llegar las mínimas a estar bajo 0 en las épocas más frías del año.

Fijándonos en las características climatológicas de nuestra zona lo catalogaremos como clima frio, sin mucho viento, y con un nivel de precipitaciones medio-bajo.

La orientación en la que lo situamos es con el eje longitudinal en dirección norte – sur, lo que provoca una mayor acción de la radiación solar en toda la planta, y por consecuente mayor iluminación y temperatura en el interior.

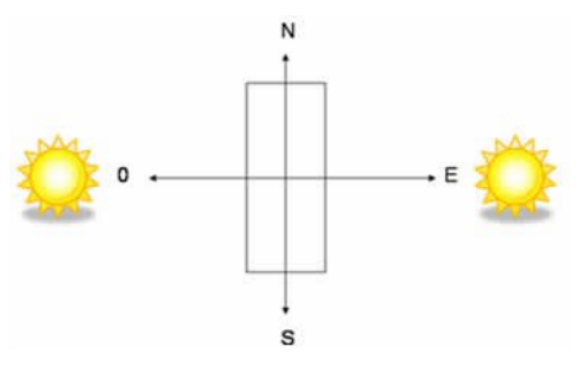

*Ilustración 10: Orientación invernadero*

<span id="page-31-0"></span>Para la construcción del invernadero escogemos un invernadero tipo túnel, debido a las múltiples ventajas que nos aporta en estas condiciones respecto a otros tipos, como, por ejemplo:

- No tiene componentes estructurales en el interior, como vigas y pilares, por lo que se puede aprovechar el 100% de la superficie y facilita la colocación de sistemas de riego y calefacción, así como la movilidad dentro de este.
- Fácil ventilación y renovación del aire.
- Debido a su forma facilita la transmisión de los rallos solares por toda la superficie

El mayor inconveniente de este tipo de invernaderos es el difícil aprovechamiento del agua de lluvia, pero como en eta localización las precipitaciones no son abundantes la perdida no es muy grande.

Autor: Saúl Barona Encinas - 22 – 424.23.84

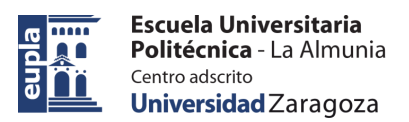

Desarrollo

Las dimensiones de este invernadero son: Altura cumbrera: 4m Ancho: 8m Largo: 16m

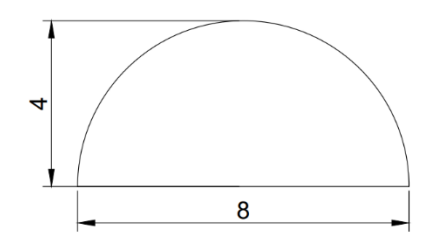

*Ilustración 11: Alzado invernadero*

<span id="page-32-0"></span>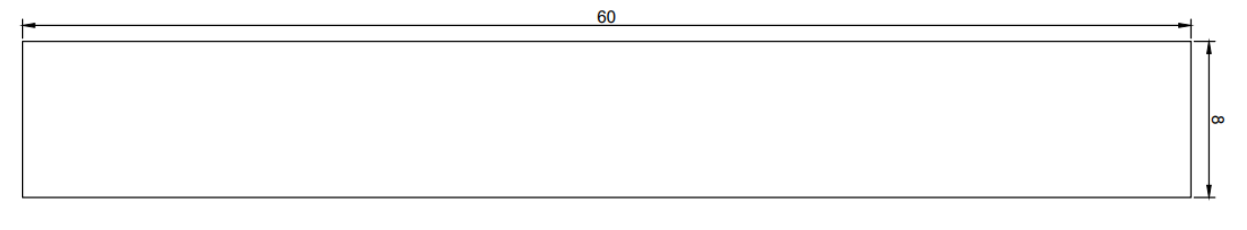

#### *Ilustración 12: Planta invernadero*

<span id="page-32-1"></span>En este caso construiremos 2 invernaderos como este en paralelo, ya que tendremos 2 tipos de cultivos, pimientos y tomates, los cuales cultivaremos en 2 zonas independientes pues cada uno tiene unas necesidades climatológicas distintas, y gracias a estos invernaderos podemos crear 2 zonas completamente aisladas una de la otra.

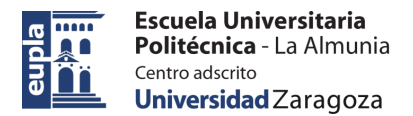

#### **Disposición plantas tomate**

Dentro del invernadero, dependiendo de las necesidades de la planta la se colocarán de una manera distinta. En este caso vamos a planta tomates y pimientos.

Los tomates son una planta que necesitan determinado espacio para poder crecer correctamente, cada planta ocupa 55cm de ancho, así que para ello se disponen en hileras colocadas longitudinalmente a lo largo del invernadero.

La disposición de colocan pares de hileras de 60cm cada una, separadas 40cm. Entre cada par de hileras se deja un pasillo de 80cm de ancho al igual que el espacio entre la pared y la primera hilera. Así colocamos un total de 6 hileras con 61 plantas en cada 1. En total 366 tomateras en una superficie de 480 m2.

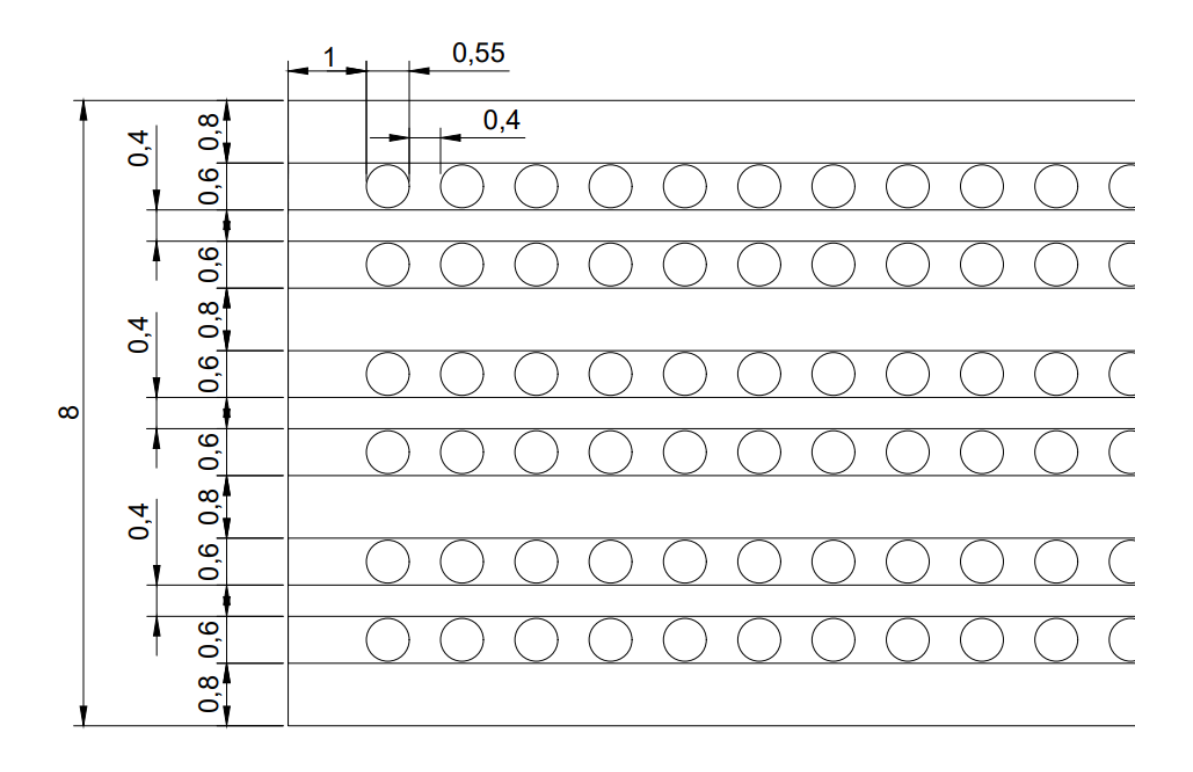

<span id="page-33-0"></span>*Ilustración 13: Disposición plantas tomate*

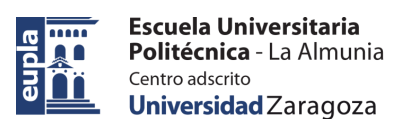

Desarrollo

#### **Disposición plantas pimiento**

Para la plantación de pimientos, esta necesita un espacio de 50cm de ancho para poder crecer y desarrollarse de manera correcta. Para ello escogemos un sistema de plantación en hileras dobles colocadas longitudinalmente a lo largo del invernadero.

Las dimensiones de estas hileras son de 50cm de ancho, como las plantas de pimiento, son una separación de 60 cm entre hileras y 50 cm entre cada planta. Los pasillos tienen una anchura de 80 cm, al igual que la distancia entre la primera y última hilera y la pared, siendo estos espacios pasillos también.

En total tenemos 6 hileras divididas en 3 parejas. Con estas separaciones tenemos 58 plantas por cada hilera, lo que con 6 hileras nos da un total de 348 plantas en todo el invernadero con una superficie de 480 m2.

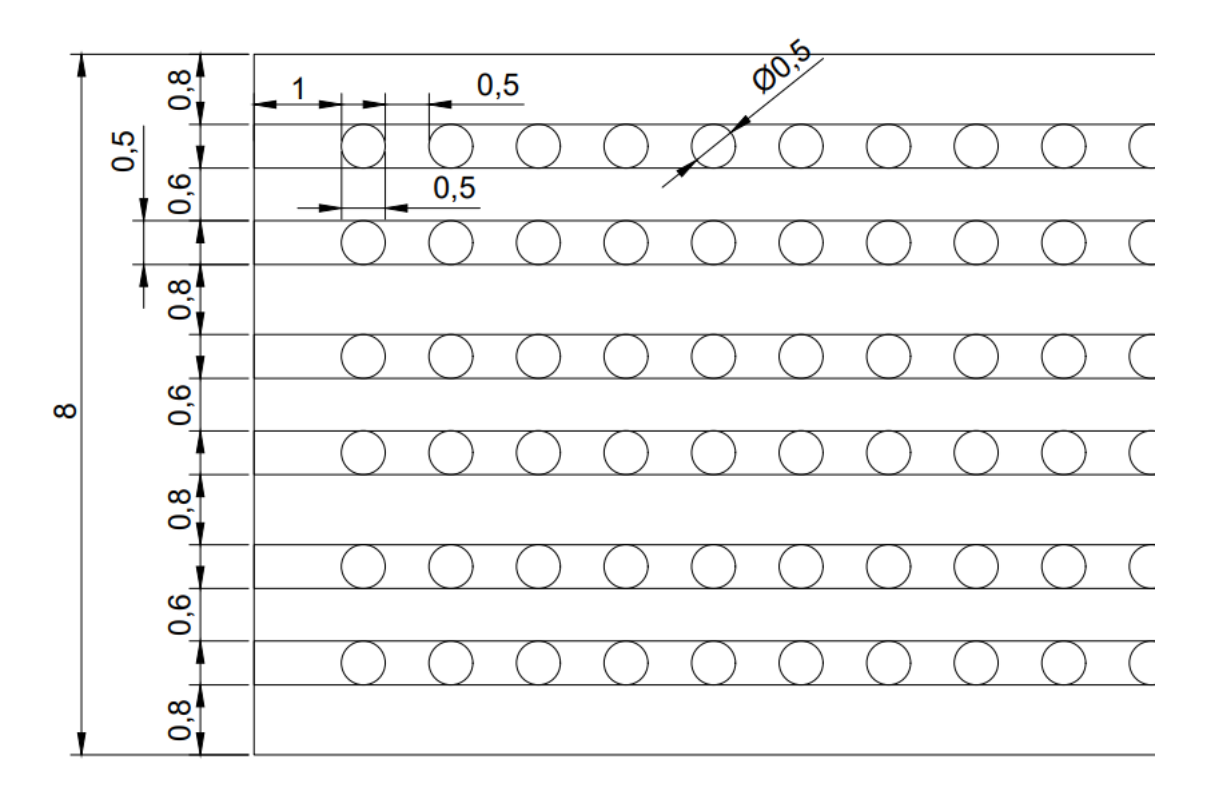

<span id="page-34-0"></span>*Ilustración 14: Disposición plantas pimiento*

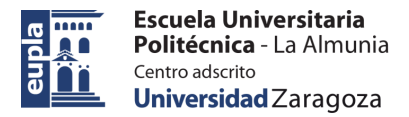

Desarrollo

### <span id="page-35-0"></span>5.2. SISTEMA DE RIEGO

El sistema de riego del invernadero consta de varias partes, como es el depósito de almacenamiento de agua, la bomba de suministro, las tuberías de distribución y los goteros. Cada una de estas partes encargadas de distribuir el agua por tofo el invernadero hasta cada una de las plantas para su riego.

Al tener 2 tipos de plantas cada una tiene unas necesidades de riego distintas, y dependiendo del agua que estas necesiten utilizamos unos componentes u otros.

### <span id="page-35-1"></span>*5.2.1. Goteros*

Para el riego individual de cada planta lo hacemos por goteros, que se encargan de dosificar el agua necesaria para cada planta.

Utilizamos unos goteros auto compensantes con una frecuencia de riego de 2 l/h, y la cantidad total de riego se controla según el tiempo que este abierto el circuito. [8]

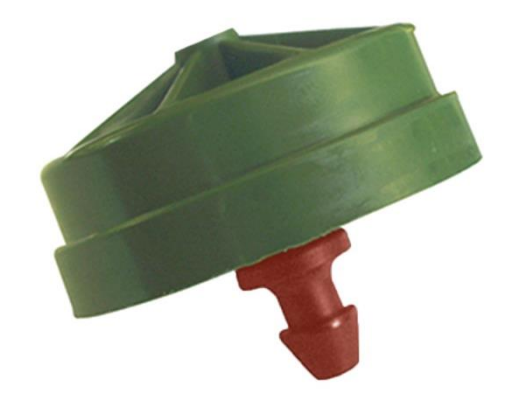

*Ilustración 15: Gotero auto compensante 2 l/h [8]*

<span id="page-35-2"></span>Las características de este gotero son las siguientes:

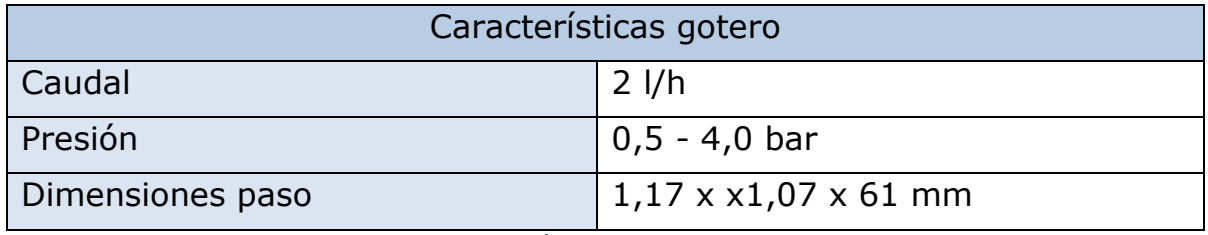

*Tabla 3: Características gotero auto compensante*

<span id="page-35-3"></span>Pondremos un gotero por cada planta, por lo que en para la plantación de tomates usamos un total de 366 goteros, 61 por hilera (6 hileras). En la plantación de pimientos usamos un total de 348 goteros,

Autor: Saúl Barona Encinas - 2008 - 2008 - 2008 - 26 – 2014 - 2014 - 2014 - 2014 - 2014 - 2014 - 2014 - 2014 -424.23.84
58 por hilera (6 hileras). Los goteros tienen una separación entre sí de 0,95 y 1 m respectivamente.

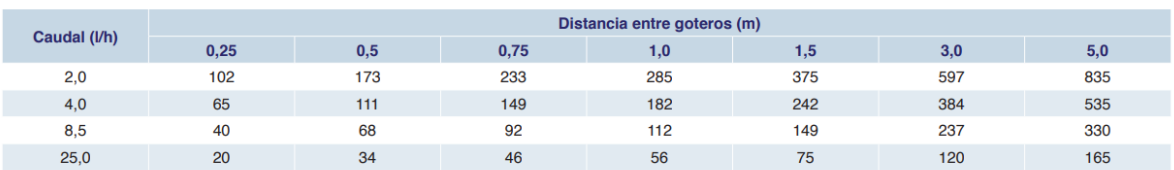

Tubería PE 16/2.5 diámetro interior 13.6 mm. Presión entrada: 2 bar. Kd: 0.39

*Ilustración 16: Distancias entre goteros*

Según esta tabla extraída del datasheet del gotero, con goteros separados 1m y con un caudal de riego de 2 l/h, necesitaos una tubería PE 16/2.5, con diámetro interior 13,6mm y una presión de entrada de 2 bar. La distancia máxima para un caudal de 2l/h en esta tubería es de 285m.

Con estas condiciones se garantiza que al último gotero le llega una presión mínima de 5 m.c.a. para que puedan trabajar con normalidad.

## *5.2.2. Bomba de agua*

Para abastecer todo el sistema de riego necesitamos una bomba que transporte el agua desde el depósito principal a través de las tuberías hasta cada una de las plantas. Para ello debe proporcionar un caudal de agua y una presión suficientes para que ningún punto del circuito se quede sin suministro.

En el invernadero tenemos por cada hilera una tubería de 60 m aproximadamente, con 60 goteros de 2 l/h de caudal cada uno, por lo que el caudal total de la hilera 120 l/h, lo que es lo mismo que  $0.12 \text{ m}^3/\text{h}$ . Como tenemos 6 hileras, el caudal total es de 0,72 m<sup>3</sup>/h, sobredimensionándolo un poco por si acaso tendremos  $1 \text{ m}^3/\text{h}$ .

Al disponer de 2 zonas, en el peor de los casos que toque regar los 2 a la vez el caudal necesario será el doble, de 2 m<sup>3</sup>/h.

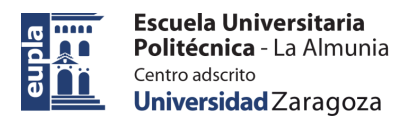

Necesitamos una bomba capaz de proporcionarnos estas características, como lo es la bomba e-HM..P 3HM04P05M, capaz de aportar un caudal de  $0-4$ ,  $2 \text{ m}^3$ /h. [9]

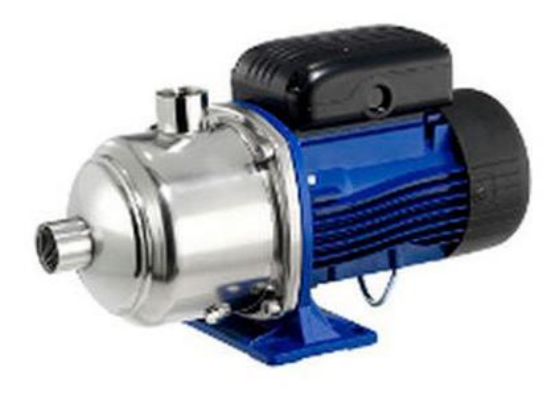

#### *Ilustración 17: Bomba de agua e-HM..P 3HM04P05M [9]*

Las características técnicas de esta bomba son:

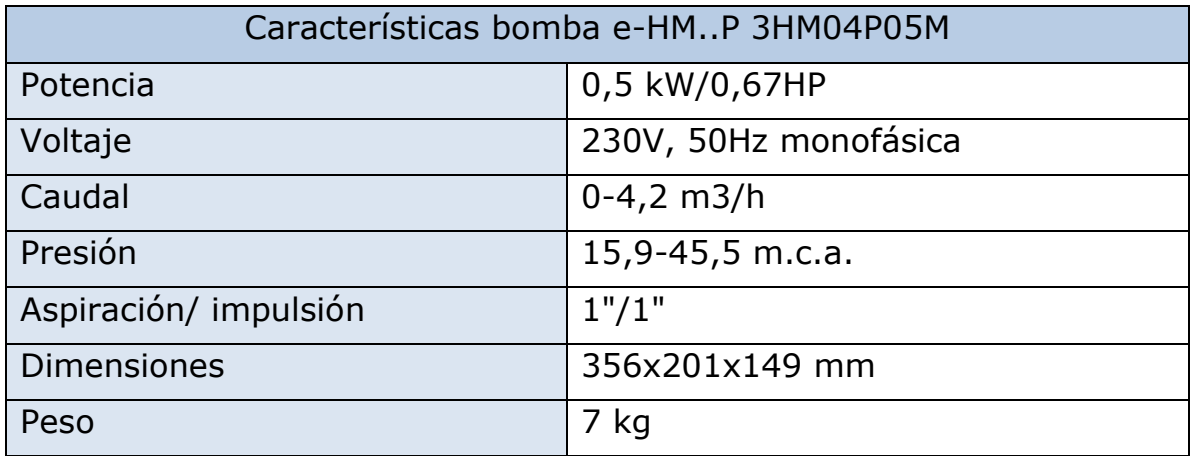

*Tabla 3: Características bomba e-HM...P 3HM04P05M*

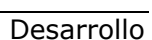

# *5.2.3. Electroválvula*

Para controlar el paso del agua por las diferentes tuberías y repartir el riego a determinadas zonas del invernadero ponemos electroválvulas en determinadas partes del circuito de riego para poder cerrar o abrir el paso del agua por las zonas deseadas.

Escogemos electroválvulas en vez de grifos convencionales ya que estas se pueden conectar al autómata y este se encargará de abrir y cerrar de manera automática cuando sea necesario.

Habrá una electroválvula general que abra o cierre la salida de agua del depósito, así como otras que controlen el riego de cada de una de las zonas, pudiendo regar por partes toda la plantación

El tipo de electroválvula escogido es una BERMAD de 1", alimentada entre 9-20V DC. [10]

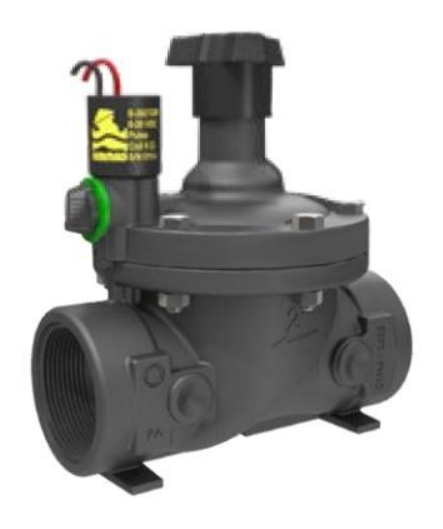

*Ilustración 18: Electroválvula [10]*

Las características técnicas de esta electroválvula son:

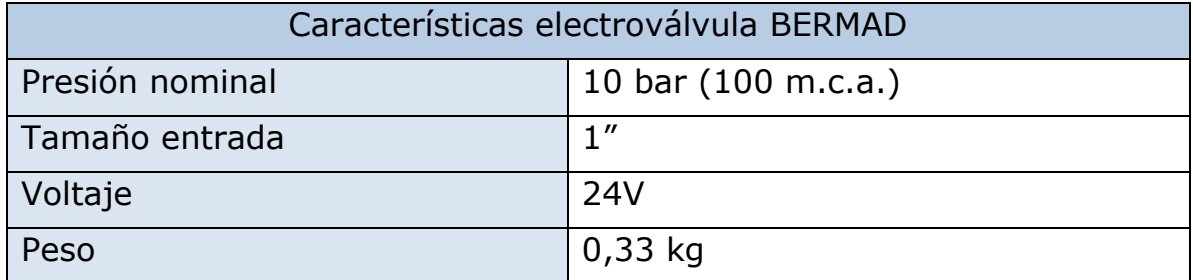

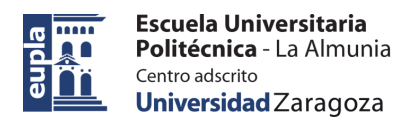

# *5.2.4. Depósito agua*

El agua para regar todos los cultivos lo almacenamos en un depósito para tener siempre reservas y poder hacer frente a todas las necesidades.

Los tomates y pimientos necesitan de media al día entre 1 y 3 litros, dependiendo de la etapa de crecimiento en la que se encuentren. Escogemos un valor de 2,5 litros por planta al día para hacer el sistema un poco sobredimensionado y que no falte agua.

Con un total de 714 plantas, 366 tomates y 348 pimientos, a un consumo de 2,5 litros por planta al día son 1.785 litros diarios de agua. Si escogemos un depósito que nos permita almacenar agua para abastecer el invernadero durante 1 semana en caso de avería, necesitamos un depósito de unos 13.000 litros. Por esto mismo hemos escogido el siguiente depósito con capacidad de 15.000 litros. [11]

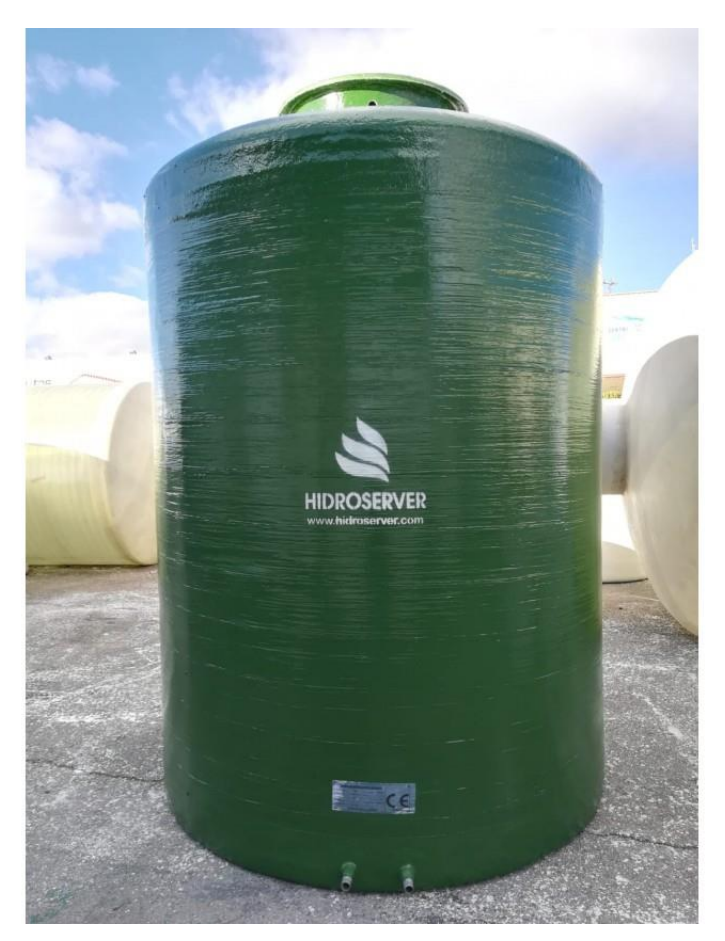

*Ilustración 19: Depósito agua 15.000 L [11]*

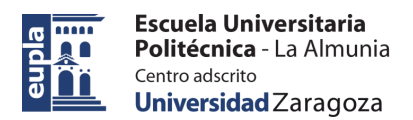

## *5.2.5. Tuberías*

Las tuberías son el medio a partir del cual abastecemos de agua toda la zona de cultivo y tenemos varias que recorren todo el circuito desde el depósito de agua y la bomba hasta los goteros en las plantas.

Para el riego utilizamos unas tuberías PE 32 agrícolas donde insertamos los goteros. Estas los goteros trabajan a una presión máxima de 40 m.c.a. y estas tuberías aguantan hasta 40 m.c.a. y como nunca trabajaremos en estos niveles máximos soportan la presión sin problemas. [12]

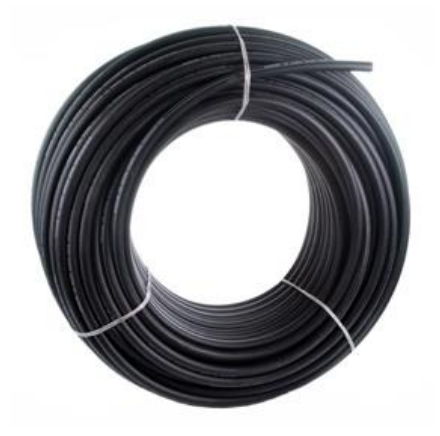

*Ilustración 20: Tubería PE 32 riego [12]*

Las características técnicas de esta tubería son:

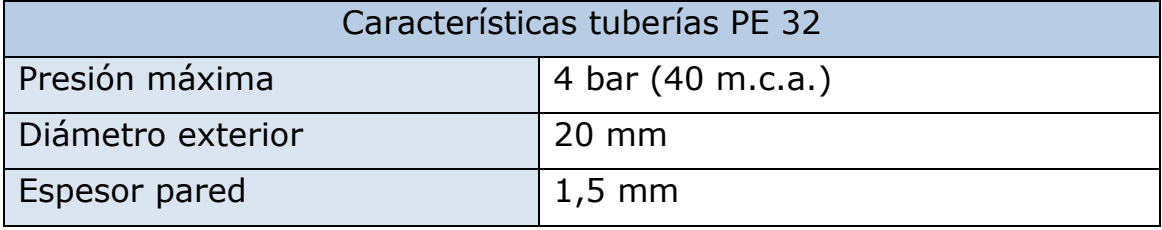

*Tabla 4: Características tuberías PE 32*

Para llevar el agua desde la bomba hasta el invernadero para la distribución por hileras necesitamos una tubería más grande capaz de llevar más cantidad de agua, por ello escogemos unas de PVC.

Estas tuberías son rígidas con un diámetro de 63 mm y llegando a soportar una presión de 6 atm, lo que son 60 m.c.a. por lo que son perfectas para llevar el agua hasta las tuberías de riego. [13]

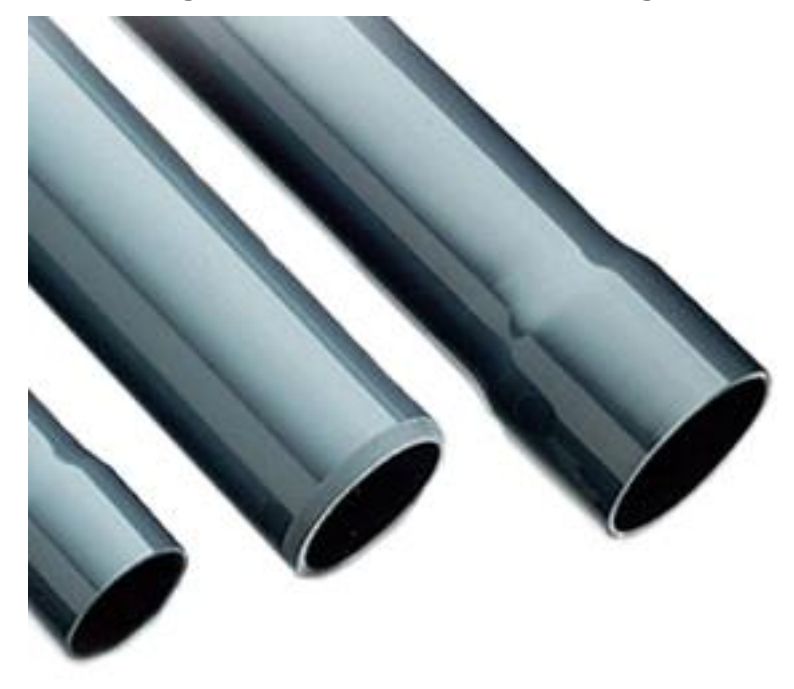

#### *Ilustración 21: Tuberías PVC [13]*

Las características técnicas de estas tuberías son:

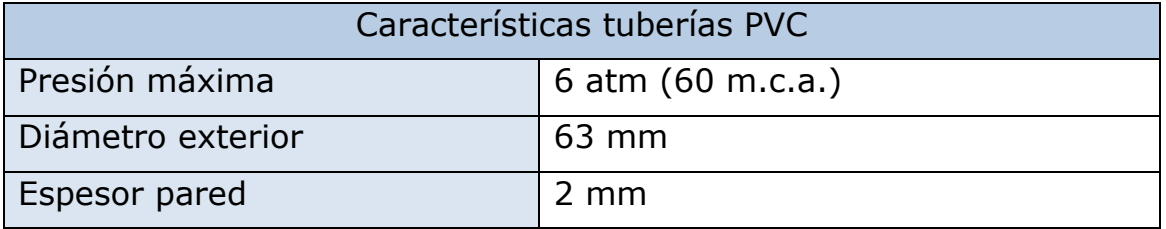

*Tabla 5: Características tuberías PVC*

# 5.3. SISTEMA CALEFACCIÓN

En el invernadero debemos tener un control preciso de la temperatura para que la producción y el desarrollo de las plantas sea el mejor posible. Para ello utilizamos un sistema de calefacción que nos permite aumentar la temperatura dentro del invernadero siempre que sea necesario.

Con este propósito utilizamos un sistema de calefacción por aire caliente, en el cual tenemos un calefactor, que es el encargado de calentar el aire a partir de la quema de un combustible como el gasóleo o el gas natural.

Para determinar el calefactor necesario primero debemos determinar la cantidad de aire que tiene nuestro invernadero y cuanto aire necesita calentar la calefacción.

Como tiene una forma de semicírculo:

$$
S = \frac{\pi \cdot r^2}{2} = \frac{\pi \cdot 4^2}{2} = 25,13m^2
$$

$$
V = S \cdot L = 25,13 \cdot 60 = 1507,95m^3
$$

EL volumen de aire que tiene e interior del invernadero es de 1508m<sup>3</sup> .

Calculamos el diferencial térmico máximo, es decir, cuanto tiene que aumentar la temperatura. En el peor de los casos, la temperatura exterior mínima está en torno a los 0°C y la interior que se quiere alcanzar es de 20°C, por lo que el diferencial térmico es 20°C

 $\Delta T = 20$ °C

Dependiendo del aislamiento del local se necesitará más o menos energía para calentar el aire interior. En nuestro caso al ser un invernadero con una cubierta de plástico no está muy aislado, pero el efecto invernadero hace que se caliente más fácilmente el interior, por lo que escogeremos un coeficiente de aislamiento de "2".

Para calcular la potencia necesaria del calefactor utilizamos la siguiente formula:

$$
P = V \cdot \Delta T \cdot k = 1508m^{3} \cdot 20 \degree \text{C} \cdot 2 = 60320 \frac{kcal}{h}
$$

$$
P = 70kW
$$

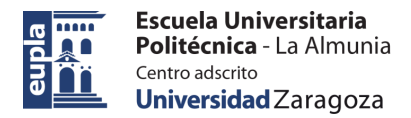

Para poder renovar todo el aire del invernadero es necesario un calefactor de 70kW de potencia mínimo, por lo que utilizamos el calefactor AM-060, de MET MANN. [14]

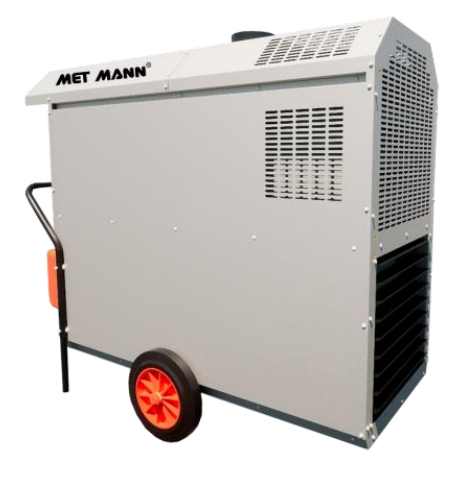

*Ilustración 22: Calefactor AM-060 [14]*

Las características que presenta este calefactor son las siguientes:

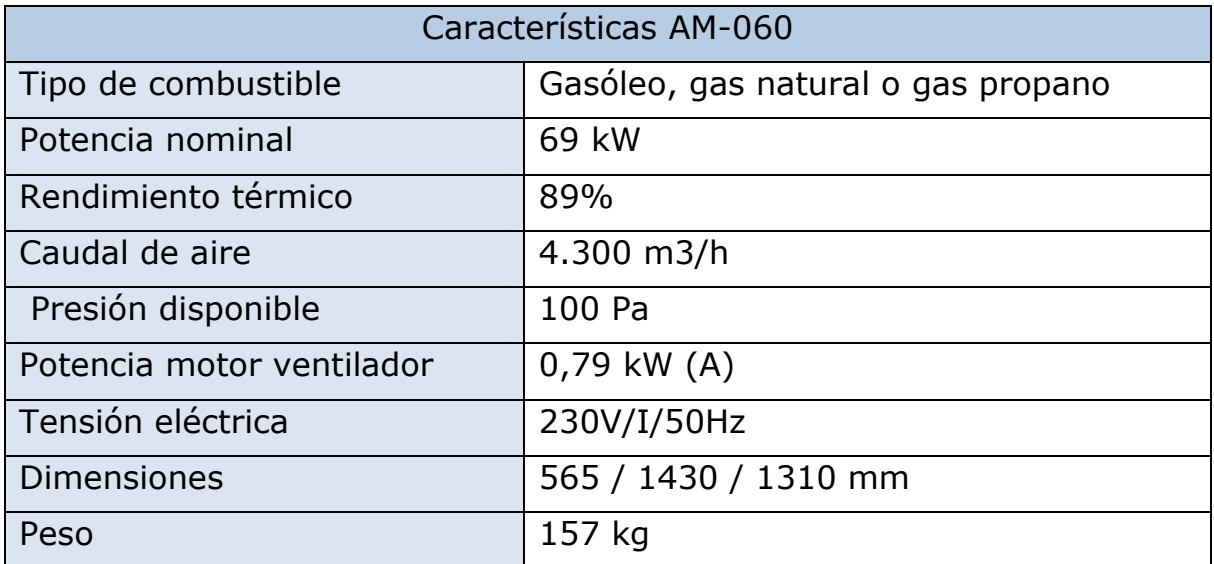

*Tabla 6: Características AM-060*

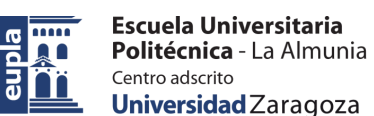

Según los cálculos realizados anteriormente determinamos una potencia de calefactor de 70kW, y el escogido es de 69kW, lo cual en circunstancias normales no supondrá ningún problema y este podrá calentar todo el aire con normalidad. EL único problema será en las circunstancias más extremas cuando el incremento de temperatura sea muy grande. Este problema conllevará un aumento del tiempo que este tarde en calentar el total de invernadero.

Debido a que este inconveniente solo ocurrirá en momentos puntuales de días esporádicos a lo largo del año, sigue siendo más rentable utilizar este calefactor que uno más potente, el cual estaría sobredimensionado y supondría un mayor coste económico innecesario.

# 5.4. SISTEMA VENTILACIÓN

Para el correcto funcionamiento de un invernadero es imprescindible un buen sistema de ventilación, ya que este es el encargado de regular parámetros como la temperatura y la humedad, haciendo que estos disminuyan cuando sus niveles son muy elevados, así como de renovar todo el aire del interior, para restablecer niveles de oxígeno y CO2 y evitar la estanqueidad.

Con este fin instalamos unos ventiladores en uno de los extremos del invernadero y unas aperturas en la pared del otro extremo, creando un flujo que permite renovar el aire interior.

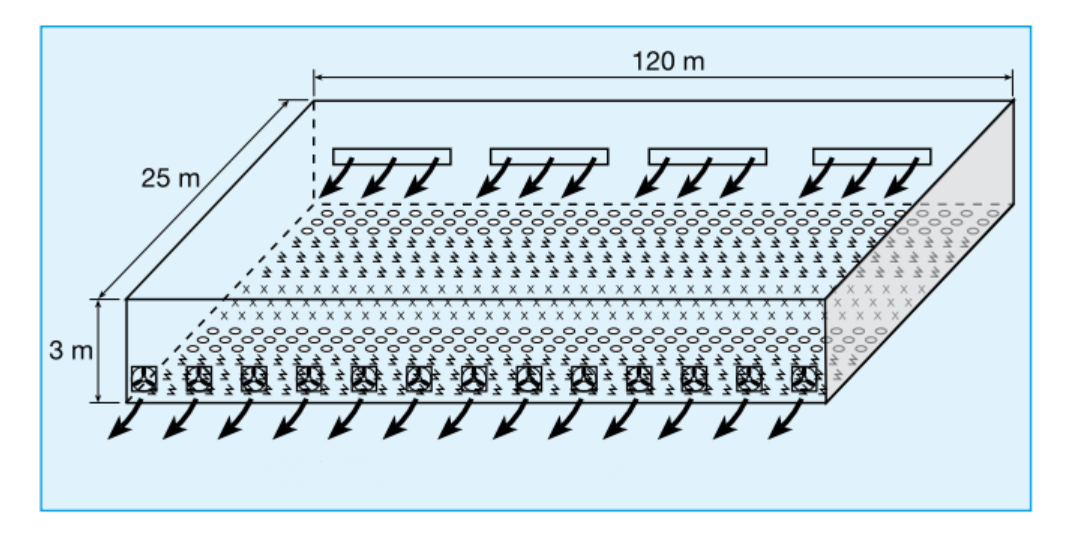

*Ilustración 23: Ejemplo sistema ventilación*

Un sistema de ventilación adecuado es aquel que es capaz de proporcionar entre 40 y 60 renovaciones de aire por hora, dependiendo esto de las circunstancias del momento, y de cuanto se quieran disminuir los factores como temperatura y humedad.

Teniendo una cantidad de aire en el invernadero de:

$$
S = \frac{\pi \cdot r^2}{2} = \frac{\pi \cdot 4^2}{2} = 25,13m^2
$$

$$
V = S \cdot L = 25,13 \cdot 60 = 1507,95m^3
$$

Para hacer 40 renovaciones hora:

$$
Q = V \cdot N = 1508 \cdot 40 = 60320 \frac{m^3}{h}
$$

Para mover esa cantidad de aire utilizamos 2 ventiladores HELIX MANN 1380, colocados en la parte más alta del frontal del invernadero, para que las corrientes no impacten directamente en las plantas y no las dañen. En el otro extremo colocaremos unas aperturas con ventanas para que circule el aire. [15]

Es importante que el ventilador cuente con una persiana capaz de cerrarse cuando no esté en uso para evitar corrientes indeseadas.

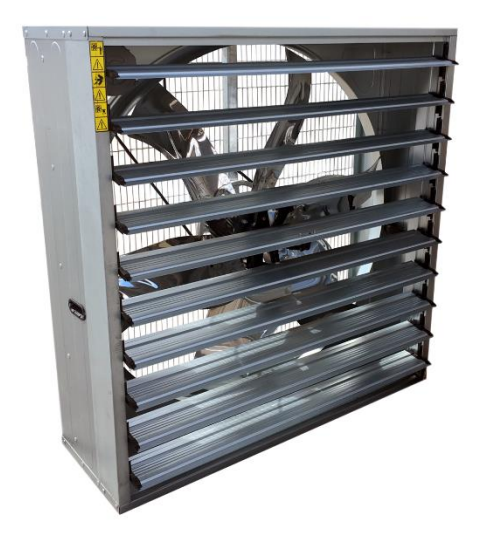

*Ilustración 24: Ventilador HELIX MANN 1380 [15]*

Las características que presenta este ventilador son las siguientes:

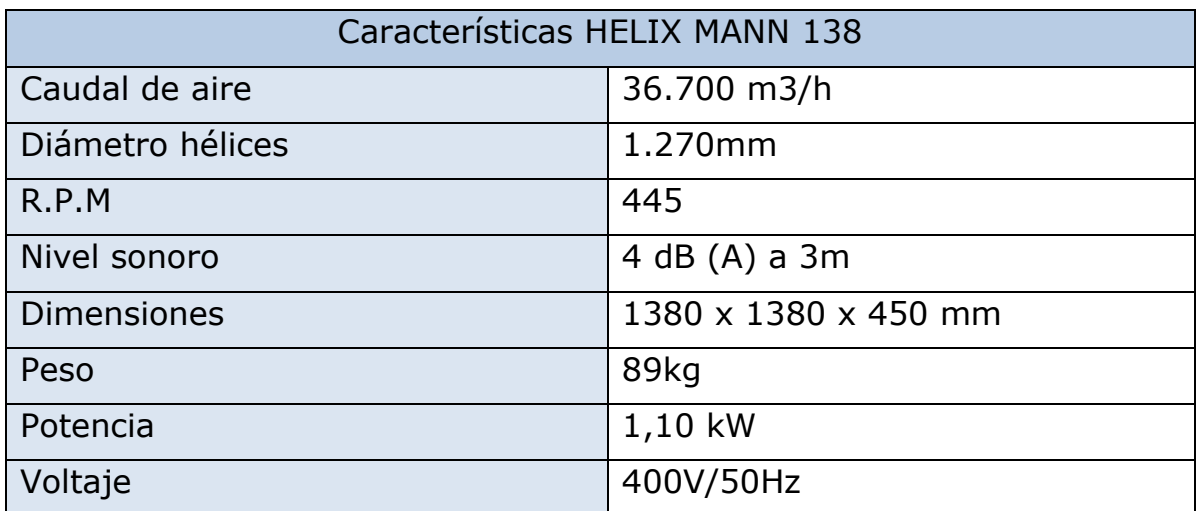

*Tabla 7: Características HELIX MANN 138*

En el lado opuesto en el que están colocados los ventiladores abrimos un ventanal lo suficientemente grande como para poder generar una corriente que permita la renovación de todo el aire del invernadero.

Al estar enfrentados los ventiladores y las ventanas, el aire entrará y recorrerá todo el invernadero longitudinalmente, llegando a todas las plantas y todos los huecos de este.

Esta ventana se abre y cierra automáticamente gracias un motor. Para ello se ata una cincha a la ventana y el otro extremo al motor, que para cerrar y abrir enrolla la cincha y la extiende.

Este motor debe tener la potencia suficiente para subir la ventana, por eso escogemos un motor CEMER de 0,5 cv/0,37 kW. [16]

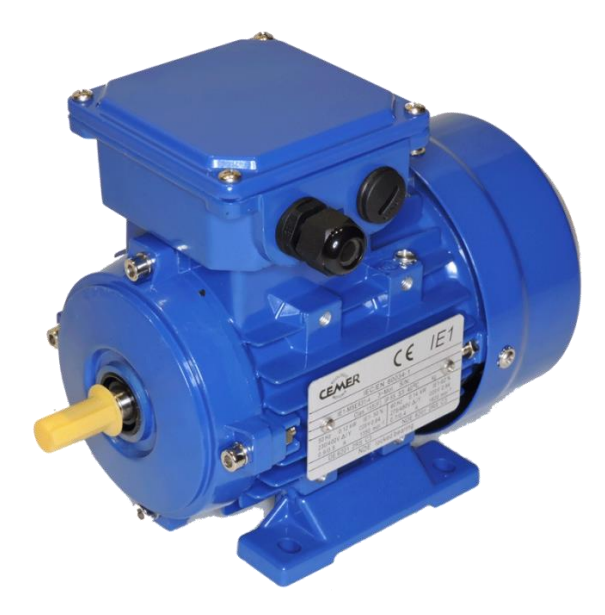

*Ilustración 25: Motor ventana [16]*

Las características de este motor son:

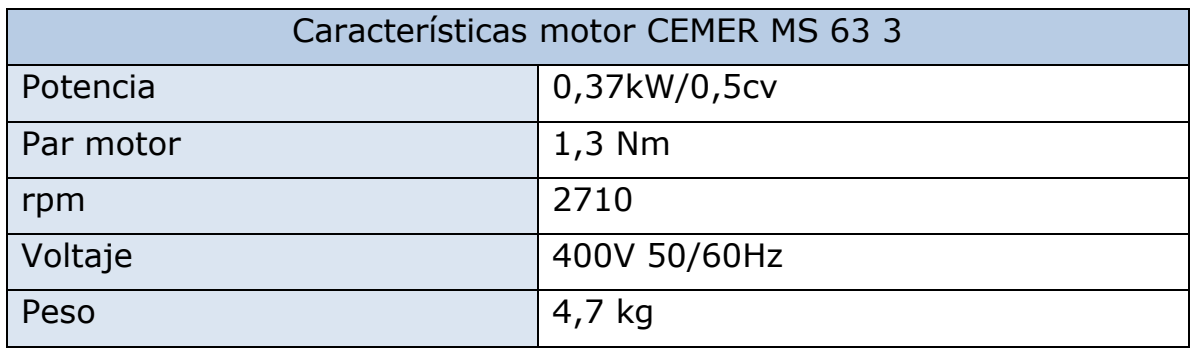

*Tabla 8: Características motor CEMER MS 63 3*

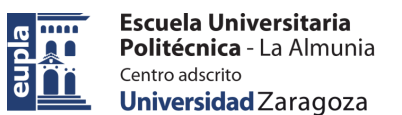

# 5.5. SENSORES

## *5.5.1. Sensor temperatura y humedad*

Los sensores, tanto el de temperatura como el de humedad, son necesarios para controlar todos los factores dentro del invernadero, haciendo más eficiente el funcionamiento de los diferentes sistemas, como calefacción y ventilación, activándose solo cuando sean necesario sin malgastar energía.

Para este cometido utilizamos un sensor que recoge a la vez información sobre la temperatura y la humedad, por lo que solo necesitamos un solo sensor, facilitando la tarea de obtención de información, así como un ahorro de dinero al tener que comprar menos material.

El sensor es el QFM2160 de Siemens. [17]

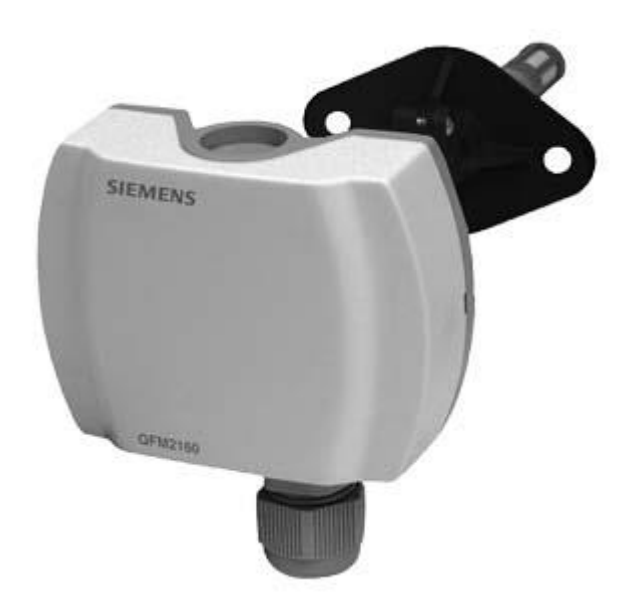

*Ilustración 26: Sensor QFM2160 Siemens [17]*

Este sensor tiene varios modos de medida, pero el que más nos conviene es el que nos proporciona una señal de salida de 0-10V, y un rango de temperatura de 0-50°C y de humedad de 0-95%.

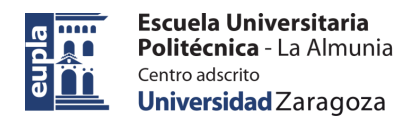

Las características técnicas de este sensor son:

| Características QFM2160       |                                                             |  |
|-------------------------------|-------------------------------------------------------------|--|
| Voltaje                       | AC 24 V / DC 13.535 V                                       |  |
|                               | Señal de salida H   DC 05 V / DC 010 V / 420 mA             |  |
|                               | Señal de salida T   C 05 V / DC 010 V / 420 mA / LG-Ni 1000 |  |
| Precisión                     | $\pm$ 3 % r. h. (Dentro de rango)                           |  |
| Rango trabajo                 | $-15+60$ °C / 095 % r. h. (sin-condensación)                |  |
| Rango medida T                | $\vert$ 050 °C / -3535 °C / -4070 °C                        |  |
| Rango medida H $\vert$ 0100 % |                                                             |  |

*Tabla 9: Características QFM2160*

Las conexiones que tiene este modelo son las siguientes:

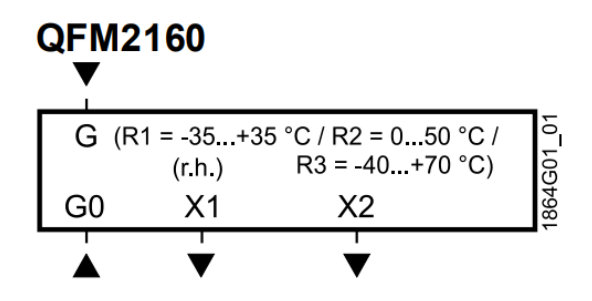

*Ilustración 27: Conexiones QFM2160 [17]*

- G,G0: Voltaje AC 24V
- X1: Señal de salida humedad
- X2: Señal de salida temperatura

# *5.5.2. Sensor nivel agua*

Los sensores de nivel ayudan a saber con exactitud la cantidad de agua que tenemos en nuestro deposito/pozo, evitando problemas a la hora de regar o hacer uso de esta agua ya que si accionamos el sistema de riego sin tener suficiente agua en el depósito esto nos generaría enormes daños en la bomba de agua o en algún parte del sistema de regado con un alto coste.

Estos lo solucionamos añadiendo un sensor que nos indique en todo momento cuánta agua hay disponible.

El sensor utilizado es una sonda de nivel hidrostática PS3407. [18]

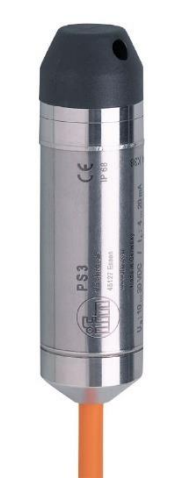

*Ilustración 28: Sonda de nivel PS3407 [18]*

Este tipo de sensores se colocan en el fondo del depósito e indican el nivel según la presión que ejerza la columna de agua que se sitúa sobre el mismo, recogiendo en todo momento el nivel de líquido en el tanque.

Trabaja en un rango de medida de 0-0,6bar/60kPa, y nos proporciona una salida analógica en corriente de 4-20mA.

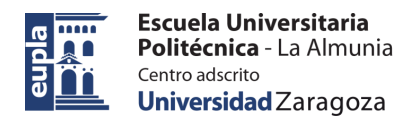

Las características de esta sonda son:

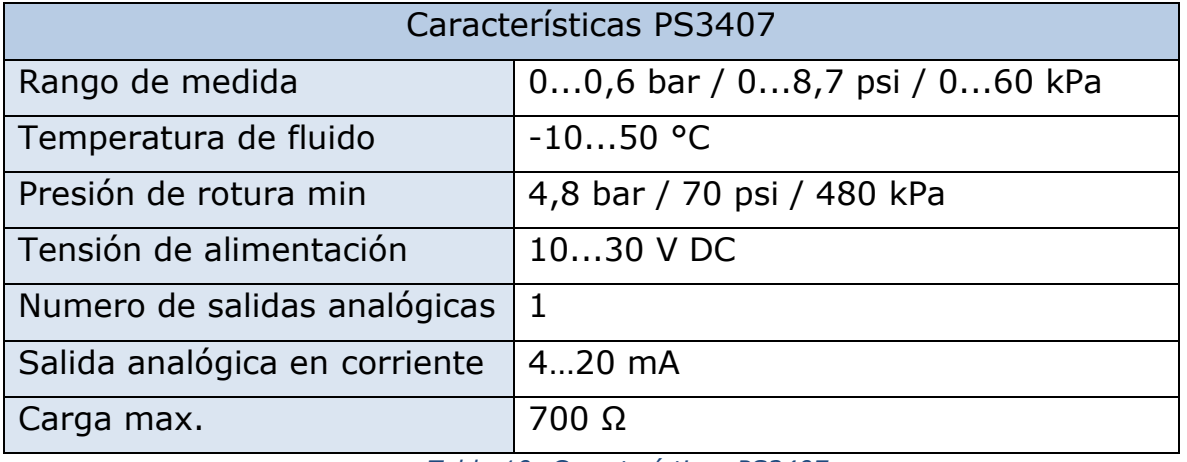

*Tabla 10: Características PS3407*

El conexionado de 3 hilos de esta sonsa es:

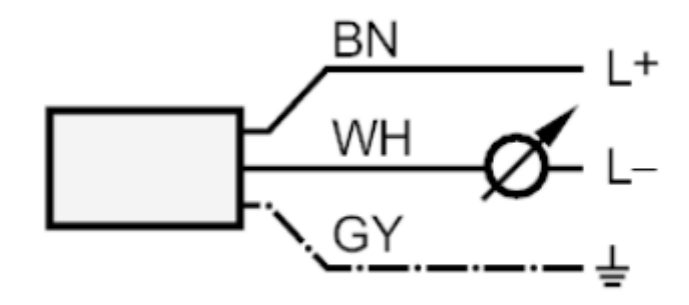

*Ilustración 29: Conexionado PS3407 [18]*

# *5.5.3. Sensor presión tubería*

La seguridad es un factor muy importante a tener en cuenta, y para controlar el buen funcionamiento del sistema de riego y evitar averías hay que instalar sensores de presión en las tuberías en distintas partes del circuito para comprobar que todo funciona con normalidad.

Un aumento de presión en una tubería puede ser ocasionado por una obstrucción de esta o si la presión es muy baja puede ser que haya fugas. Al igual que si aumentamos demasiado la presión se puede llegar a romper las tuberías o incluso la bomba, por lo que cuentas más averías prevengamos mejor.

Con esta finalidad instalamos un sensor de presión LOXONE capaz de medir presiones de hasta 6bar. [19]

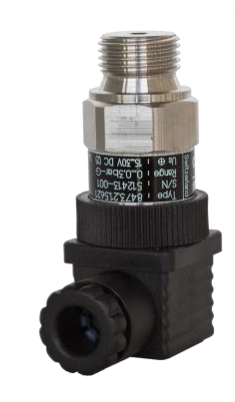

*Ilustración 30: Sensor de presión [19]*

Las características técnicas de este sensor son:

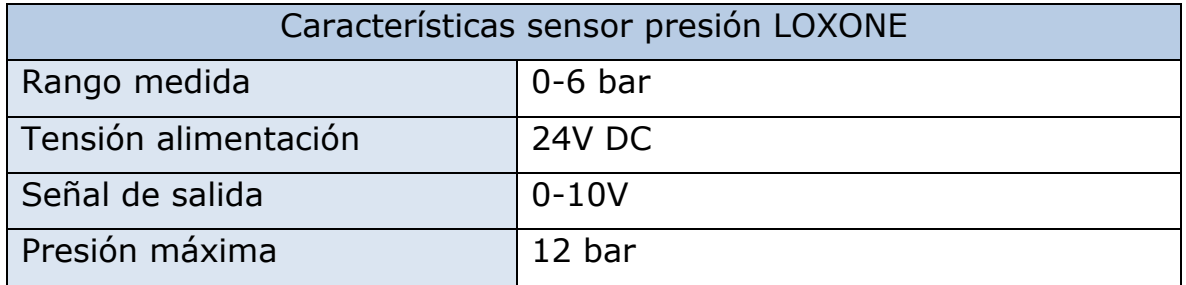

*Tabla 11: Características sensor presión LOXONE*

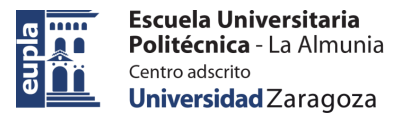

# 5.6. SISTEMA DE CONTROL

# *5.6.1. PLC S300*

El control del invernadero y de todos los sistemas lo llevamos a cabo a través de un autómata programable que es el encargado de manejar toda la información, procesarla y tomar las decisiones pertinentes.

Con este fin utilizamos un PLC siemens S7-300, que, aunque no sea muy moderno, como los proceso que se llevan a cabo en el invernadero no son muy importantes ni necesitamos un tiempo de respuesta y procesamiento muy rápido este PLC desempeña el trabajo adecuado, ahorrándonos muchos costes adicionales de escoger un equipo más moderno y potente del cual no le sacaríamos todo el provecho.

El modelo concreto elegido es un SIMATIC S7-300, CPU 314-2 PTP, el modelo 6ES7314-6BH04-0AB0. [20]

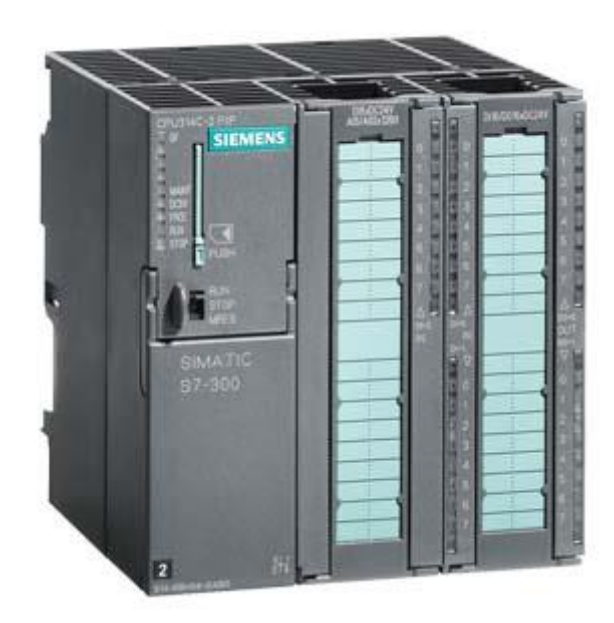

*Ilustración 31: PLC s7-300, 6ES7314-6BH04-0AB0 [20]*

Este PLC cuenta con una fuente de alimentación integrada DC 24V, entradas y salidas tanto digitales como analógicas (24DI/16DO, 4AI/2AO) y una memoria de trabajo de 193 Kbyte.

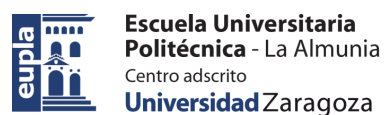

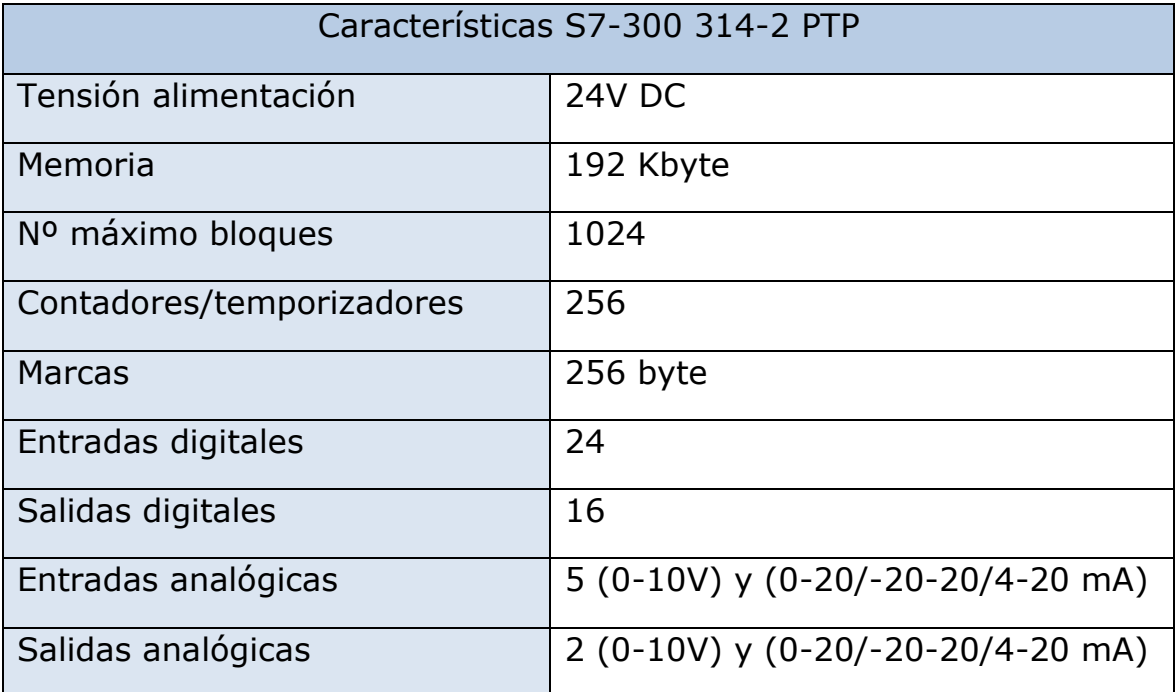

Las características de este autómata son:

*Tabla 12: Características PLC S7-300 314-2 PTP*

Si se necesitasen más entradas o salidas, digitales o analógicas, siempre se pueden acoplar módulos de entradas/salidas que nos permiten aumentar el número de estas para poder conectar más dispositivos.

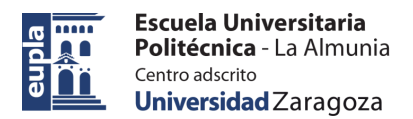

# *5.6.2. Pantalla HMI SCADA*

El control y monitoreo de los procesos se lleva a cabo a través de una pantalla HMI SCADA, desde la cual podemos comprobar el funcionamiento de los sistemas, modificar los parámetros de accionamiento, controlar que no haya errores, nos avisa de algún fallo en el sistema.

Con este fin utilizamos una pantalla SIMATIC MP 277 de 10" táctil. [21]

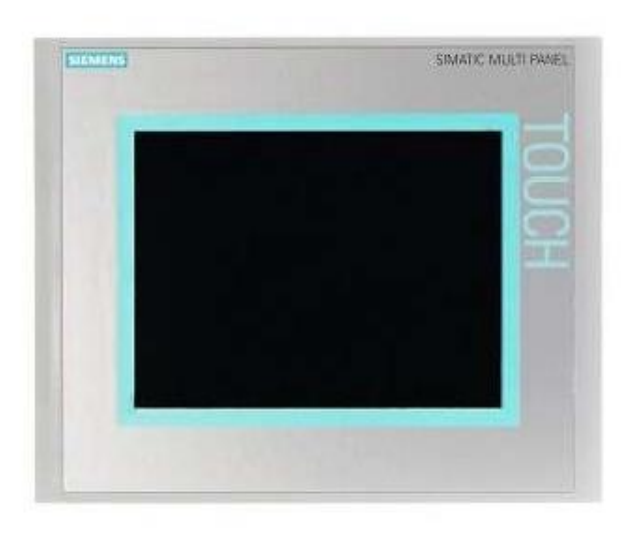

#### *Ilustración 32: HMI SIMATIC MP 277 [21]*

Las características de este HMI son:

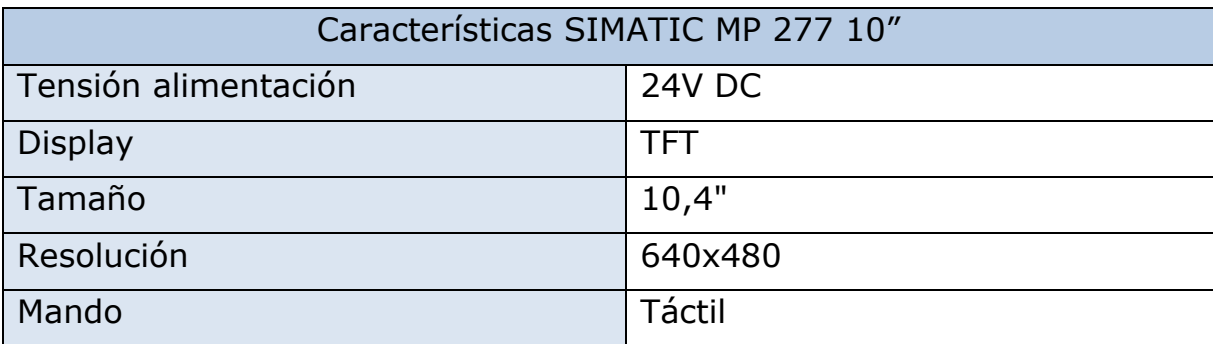

*Tabla 13: Características HMI SIMATIC MP 277 10"*

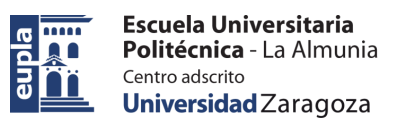

## *5.6.3. Modulo ampliación*

El PLC escogido solo cuenta con 2 entradas analógicas y para este proyecto usamos 8 receptores entre sondas de nivel, sensores de temperatura, sensores de humedad y sensores de presión, por lo que estas 2 entradas no nos sirven y necesitamos más.

Para ello instalamos al PLC un módulo de ampliación que nos añade 8 entradas/salidas analógicas a las cuales poder conectar los sensores.

Este módulo es el 6AG1331-7KF02-2AB0 de siemens. [22]

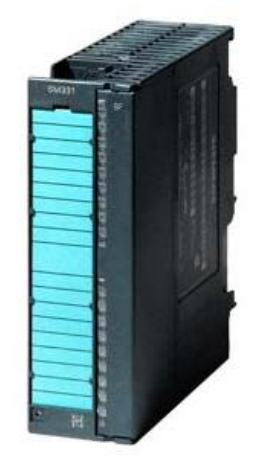

*Ilustración 33: Módulo ampliación 6AG1331-7KF02-2AB0 [22]*

# **6. PROGRAMACIÓN AUTÓMATA**

# 6.1. PROGRAMA PLC

Para el funcionamiento del invernadero, ya sea de manera manual o autónoma necesitamos el programa del PLC. En este caso utilizamos el software de programación Step-7 en el lenguaje AWL.

También se podría usar el programa TIA portal, que es más actual, pero con la universidad no teníamos licencia para utilizar este.

Antes de empezar con el programa hay que conocer todas las variables que hemos utilizado para el mismo y las marcas en las que van ubicadas cada una. Esto lo vemos en la siguiente tabla:

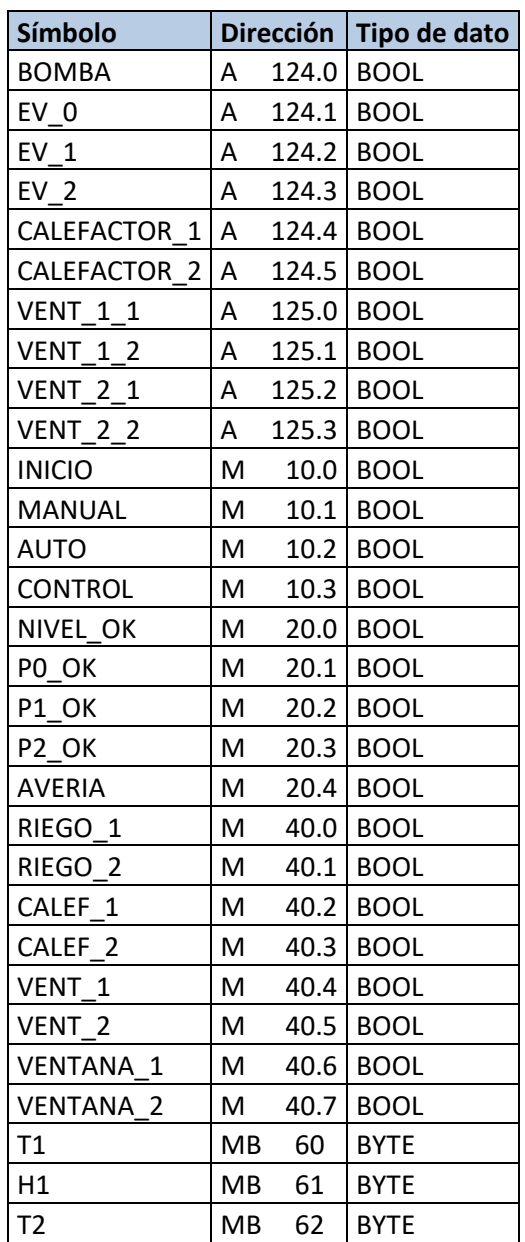

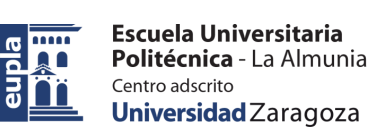

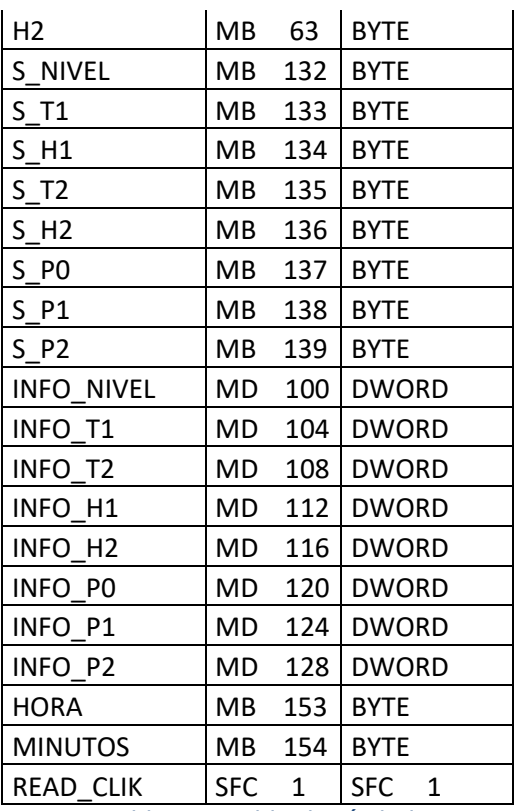

*Tabla 14: Tabla de símbolos PLC*

Ahora pasaremos a explicar el funcionamiento de todo el programa, empezando por el Main y después explicando cada una de las funciones utilizadas.

El primer paso al arrancar el programa es inicializar todas las sondas y sensores para que midan y nos den los valores correctos de todo lo que está ocurriendo en el invernadero:

### **OB1**

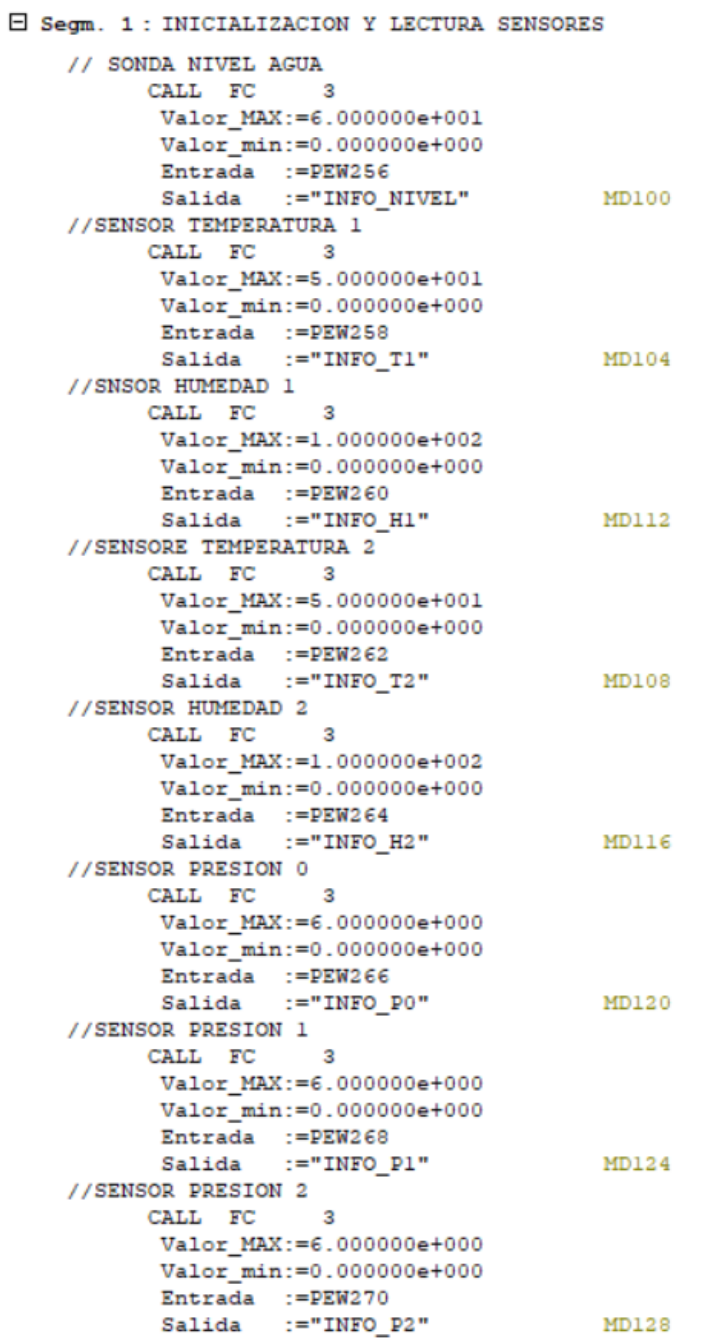

*Ilustración 34: Programa OB1 (1)*

Después debemos convertir todos estos datos que nos dan los sensores, como temperatura o presión, a números enteros para trabajar con ellos de una manera más cómoda:

E Segm. 2 : PASAR A ENTEROS

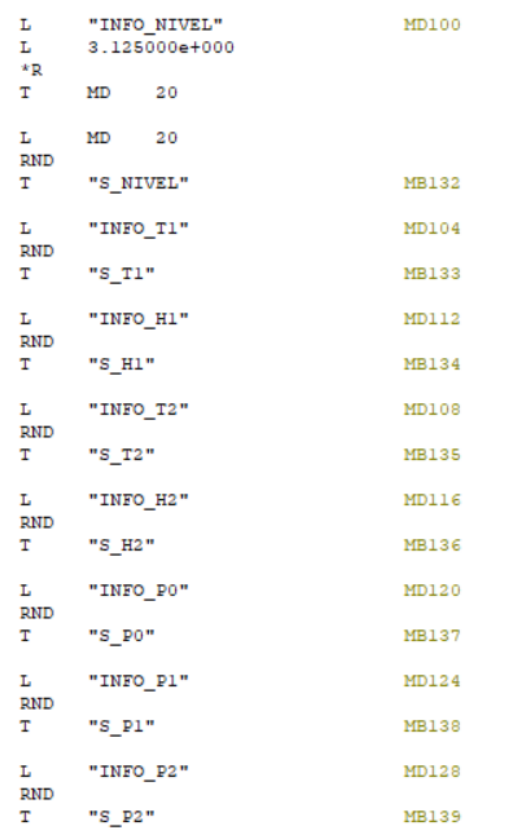

#### *Ilustración 35: Programa OB1 (2)*

Antes de poner en funcionamiento el resto de sistema hay que comprobar que el nivel del depósito este dentro de los límites establecidos para el riego correcto y que las presiones en las tuberías no excedan el límite mascado para no ocasionar averías:

```
E Segm. 3 : COMPROBACIONES
```
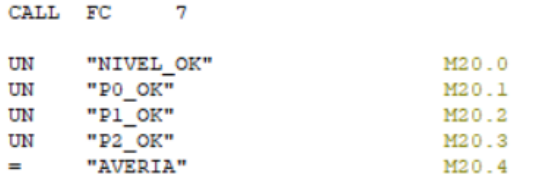

*Ilustración 36: Programa OB1 (3)*

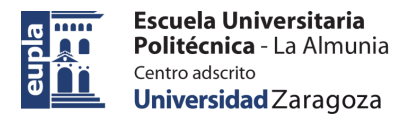

Ahora dependiendo el modo de trabajo que seleccionemos, manual o automático, el programa llamará a unas funciones u otras:

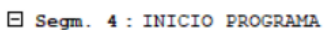

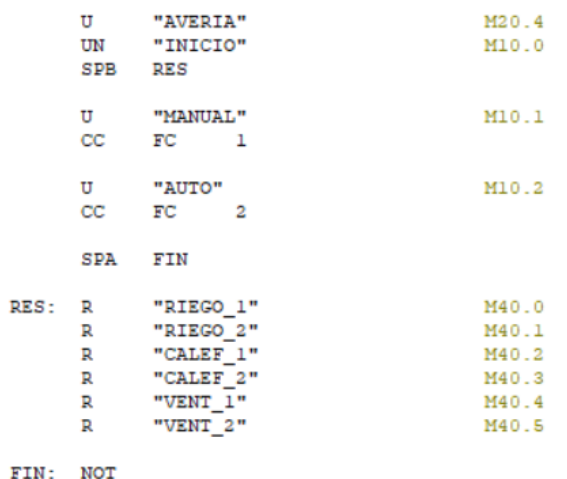

*Ilustración 37: Programa OB1 (4)*

Ahora explicamos cada una de las funciones individuales:

### **FC1**

Esta función funciona el modo manual, y activa y desactiva los sistemas de manera individual dependiendo de la orden que la mandemos al programa:

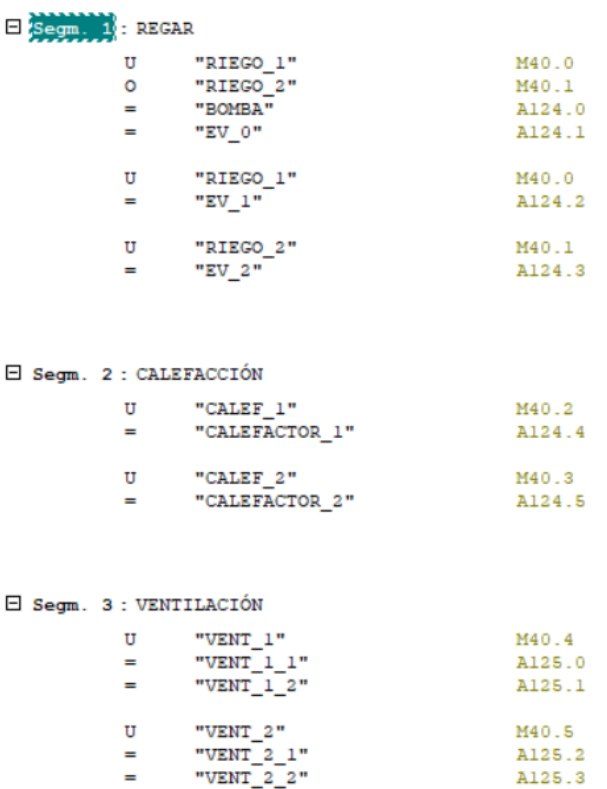

*Ilustración 38: Programa FC1*

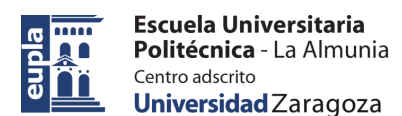

### **FC2**

Esta función trabaja de manera automática, leyendo la información de los sensores y decidiendo que sistemas encender o apagar dependiendo de las condiciones climatológicas del invernadero:

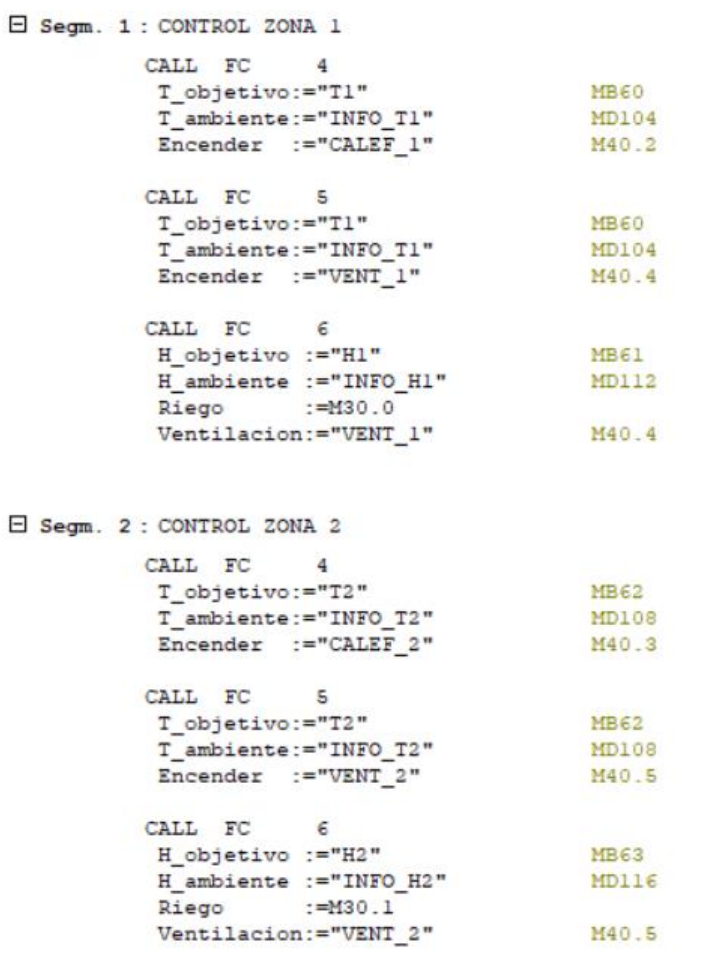

*Ilustración 39: Programa FC2 (1)*

Como estos cultivos necesitan un riego obligatorio diario de unos 2L, programamos también un riego temporizado una vez al día a las 8:00 AM de 1 hora para que las plantas obtengan su agua necesaria mínima:

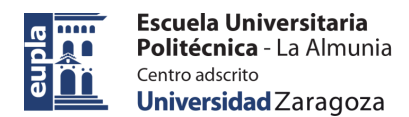

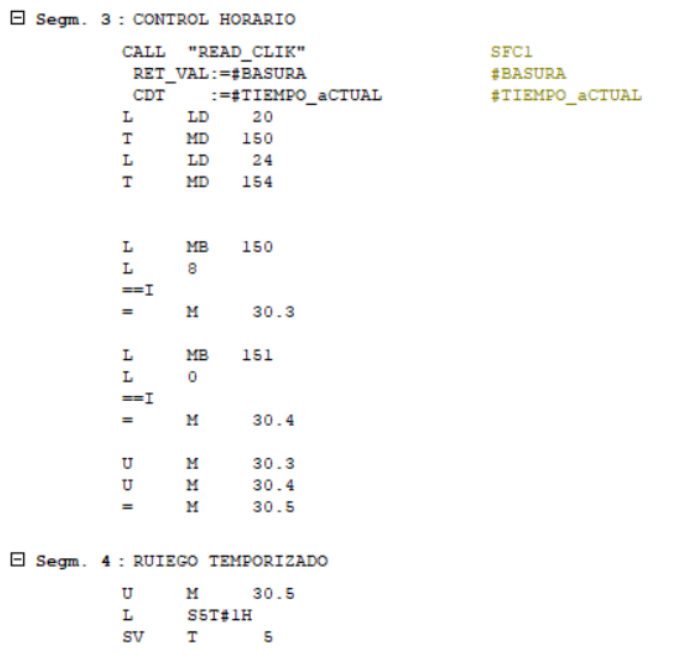

*Ilustración 40: Programa FC2 (2)*

Una vez obtenidas las condiciones de activación de los sistemas, falta la orden de actuación:

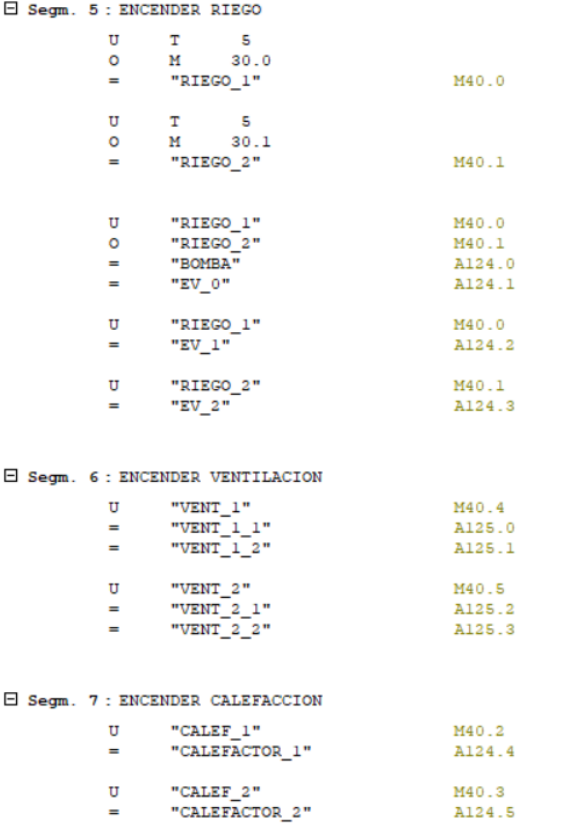

*Ilustración 41: Programa FC2 (3)*

## **FC3**

Autor: Saúl Barona Encinas - 54 – 424.23.84

El objetivo de esta función es la de inicializar los sensores, como hemos podido ver en el OB1 Segm. 1, todos los sensores llaman a esta función para transformar su entrada analógica (0 – 10V), a un número legible por nosotros (0 – 50°C, por ejemplo):

| Segm. 1: Titulo: |                 |                             |                     |
|------------------|-----------------|-----------------------------|---------------------|
|                  | L<br>r<br>/R    | #Valor MAX<br>2.771200e+004 | #Valor MAX          |
|                  | т               | #factor                     | #factor             |
|                  | L<br><b>DTR</b> | #Entrada                    | #Entrada            |
|                  | т               | #und ing                    | #und ing            |
|                  | L<br>L<br>*R    | #und ing<br>#factor         | #und ing<br>#factor |
|                  | т               | #Salida                     | #Salida             |

*Ilustración 42: Programa FC3*

## **FC4**

En esta función controlamos el encendido/apagado del calefactor, dependiendo de la temperatura ambiente y la temperatura objetivo que se quiera alcanzar:

| Segm. 1: Titulo:         |               |
|--------------------------|---------------|
| #T objetivo              | #T objetivo   |
|                          |               |
| 2.000000e+000            |               |
|                          |               |
| #templ                   | #templ        |
| #T ambiente              | #T ambiente   |
| #templ                   | #templ        |
|                          |               |
| #Encender                | #Encender     |
| $\Box$ Segm. 2 : Titulo: |               |
| #T objetivo              | #T objetivo   |
|                          |               |
|                          |               |
|                          |               |
|                          |               |
| #temp2                   | #temp2        |
| #T ambiente              | #T ambiente   |
| #temp2                   | #temp2        |
|                          |               |
|                          | 2.000000e+000 |

*Ilustración 43: Programa FC4*

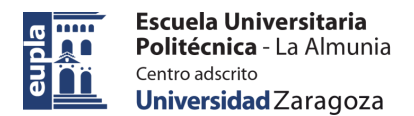

### **FC5**

En esta función controlamos el encendido/apagado del sistema de ventilación, dependiendo de la temperatura ambiente y la temperatura objetivo que se quiera alcanzar:

| $\Box$ Segm. 1      | : Titulo:  |               |             |
|---------------------|------------|---------------|-------------|
|                     | L.         | #T objetivo   | #T objetivo |
|                     | <b>DTR</b> |               |             |
|                     | L          | 2.000000e+000 |             |
|                     | $-R$       |               |             |
|                     | T.         | #templ        | #templ      |
|                     | L          | #T ambiente   | #T ambiente |
|                     | L          | #templ        | #templ      |
|                     | $<$ R      |               |             |
|                     | R          | #Encender     | #Encender   |
| E Segm. 2 : Titulo: |            |               |             |
|                     | L          | #T objetivo   | #T objetivo |
|                     | <b>DTR</b> |               |             |
|                     | L.         | 2.000000e+000 |             |
|                     | $+R$       |               |             |
|                     | T.         | #temp2        | #temp2      |
|                     | L          | #T ambiente   | #T ambiente |
|                     | L          | #temp2        | #temp2      |
|                     | >R         |               |             |
|                     | s          | #Encender     | #Encender   |

*Ilustración 44: Programa FC5*

## **FC6**

En esta función controlamos el encendido/apagado del sistema de riego y ventilación, dependiendo de la humedad ambiente y la humedad objetivo que se quiera alcanzar:

|                          | Segm. 1: Titulo: |               |              |
|--------------------------|------------------|---------------|--------------|
|                          | L<br><b>DTR</b>  | #H_objetivo   | #H objetivo  |
|                          | L.<br>$-R$       | 2.000000e+000 |              |
|                          | т                | #temp1        | #temp1       |
|                          | L                | #H ambiente   | #H ambiente  |
|                          | L                | #temp1        | #temp1       |
|                          | $\leq R$         |               |              |
|                          | s                | #Riego        | #Riego       |
|                          | R                | #Ventilacion  | #Ventilacion |
| $\Box$ Segm. 2 : Titulo: |                  |               |              |
|                          | L<br><b>DTR</b>  | #H objetivo   | #H_objetivo  |
|                          | L a<br>$+R$      | 2.000000e+000 |              |
|                          | т                | #temp2        | #temp2       |
|                          | r                | #H ambiente   | #H ambiente  |
|                          | т.<br>>R         | #temp2        | #temp2       |
|                          | R                | #Riego        | #Riego       |
|                          | s                | #Ventilacion  | #Ventilacion |

*Ilustración 45: Programa FC6*

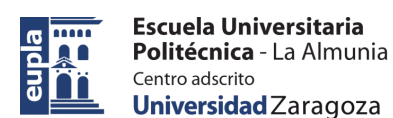

### **FC7**

Esta función controla si el nivel del depósito de agua o la presión de los sensores están dentro de unos límites establecidos para comprobar si el invernadero puede funcionar con normalidad o hay una avería.

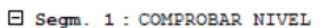

| L<br>L<br>>R                      | "INFO_NIVEL"<br>1.000000e+001   | MD100         |
|-----------------------------------|---------------------------------|---------------|
| s                                 | "NIVEL OK"                      | M20.0         |
| L                                 | "INFO NIVEL"                    | MD100         |
| L.                                | 1.000000e+001                   |               |
| <r< td=""><td></td><td></td></r<> |                                 |               |
| R                                 | "NIVEL OK"                      | M20.0         |
|                                   | E Segm. 2 : COMPROBAR PRESIONES |               |
|                                   | L "INFO PO"                     | <b>MD120</b>  |
| L                                 | 5.000000e+000                   |               |
| $\leq R$                          |                                 |               |
| $=$                               | #p_superior                     | #p_superior   |
|                                   | L "INFO_PO"                     | MD120         |
| L                                 | 1.500000e+000                   |               |
| > R                               |                                 |               |
| $=$                               | #p inferior                     | #p inferior   |
| U                                 | "RIEGO 1"                       | M40.0         |
| $\circ$                           | "RIEGO 2"                       | M40.1         |
|                                   | $=$ #bomba activa               | #bomba activa |
|                                   | U #bomba activa                 | #bomba_activa |
| U                                 | #p inferior                     | #p inferior   |
| $=$                               | #templ                          | #templ        |
|                                   |                                 |               |
| U                                 | #bomba activa                   | #bomba_activa |
| U.                                | #p superior                     | #p_superior   |
| $=$                               | #temp2                          | #temp2        |
| U                                 | #temp1                          | $#$ templ     |
| $\circ$                           | #temp2                          | #temp2        |
| $=$                               | "PO OK"                         | M20.1         |
|                                   | L "INFO P1"                     | MD124         |
| L                                 | 4.000000e+000                   |               |
| $\leq R$                          |                                 |               |
| $=$                               | "P1 OK"                         | M20.2         |
|                                   | L "INFO P2"                     | MD128         |
| L                                 | 4.000000e+000                   |               |
| $\leq R$                          |                                 |               |
| $=$                               | "P2 OK"                         | M20.3         |

*Ilustración 46: Programa FC7*

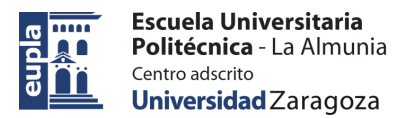

# 6.2. PROGRAMA HMI – SCADA

Después de la programación del PLC queda el diseño del SCADA, a través del cual controlaremos todo el invernadero y vigilaremos todos los parámetros de este a tiempo real.

En la primera pantalla del SCADA, en el inicio, nos encontramos con las instrucciones principales:

- Un botón para encender y apagar todos los sistemas en cualquier momento
- Un botón para el control manual del invernadero
- Un botón para el control automático del invernadero
- Un botón para poder comprobar todos los parámetros de temperatura, humedad, presiones y nivel de agua de todo el invernadero al mismo tiempo

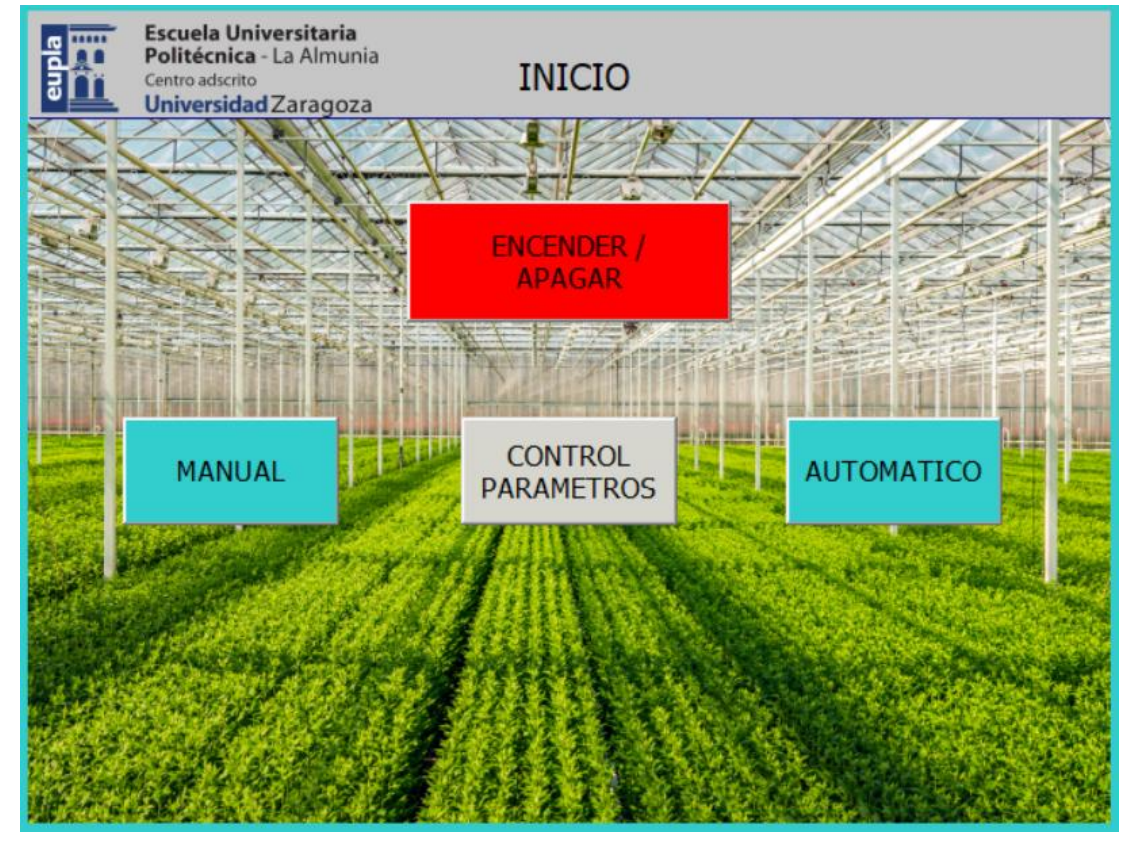

*Ilustración 47: SCADA Inicio*

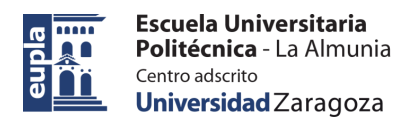

La pantalla de control de parámetros es solo para visualizar los valores de las diferentes características del invernadero:

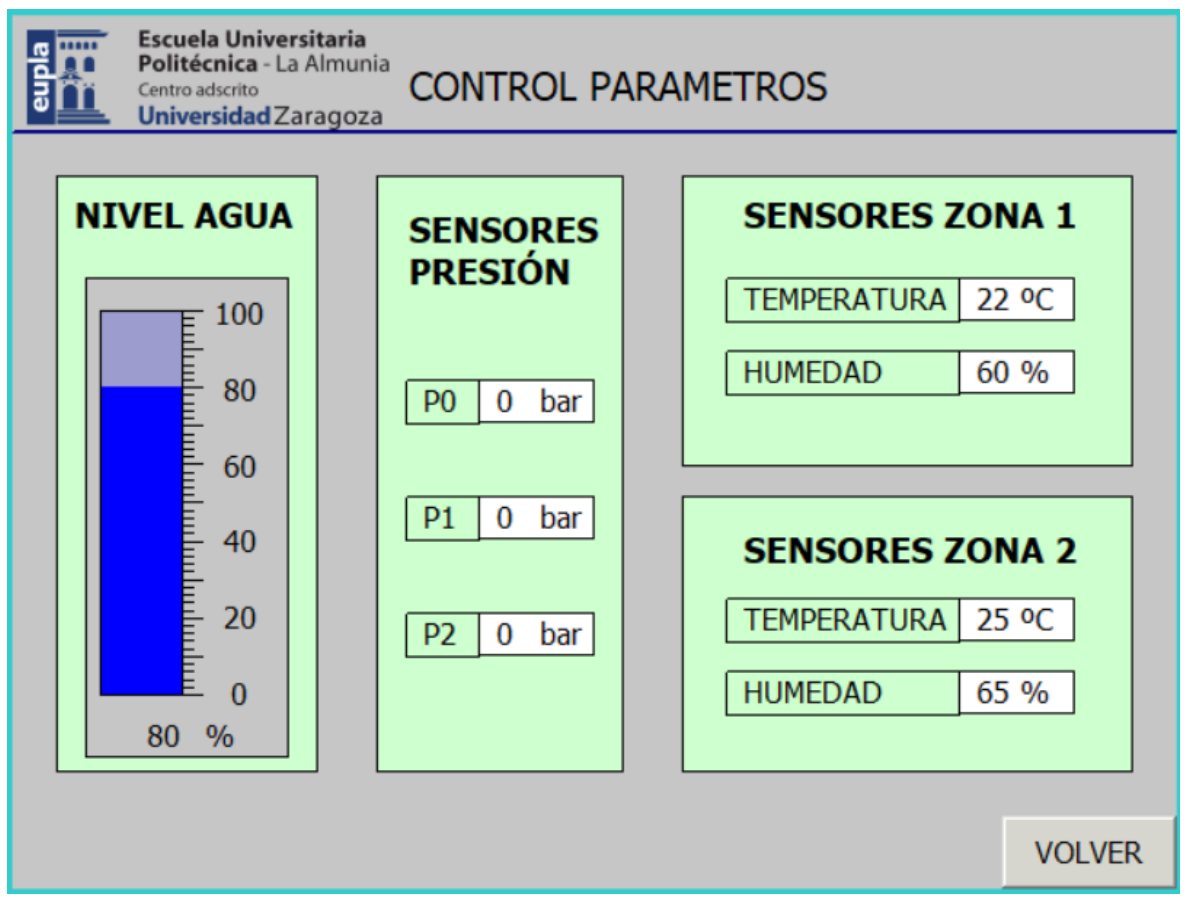

*Ilustración 48: SCADA Control parámetros*

Todos los valores que aparecen son simulados, en una circunstancia normal de funcionamiento del invernadero.

En la pantalla de funcionamiento manual está dividida en 2 partes, una para el control de la zona 1 y otro para el control de la zona 2. Este apartado de funcionamiento manual está pensado para labores de mantenimiento o comprobación del funcionamiento de los diferentes sistemas, por lo que solo cuenta con los actuadores necesarios para poder controlar cada sistema de manera independiente y encenderlos y apagarlos cuando sea necesario.

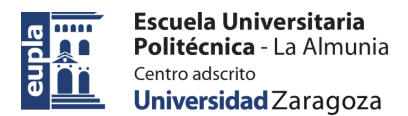

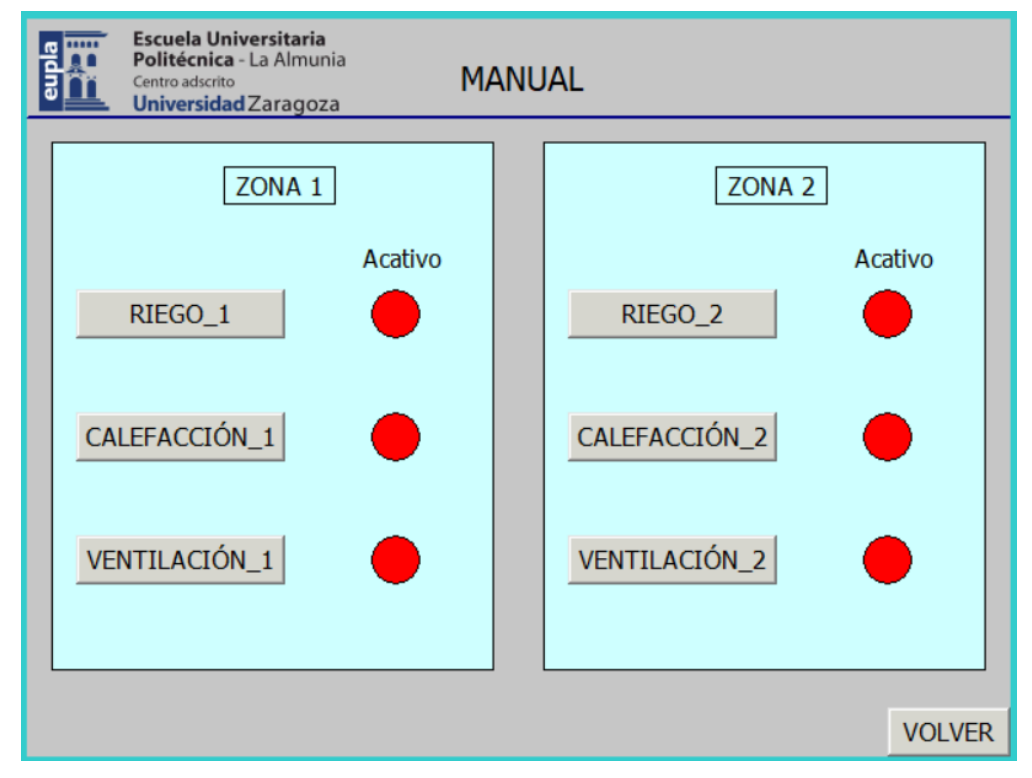

*Ilustración 49: SCADA Manual apagado*

Así se vería la pantalla con todos los sistemas apagados.

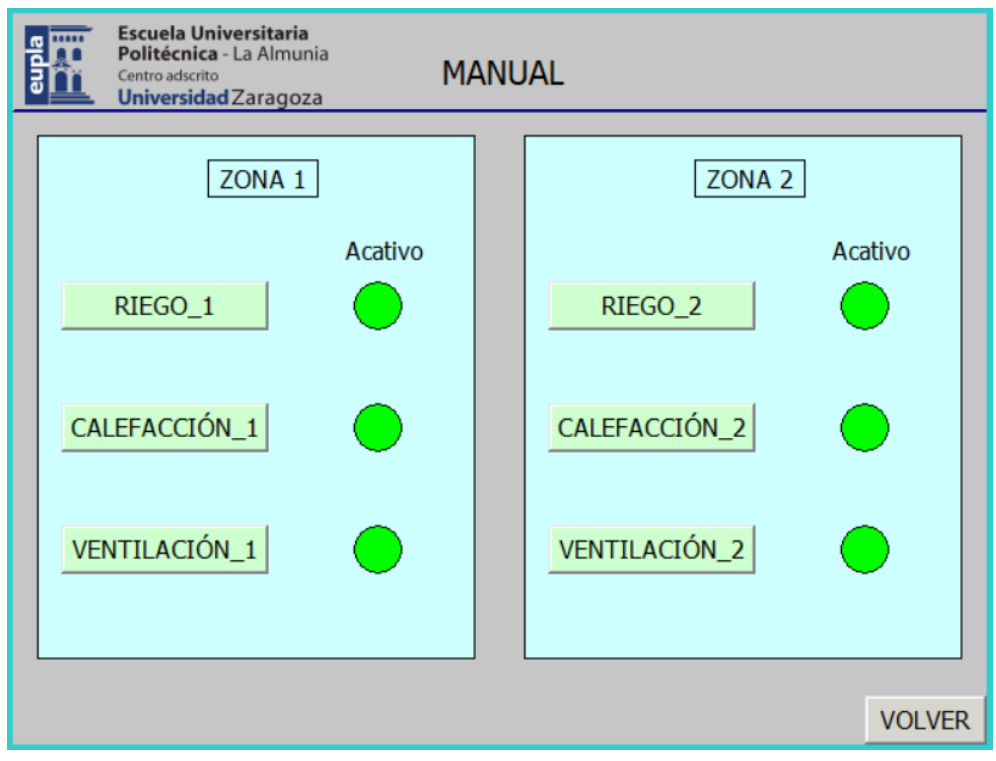

*Ilustración 50: SCADA Manual apagado*

así se vería la pantalla con todos los sistemas encendidos.

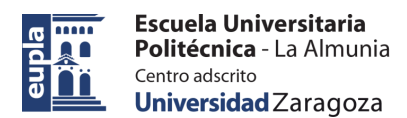

En el apartado de automático, esto nos vuelve a derivar a 3 botones los cuales, uno no sirve para configurar los valores de temperatura y humedad que queremos que mantenga el invernadero de manera autónoma, y otros 2 que sirven para visualizar el comportamiento de los sistemas a tiempo real en las 2 zonas:

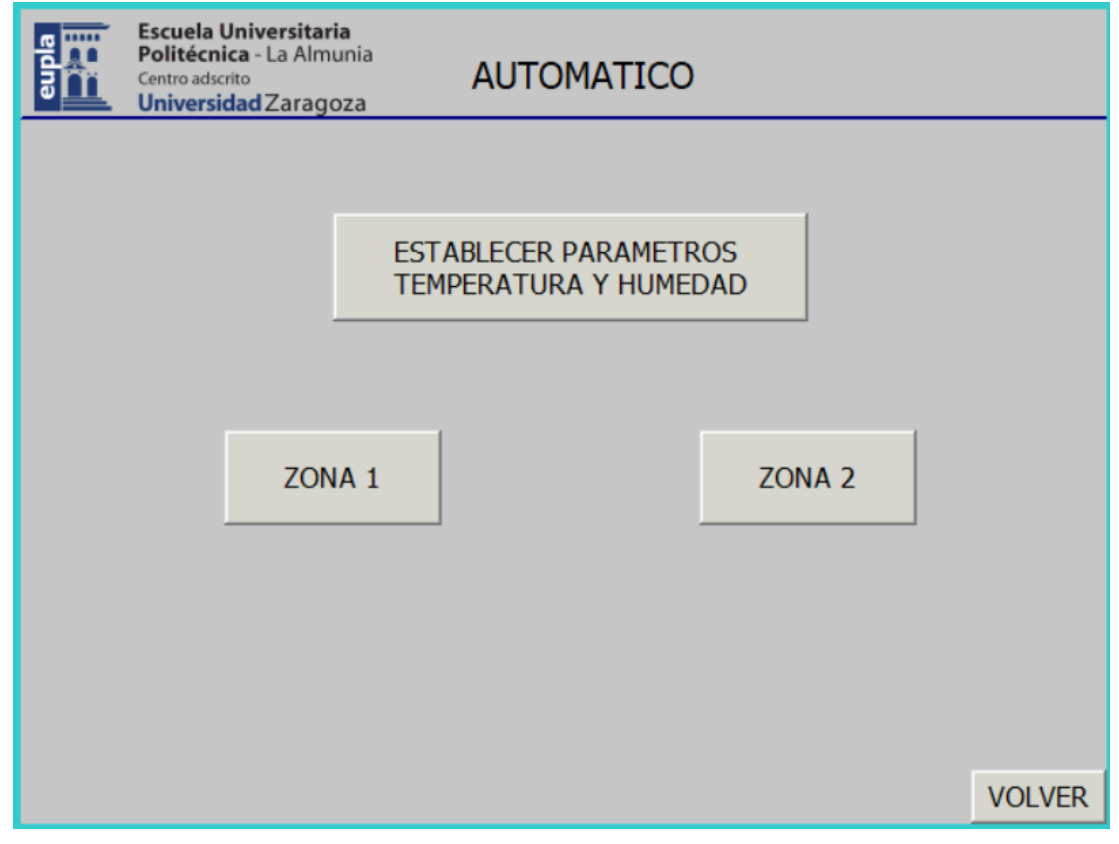

*Ilustración 51: SCADA Automático*

Esta pantalla nos redirige a las otras 3:

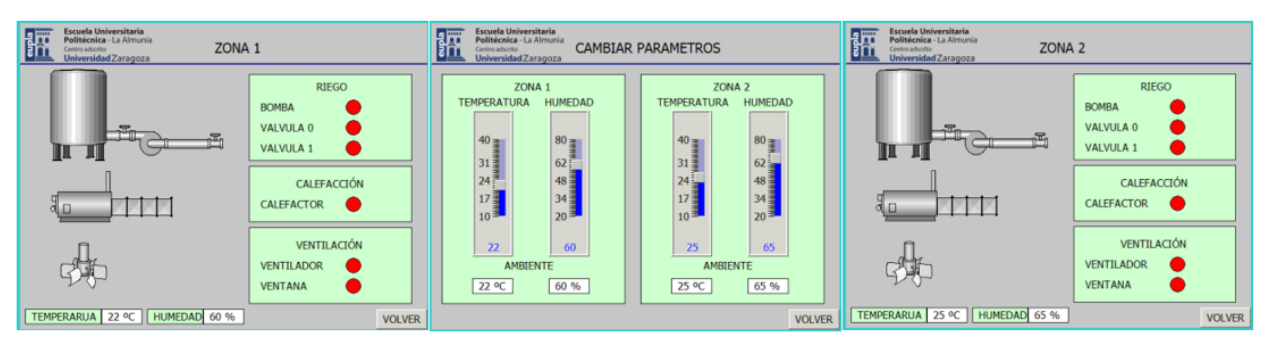

*Ilustración 52: SCADA Automático (2)*

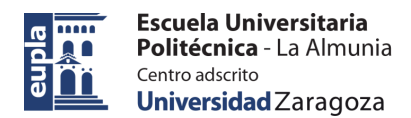

En la pantalla de cambiar parámetros está dividida en 2 cuadriculas, cada una para una zona distinta, y en las cuales podemos modificar la temperatura y la humedad a la que queremos que este el invernadero mediante unas barras deslizantes y el programa del PLC se encargará de mantener estas condiciones encendiendo o apagando los sistemas necesarios.

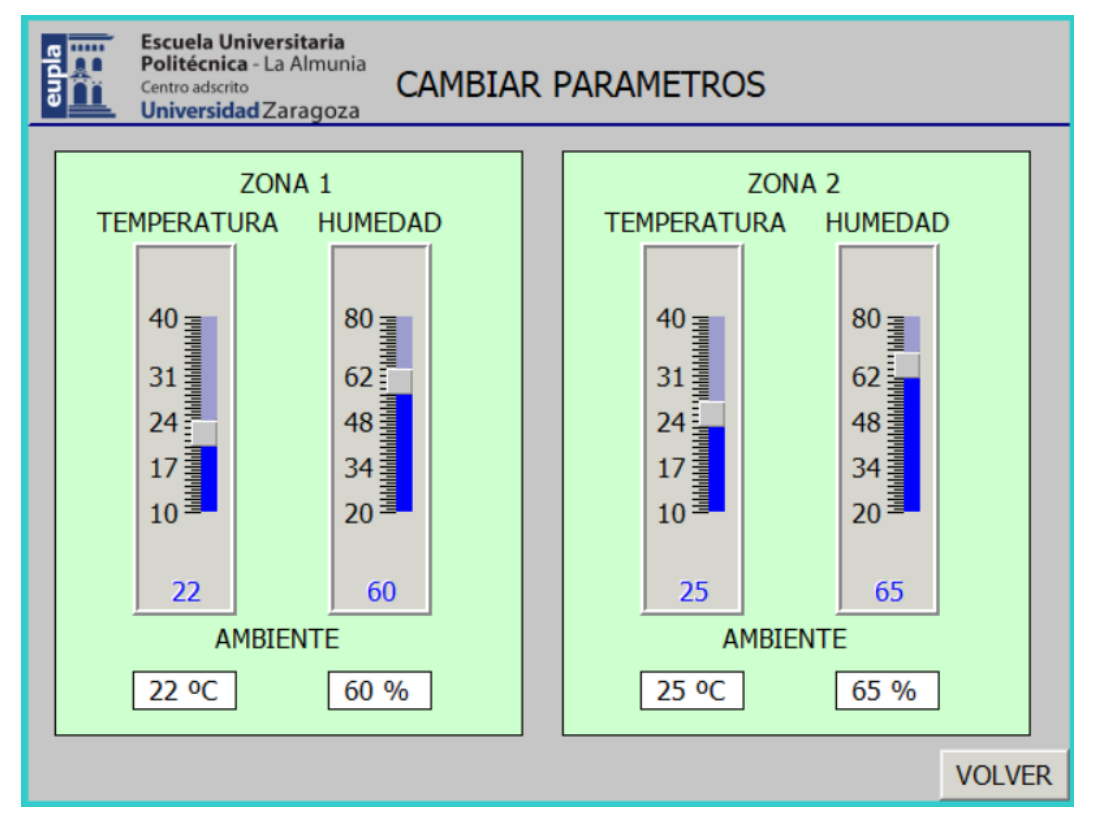

*Ilustración 53: SCADA Cambiar parámetros*

Luego tenemos el monitorio de las zonas 1 y 2 donde comprobamos que sistemas se encienden o se apagan según sea la temperatura y humedad en ese momento.

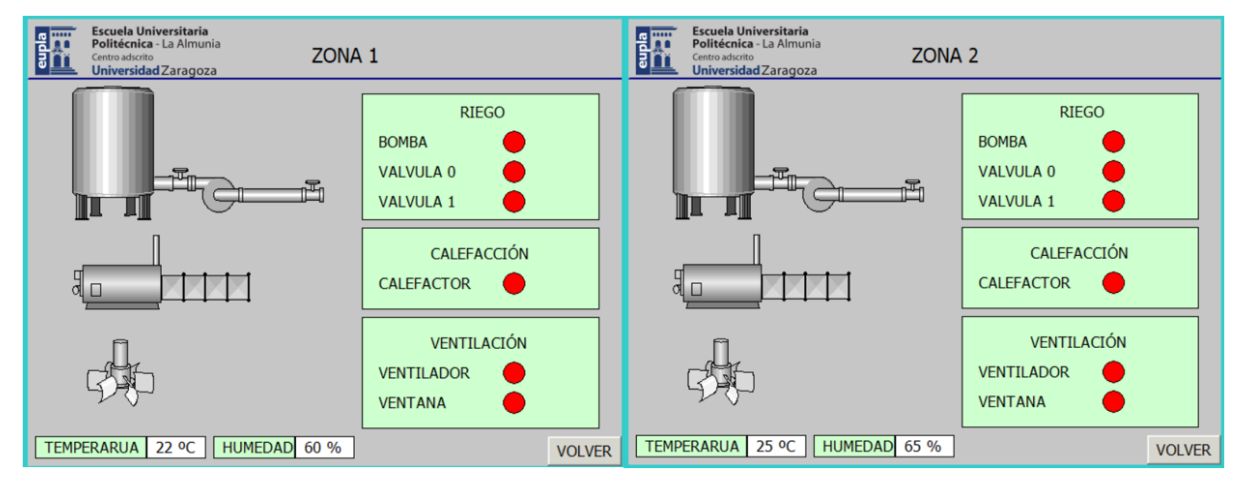

*Ilustración 54: SCADA Zonas automático*
Programación autómata

Si cambia la temperatura o humedad del invernadero hará que se enciendan algún sistema.

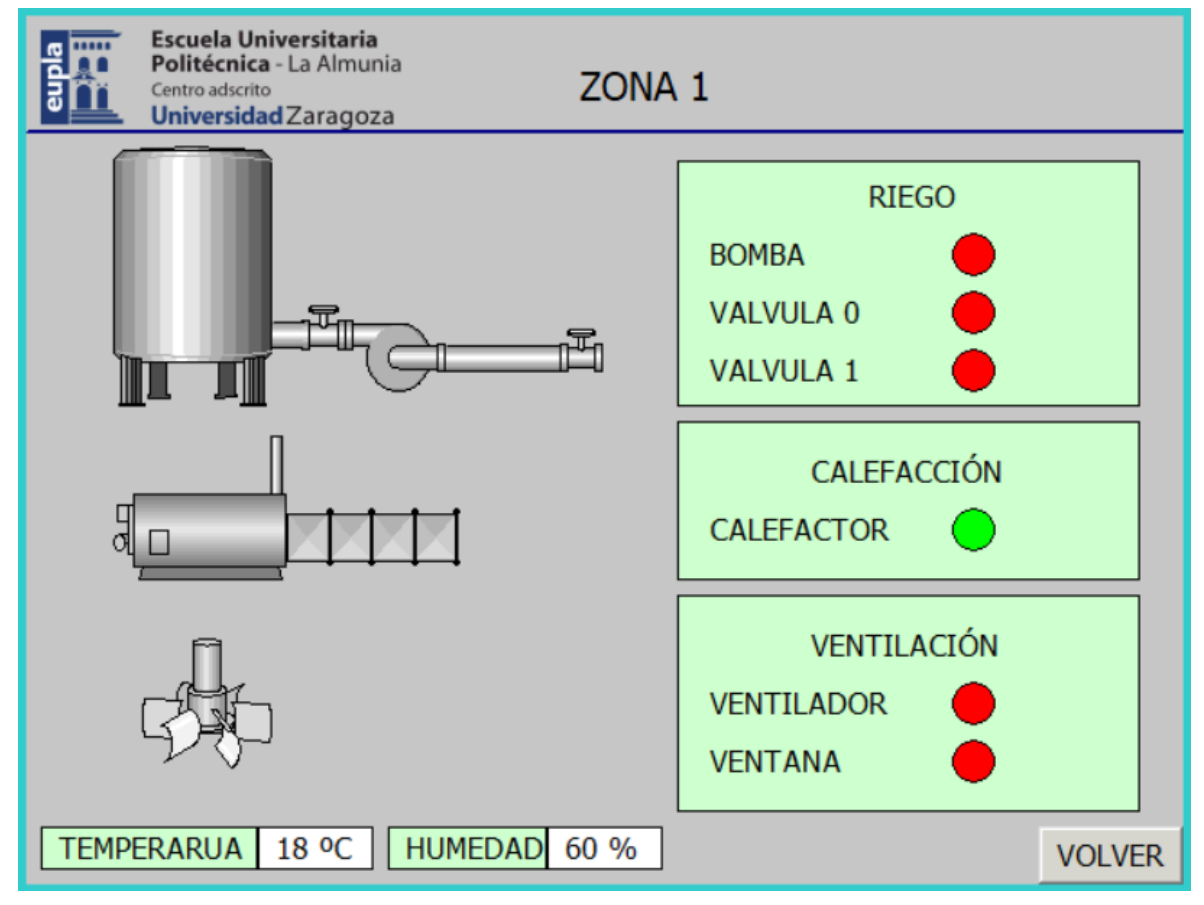

*Ilustración 55: SCADA Zona 1 calefacción*

Con la temperatura baja la calefacción se encenderá hasta que alcance la correcta.

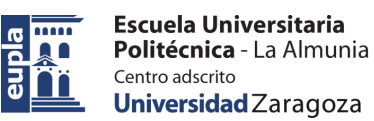

Programación autómata

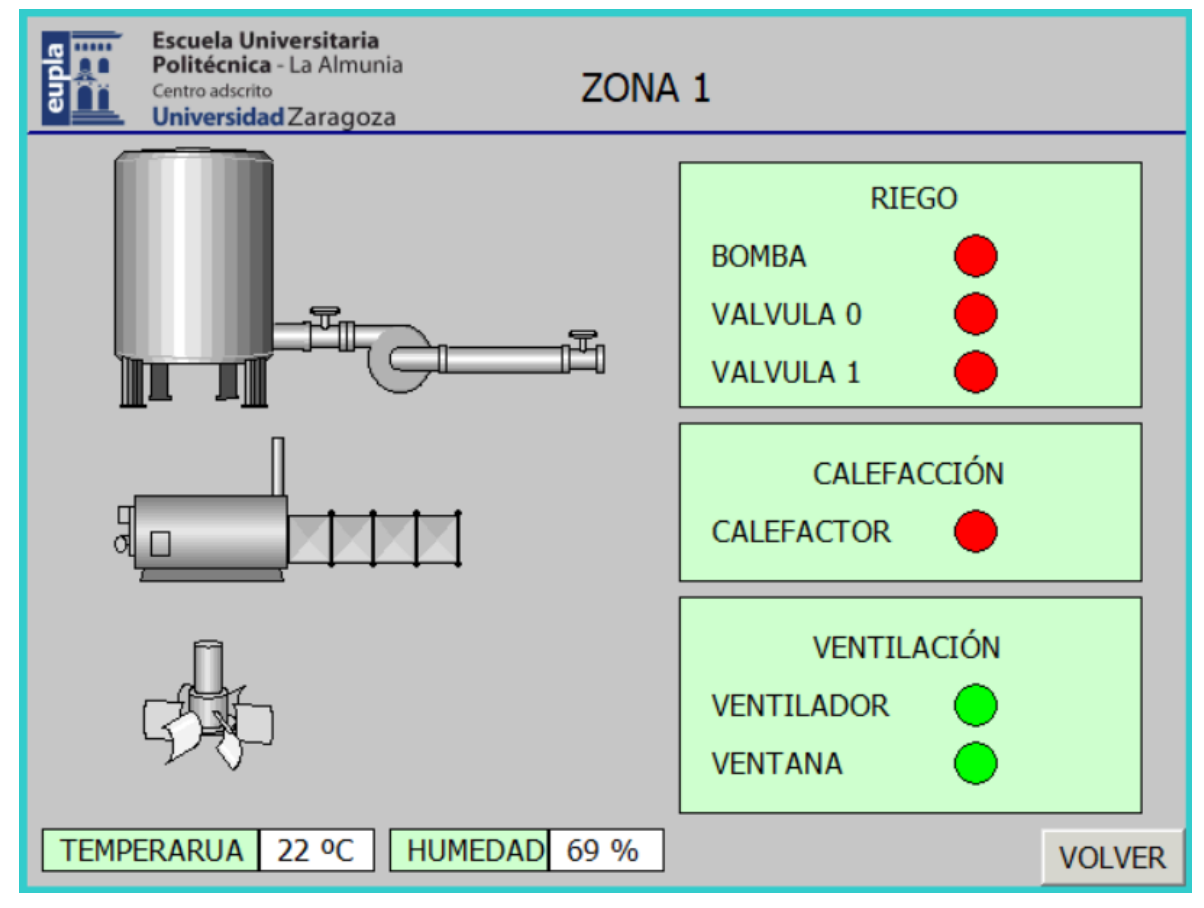

*Ilustración 56: SCADA Zona 1 ventilación*

Al igual una humedad excesiva hace que se active la ventilación hasta que este alcance unos niveles normales.

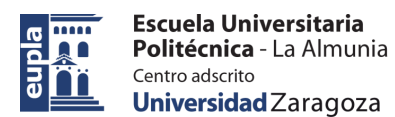

**Presupuestos** 

# **7. PRESUPUESTOS**

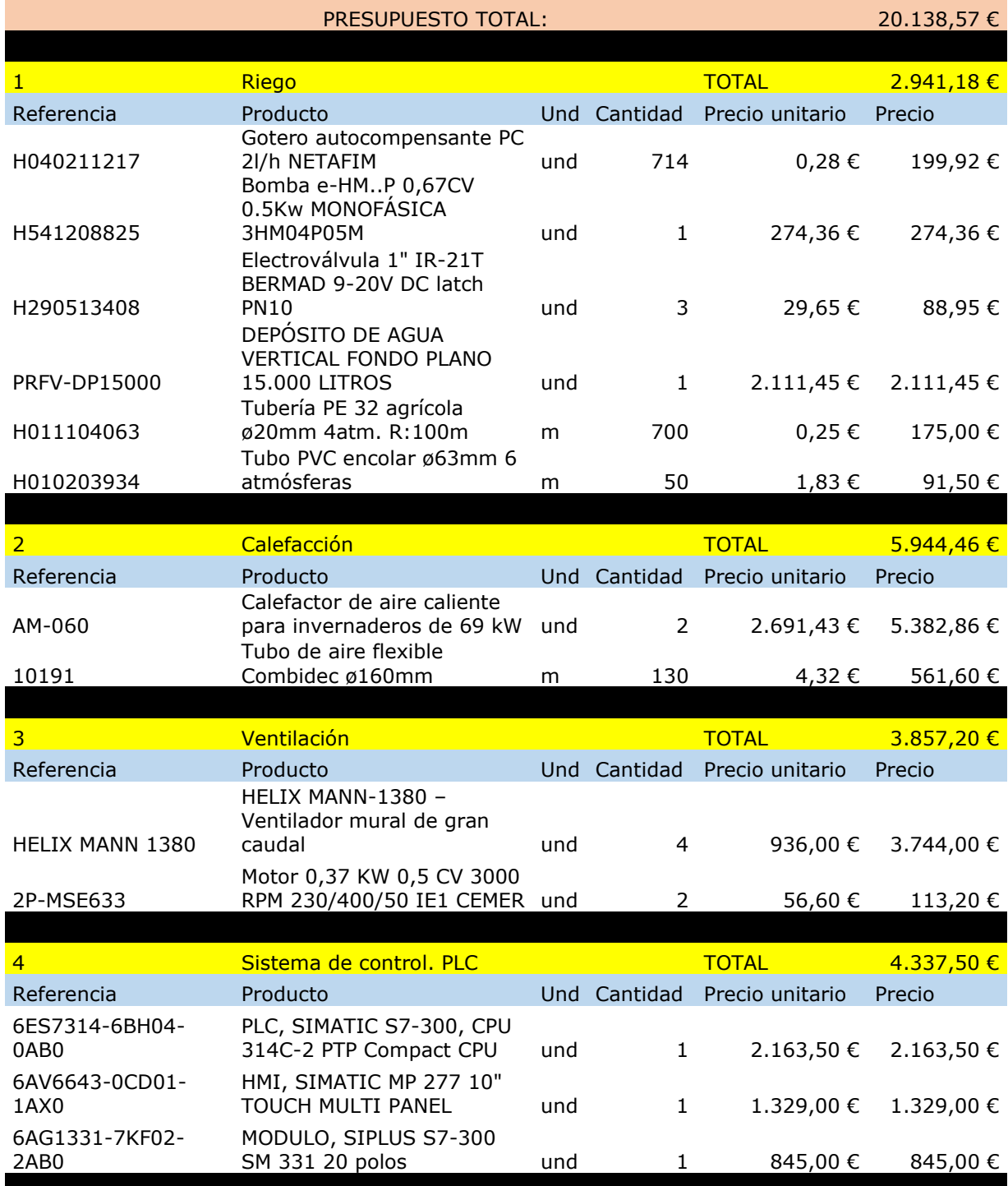

5 Sensorización TOTAL 1.238,34 €

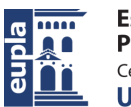

Presupuestos

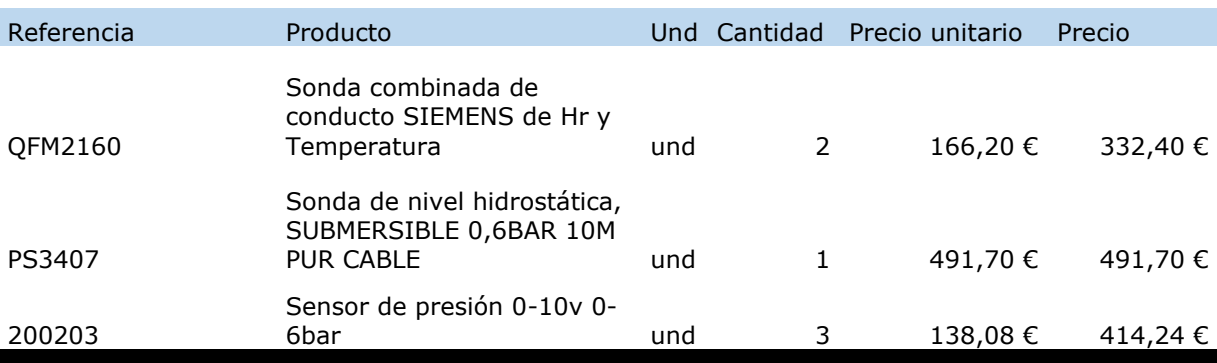

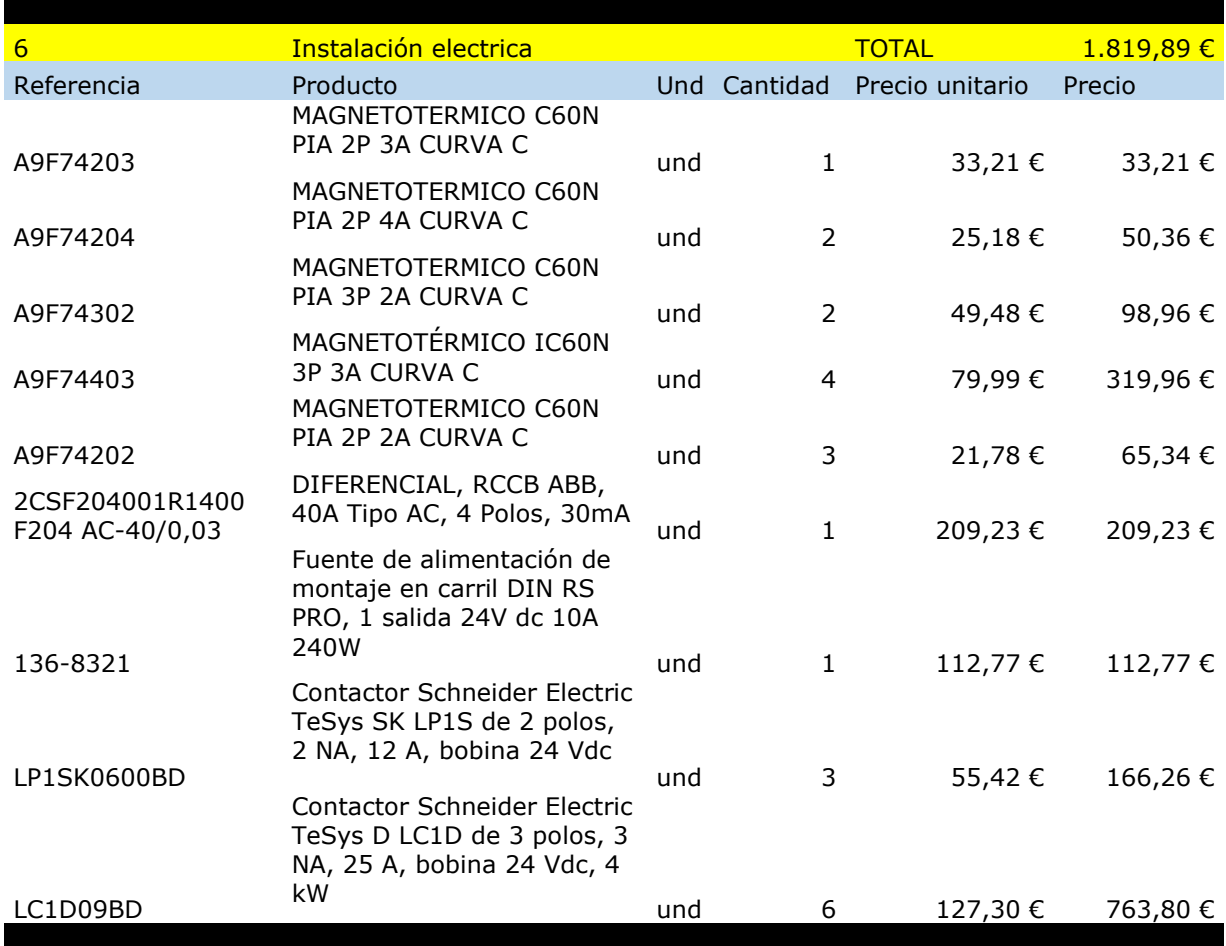

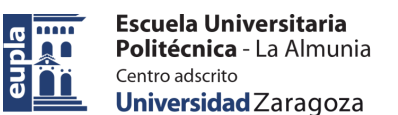

### **8. CONCLUSIONES**

A la hora de sacar conclusiones sobre la realización de este proyecto primero debemos observar cuales eran las ideas iniciales al comenzar el trabajo para determinar si se ha cumplido con los objetivos establecidos.

La idea principal era la de diseñar un invernadero y todos los sistemas encargados del control del clima dentro de este y hacerlo de tal forma que estos puedan ser controlados a través de un autómata, PLC, para que todos los factores que intervienen en el crecimiento de las plantas se controlen de forma autónoma.

Todo el desarrollo del trabajo se dividió en varias etapas, cada una con sus dificultades particulares que se fueron superando a medida que se avanzaba en el proyecto.

Comenzamos con la parte más sencilla, el diseño del invernadero, en la que básicamente recopilamos información sobre los tipos de invernadero existentes y el funcionamiento de estos para poder adaptarlos a las necesidades particulares de nuestro invernadero. Para construirlo de la manera más eficiente debimos buscar información sobre el crecimiento de las plantas y como se desarrollan para poder calcular el espacio que necesitan para crecer correctamente sin interferir unas con otras. Calculamos que caben 366 tomates o 348 pimientos en un invernadero.

Una vez tenemos el invernadero y debemos conocer las necesidades que tiene cada cultivo de temperatura y humedad para poder proporcionarlas un ambiente óptimo para su crecimiento. Conociendo estos factores nos ayudamos de 3 sistemas principales para regularlos y que siempre están en las condiciones óptimas.

El sistema de riego, el más importante de todos ya que el agua es fundamental para el crecimiento de la planta, pero a parte también usamos este sistema por si desciende mucho la humedad relativa del ambiente poder aumentarla regando más.

El sistema de calefacción, basado en calefacción por aire caliente se encarga de calentar todo el invernadero si la temperatura desciende por debajo de un mínimo establecido.

El sistema de ventilación, utilizado principalmente para disminuir la temperatura interior del invernadero y la humedad. Este sistema es realmente necesario para renovar el aire interior, no solo para mantener los niveles de temperatura y humedad sino también para renovar oxígeno necesario para el crecimiento de las plantas.

Este sistema es algo más complejo, ya que para conseguir una renovación completa del aire debimos colocar 2 ventiladores en un extremo del invernadero y hacer una abertura a modo de ventana en el otro extremo para que el aire tenga por donde entrar y donde salir, y

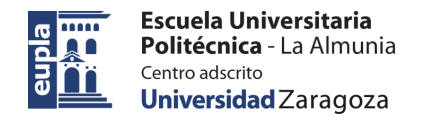

cuando el sistema no esté en marcha estas aperturas deben cerrarse para que no haya intercambio de aire con el exterior.

Con el invernadero y todos los sistemas diseñados quedaba la parte de conseguir que todo esto funcionase de manera automática.

Para ello de instalaron diferentes sensores capaces de medir las diferentes variables necesarias para el control de los sistemas, como sensores de temperatura y humedad. La información de estos sensores es procesada por un PLC, el cual posteriormente manda órdenes y controla los sistemas de calefacción, ventilación y riego.

Este PLC ha sido programado en el programa STEP-7 utilizando el lenguaje AWL, haciendo un programa principal que deriva a otras funciones según los requerimientos de este.

Junto con este PLC también se instala una pantalla HMI-SCADA a través de la cual controlamos el propio PLC y todos los parámetros del invernadero, así como visualizar el funcionamiento de este.

Por último, se realizó un estudio económico de lo que costaría la implementación de todos estos sistemas en un invernadero con las características descritas. Para este estudio se han tenido en cuenta solo los precios del material necesario, sin contar la construcción de la estructura del invernadero ni la mano de obra necesaria para el montaje de todo esto.

Según los presupuestos el precio del proyecto es de 20.138,57€.

El trabajo futuro a realizar en este proyecto sería el estudio de la rentabilidad de esta inversión, para ello habría que conocer la producción total del invernadero en un año y el precio de mercado de los productos, así sabríamos los beneficios obtenidos y en cuanto tiempo se amortizaría la inversión.

Finalmente podemos concluir con que se han alcanzado todos los objetivos propuestos en un principio, consiguiendo que crear un proyecto capaz de controlar un invernadero de manera autónoma.

Hay que añadir que el aspecto más importante de este proyecto es que es escalable, es decir, que se podría utilizar para un invernadero más grande o más pequeño o incluso varios a la vez, únicamente realizando pequeños cambios ya sea aumentando o disminuyendo el tamaño de sistemas como el riego o la calefacción.

Objetivos de Desarrollo Sostenible

### **9. OBJETIVOS DE DESARROLLO SOSTENIBLE**

En la realización de este proyecto se han seguido unos objetivos que concuerden con los siguientes Objetivos de Desarrollo sostenible:

- **Objetivo 8**: Promover el crecimiento económico sostenido, inclusivo y sostenible, el empleo pleno y productivo y el trabajo decente para todos.
	- o **8.2**: Lograr niveles más elevados de productividad económica mediante la diversificación, la modernización tecnológica y la innovación, entre otras cosas centrándose en los sectores con gran valor añadido y un uso intensivo de la mano de obra.

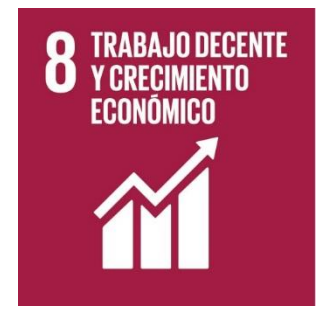

- **Objetivo 12**: El consumo y la producción mundiales (fuerzas impulsoras de la economía mundial) dependen del uso del medio ambiente natural y de los recursos de una manera que continúa teniendo efectos destructivos sobre el planeta.
	- o **12.3**: Reducir a la mitad el desperdicio de alimentos per cápita mundial en la venta al por menor y a nivel de los consumidores y reducir las pérdidas de alimentos en las cadenas de producción y suministro, incluidas las pérdidas posteriores a la cosecha.

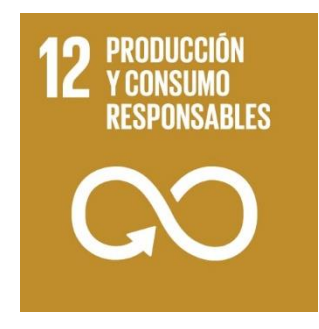

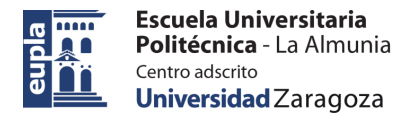

Bibliografía

# **10. BIBLIOGRAFÍA**

[1] Carlos Bouzo, Norberto Gariglio. (s. f.). TIPOS DE INVERNADEROS. Recuperado 18 de agosto de 2023, de <https://docplayer.es/47160441-Tipos-de-invernaderos.html>

[2] Manual técnico del cultivo del tomate. (s. f.). Recuperado 18 de agosto de 2023, de [https://www.mag.go.cr/bibliotecavirtual/F01-](https://www.mag.go.cr/bibliotecavirtual/F01-10921.pdf) [10921.pdf](https://www.mag.go.cr/bibliotecavirtual/F01-10921.pdf)

[3] Cultivo del pimiento dulce en invernadero. (s. f.). Recuperado 18 de agosto de 2023, de

[https://www.juntadeandalucia.es/export/drupaljda/1337160265Cultivo](https://www.juntadeandalucia.es/export/drupaljda/1337160265Cultivo_Pimiento_Invernadero.pdf) [\\_Pimiento\\_Invernadero.pdf](https://www.juntadeandalucia.es/export/drupaljda/1337160265Cultivo_Pimiento_Invernadero.pdf)

[4] Mula, J. A. (2012, junio 6). Necesidades de riego del pimiento, tomate, berenjena y calabacín—Agromática. <https://www.agromatica.es/riego-del-pimiento/>

[5] Larrazabal, M. (2020, agosto 12). Sistemas de Riego en Invernaderos. Sembralia. [https://sembralia.com/blogs/blog/sistema-de](https://sembralia.com/blogs/blog/sistema-de-riego-en-invernaderos)[riego-en-invernaderos](https://sembralia.com/blogs/blog/sistema-de-riego-en-invernaderos)

[6] Calefacción por Aire en Invernaderos—Control de Temperatura. (s. f.). Recuperado 18 de agosto de 2023, de [https://www.novagric.com/es/tecnologia/clima](https://www.novagric.com/es/tecnologia/clima-invernaderos/calefaccion/calefaccion-aire)[invernaderos/calefaccion/calefaccion-aire](https://www.novagric.com/es/tecnologia/clima-invernaderos/calefaccion/calefaccion-aire)

[7] Meteorología, A. E. de. (s. f.). *Valladolid: Valladolid - Agencia Estatal de Meteorología - AEMET. Gobierno de España*. Recuperado 31 de agosto de 2023, de

[https://www.aemet.es/es/serviciosclimaticos/datosclimatologicos/valore](https://www.aemet.es/es/serviciosclimaticos/datosclimatologicos/valoresclimatologicos) [sclimatologicos](https://www.aemet.es/es/serviciosclimaticos/datosclimatologicos/valoresclimatologicos)

[8] Gotero autocompensante PC 2l/h NETAFIM. (s. f.). *Mundoriego*. Recuperado 31 de agosto de 2023, de [https://mundoriego.es/producto/gotero-autocompensante-pc-2lh](https://mundoriego.es/producto/gotero-autocompensante-pc-2lh-netafim/)[netafim/](https://mundoriego.es/producto/gotero-autocompensante-pc-2lh-netafim/)

[9] Bomba e-HM..P 0,67CV MONOFASICA 3HM04P05M. (s. f.). *Mundoriego*. Recuperado 31 de agosto de 2023, de [https://mundoriego.es/producto/bomba-e-hmp-067cv-05kw](https://mundoriego.es/producto/bomba-e-hmp-067cv-05kw-monofasica-3hm04p05m/)[monofasica-3hm04p05m/](https://mundoriego.es/producto/bomba-e-hmp-067cv-05kw-monofasica-3hm04p05m/)

[10] Electroválvula 1" IR-21T BERMAD 9-20V DC latch PN10. (s. f.). *Mundoriego*. Recuperado 31 de agosto de 2023, de [https://mundoriego.es/producto/electrovalvula-1-ir-21t-bermad-9-20v](https://mundoriego.es/producto/electrovalvula-1-ir-21t-bermad-9-20v-dc-latch/)[dc-latch/](https://mundoriego.es/producto/electrovalvula-1-ir-21t-bermad-9-20v-dc-latch/)

[11] *Depósito de agua vertical fondo plano 15.000 litros*. (s. f.). Hidroserver. Recuperado 31 de agosto de 2023, de

**TITLE** 

[http://tiendahidroserver.es/deposito-vertical-fondo-plano/181-deposito](http://tiendahidroserver.es/deposito-vertical-fondo-plano/181-deposito-agua-vertical-fondo-plano-15000-litros.html)[agua-vertical-fondo-plano-15000-litros.html](http://tiendahidroserver.es/deposito-vertical-fondo-plano/181-deposito-agua-vertical-fondo-plano-15000-litros.html)

[12] Tubería PE 32 agrícola ø20mm 4atm. R:100m. (s. f.). *Mundoriego*. Recuperado 31 de agosto de 2023, de [https://mundoriego.es/producto/tuberia-pe-32-agricola-20mm-4atm-](https://mundoriego.es/producto/tuberia-pe-32-agricola-20mm-4atm-100m/)[100m/](https://mundoriego.es/producto/tuberia-pe-32-agricola-20mm-4atm-100m/)

[13] Tubo PVC encolar ø63mm 6 atmósferas. (s. f.). *Mundoriego*. Recuperado 31 de agosto de 2023, de <https://mundoriego.es/producto/tubo-pvc-encolar-63mm-6-atmosferas/>

[14] Calefactor de aire caliente para invernaderos de 69 kW - AM-060. (s. f.). *MET MANN*. Recuperado 31 de agosto de 2023, de [https://www.metmann.com/producto/calefactor-de-aire-caliente-para](https://www.metmann.com/producto/calefactor-de-aire-caliente-para-invernaderos-de-69-kw-am-060/)[invernaderos-de-69-kw-am-060/](https://www.metmann.com/producto/calefactor-de-aire-caliente-para-invernaderos-de-69-kw-am-060/)

[15] Ventiladores de gran caudal 39.800 m3/h—HELIX MANN 1380. (s. f.). *MET MANN*. Recuperado 31 de agosto de 2023, de [https://www.metmann.com/producto/ventiladores-de-gran-caudal-39-](https://www.metmann.com/producto/ventiladores-de-gran-caudal-39-800-m3-h-helix-mann-1380/) [800-m3-h-helix-mann-1380/](https://www.metmann.com/producto/ventiladores-de-gran-caudal-39-800-m3-h-helix-mann-1380/)

[16] *Motor de 0,37 KW 0,5 CV 3000 RPM 230/400 V 50/60Hz IE1 CEMER*. (s. f.). MotorDirect. Recuperado 31 de agosto de 2023, de [https://motordirect.es/motor-trifasico-3000-rpm-IE1-0-a-099](https://motordirect.es/motor-trifasico-3000-rpm-IE1-0-a-099-cv/32005-motor-037-kw-05-cv-3000-rpm-trifasico-cemer.html) [cv/32005-motor-037-kw-05-cv-3000-rpm-trifasico-cemer.html](https://motordirect.es/motor-trifasico-3000-rpm-IE1-0-a-099-cv/32005-motor-037-kw-05-cv-3000-rpm-trifasico-cemer.html)

[17] *QFM2160—Duct sensor for humidity (DC 0...10 V) and temperature (DC 0...10 V)*. (s. f.). Recuperado 31 de agosto de 2023, de

[https://mall.industry.siemens.com/mall/es/WW/Catalog/Products/1017](https://mall.industry.siemens.com/mall/es/WW/Catalog/Products/10177261?activeTab=ProductInformation) [7261?activeTab=ProductInformation](https://mall.industry.siemens.com/mall/es/WW/Catalog/Products/10177261?activeTab=ProductInformation)

[18] *PS3407—Sonda de nivel hidrostática—Ifm*. (s. f.). Recuperado 31 de agosto de 2023, de<https://www.ifm.com/es/es/product/PS3407>

[19] *Sensor de presión 0-10v de 0-6bar*. (s. f.). Recuperado 31 de agosto de 2023, de [https://shop.loxone.com/eses/sensor-de-presion-0-](https://shop.loxone.com/eses/sensor-de-presion-0-6-bar.html) [6-bar.html](https://shop.loxone.com/eses/sensor-de-presion-0-6-bar.html)

[20] *CPU 314C-2 PtP*. (s. f.). Recuperado 31 de agosto de 2023, de [https://mall.industry.siemens.com/mall/es/WW/Catalog/Product/6ES73](https://mall.industry.siemens.com/mall/es/WW/Catalog/Product/6ES7314-6BH04-0AB0) [14-6BH04-0AB0](https://mall.industry.siemens.com/mall/es/WW/Catalog/Product/6ES7314-6BH04-0AB0)

[21] *6AV6643-0CD01-1AX1*. (s. f.). Recuperado 31 de agosto de 2023, de

[https://mall.industry.siemens.com/mall/es/WW/Catalog/Product/6AV66](https://mall.industry.siemens.com/mall/es/WW/Catalog/Product/6AV6643-0CD01-1AX1) [43-0CD01-1AX1](https://mall.industry.siemens.com/mall/es/WW/Catalog/Product/6AV6643-0CD01-1AX1)

[22] *SIPLUS S7-300 SM 331*. (s. f.). Recuperado 31 de agosto de 2023, de

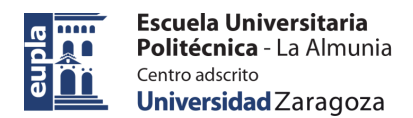

Bibliografía

[https://mall.industry.siemens.com/mall/es/WW/Catalog/Product/6AG13](https://mall.industry.siemens.com/mall/es/WW/Catalog/Product/6AG1331-7KF02-2AB0) [31-7KF02-2AB0](https://mall.industry.siemens.com/mall/es/WW/Catalog/Product/6AG1331-7KF02-2AB0)

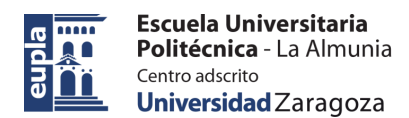

#### **Relación de documentos**

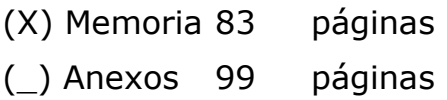

La Almunia, a 05 de 09 de 2023

Call

Firmado: Saúl Barona Encinas